# Entwi
klung eines Bere
hnungsverfahrens zur Optimierung des Energieverbrau
hs kunstli
her Beleu
htung

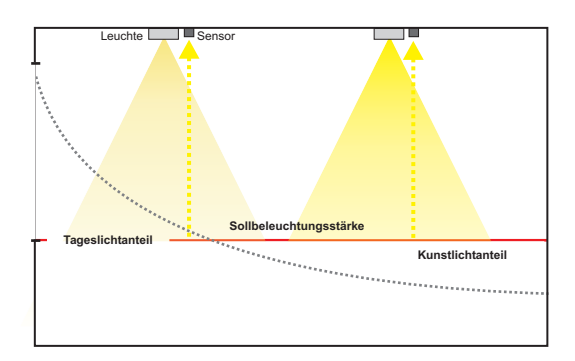

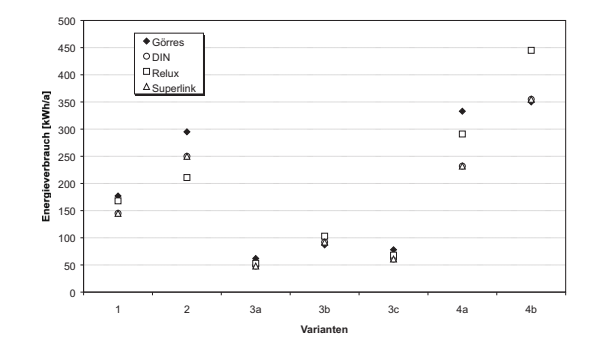

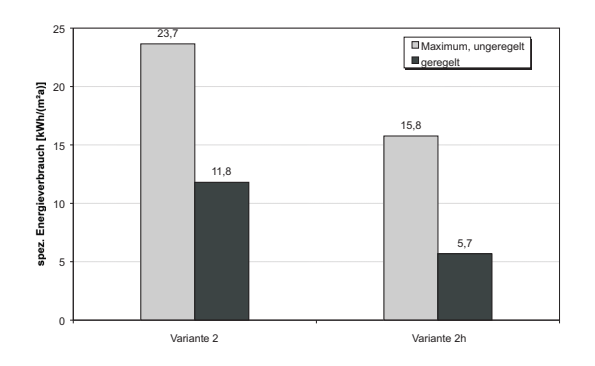

Markus Görres, Dortmund, 2001

# Entwicklung eines Berechnungsverfahrens zur Optimierung des Energieverbrauen der beleichen der beleichen der beleichen der beleichen der beleichen der beleichen der beleichen de

Zur Erlangung des akademischen Grades eines Doktors der Ingenieurwissens
haften von der Fakultat Bauwesen der Universitat Dortmund genehmigte Dissertation

von

Dipl.-Ing. Markus Görres

Dortmund, 2001

tag der mundlichen der munderen Der munderen der

- 1. Gutachter: Prof. Dr.-Ing. Ernst-Rudolf Schramek
- 2. Guta
hter: Prof. Dr.-Ing. Helmut F. O. Muller

**III** 

# **Vorwort**

Die vorliegende Arbeit entstand während meiner Forschungstätigkeiten als wissenschaftlicher Mitarbeiter am Lehrstuhl Technische Gebäudeausrüstung der Universität Dortmund.

Mein Dank gilt dem Lehrstuhlinhaber, Prof. Dr.-Ing. Ernst-Rudolf S
hramek, fur die Förderung der Arbeit und die konstruktive Kritik. Ferner danke ich Herrn Prof. Dr.-Ing. Helmut F. O. Muller fur die Ubernahme des Korreferats und die hilfrei
hen Anregungen sowie Herrn Prof. Dr.-Ing. habil. A
him Hettler als Vorsitzenden der Prufungsk ommission.

Insbesondere danke i
h Prof. Dr.-Ing. Christoph Nolte und Dr.-Ing. Sirri Aydinli fur die fru
htbaren thematis
hen Diskussionen.

und das gute Arbeitsklima. Insbesondere möchte ich mich bei den studentischen Hilfskräften bedanken, die mir geduldig zugearbeitet haben und mich bei der Durchführung der Fors
hungsprojekte tatkraftig unterstutzt haben.

Dortmund, Januar 2001

Markus Görres

# Inhaltsverzeichnis

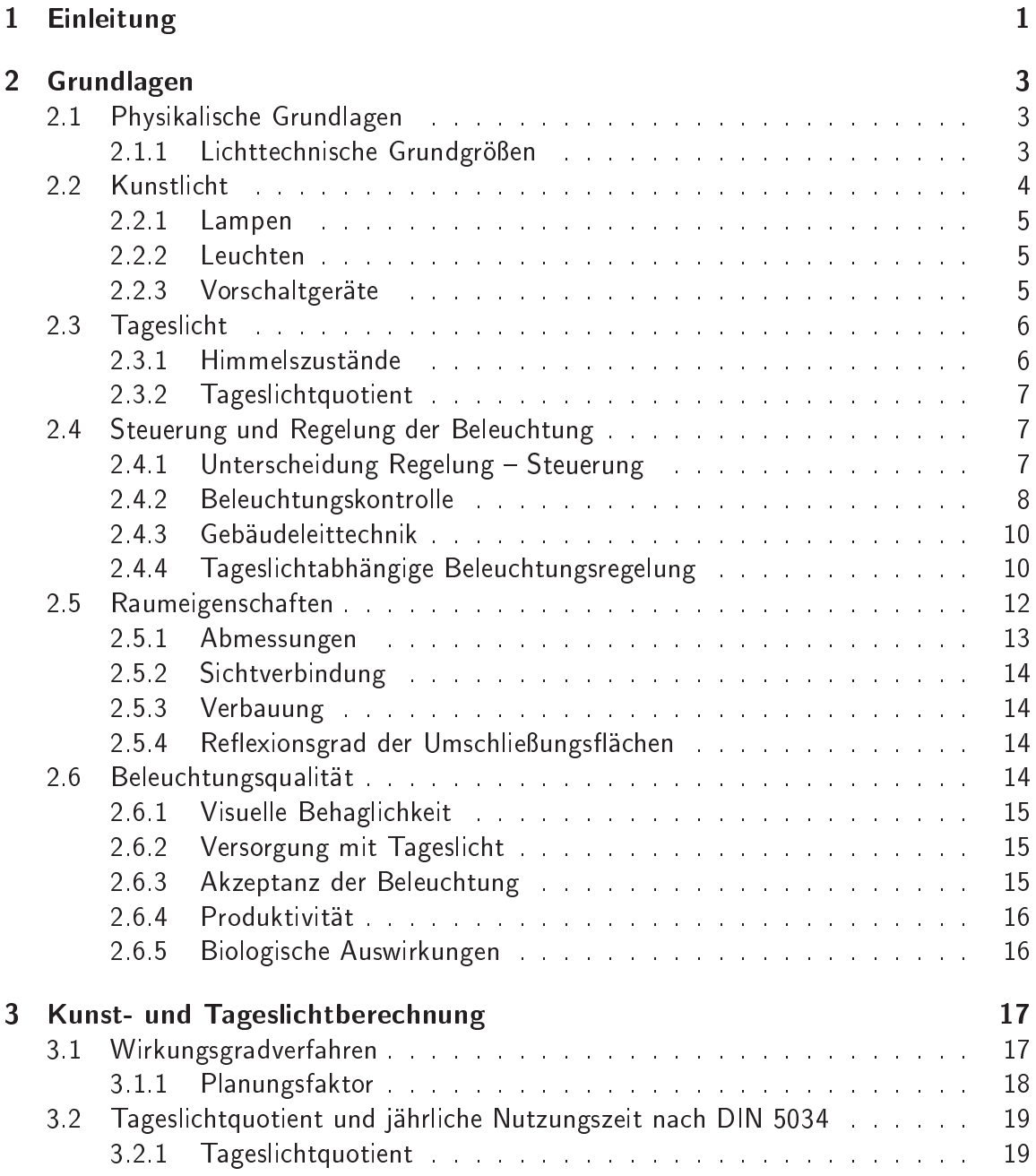

 $\overline{\mathsf{v}}$ 

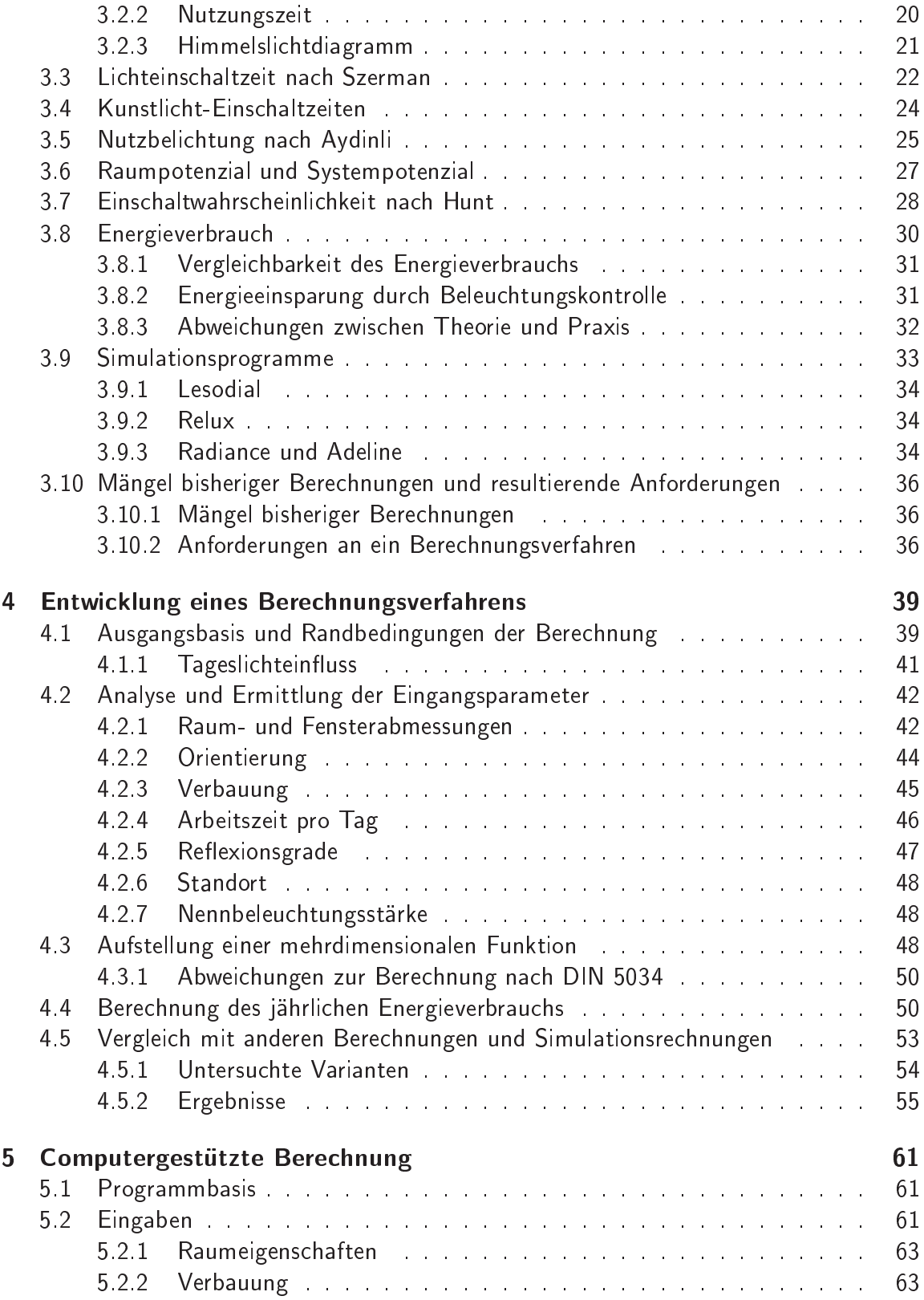

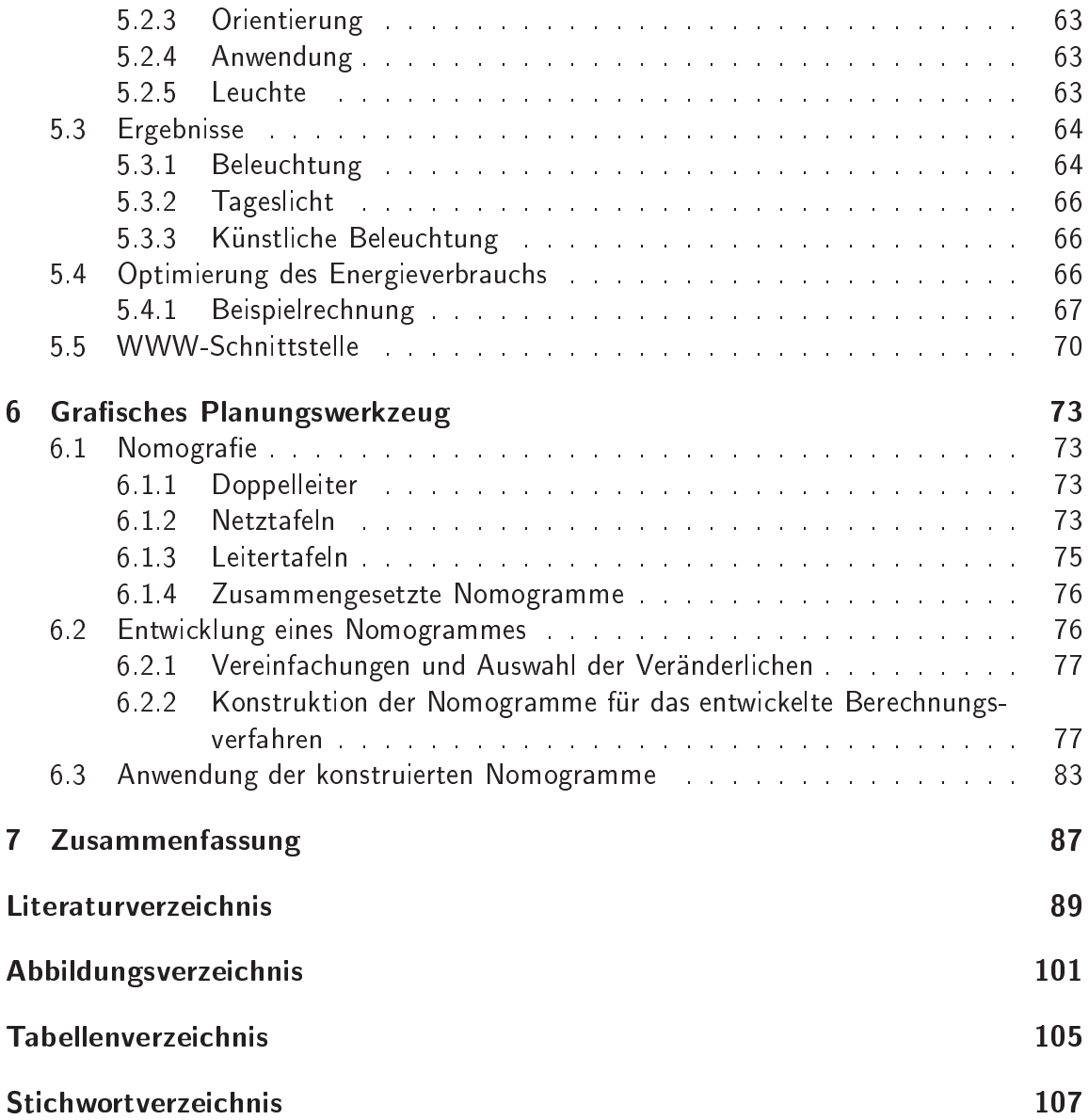

Inhaltsverzeichnis

# **Nomenklatur**

Die Formelzeichen und Indizes wurden soweit möglich in Anlehnung an [DIN1304] gewählt, so dass Doppelnennungen weitgehend vermieden werden. Verwechselungen sind selbst bei einer mehrfachen Verwendung eines Formelzeichens ausgeschlossen, da sich die Bedeutung der Symbole aus dem jeweiligen Zusammenhang ergibt. Die Formelzeichen sind nach [DIN1338] kursiv dargestellt.

## griechische Formelzeichen

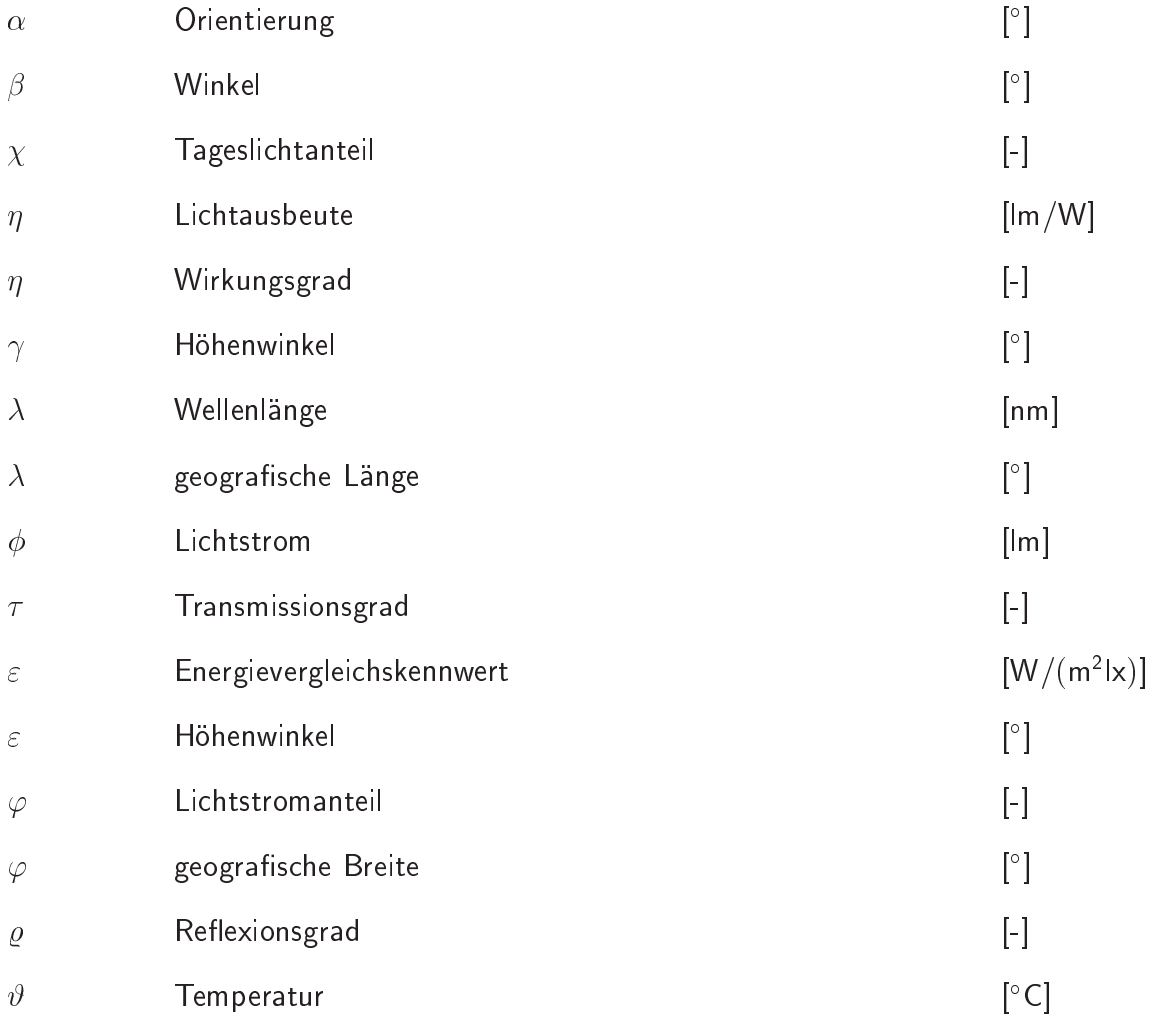

### Nomenklatur

# lateinische Formelzeichen

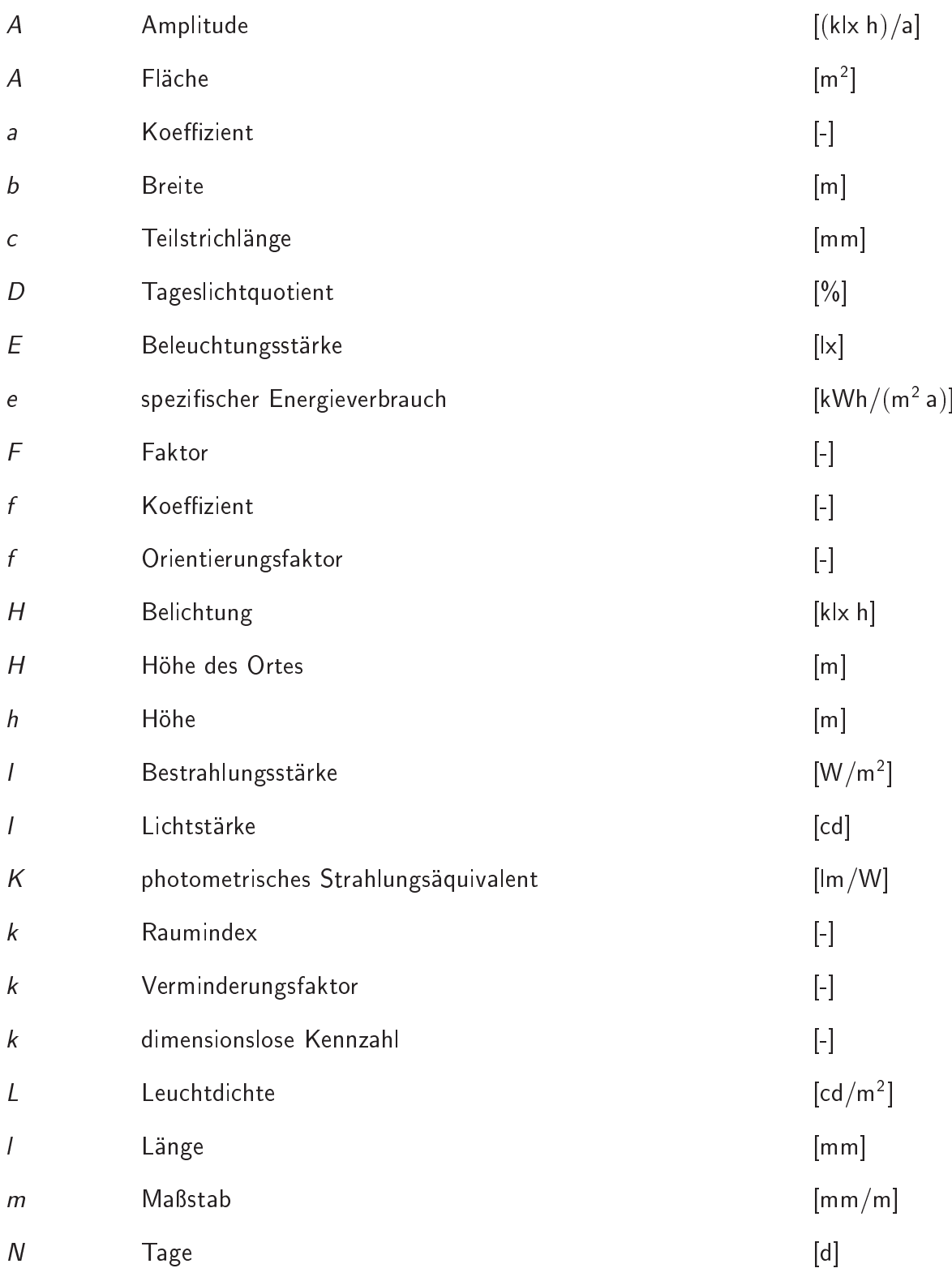

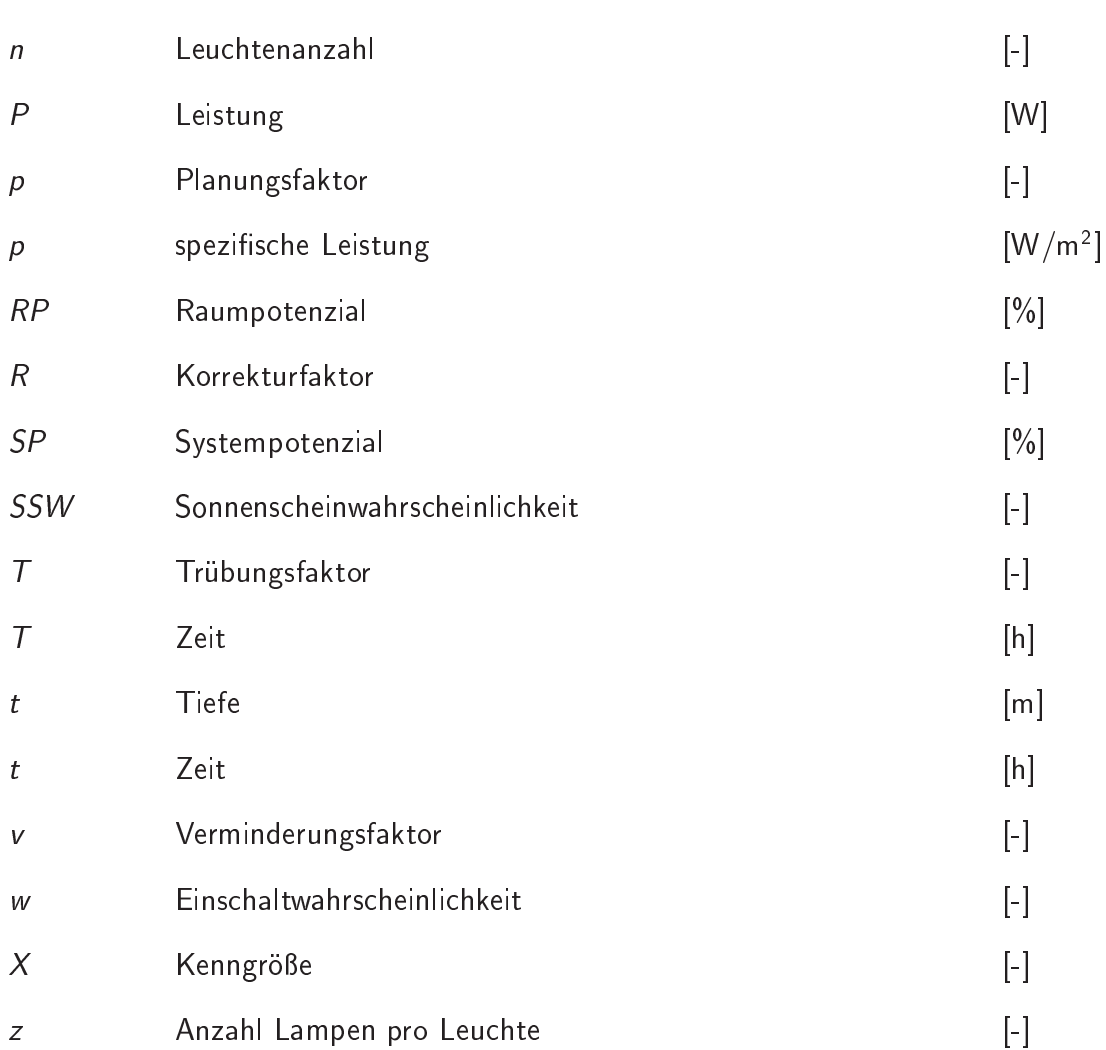

# Indizes

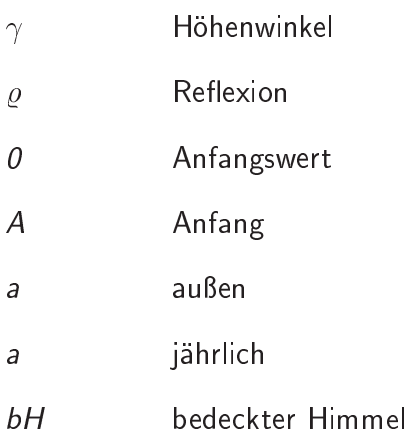

## Nomenklatur

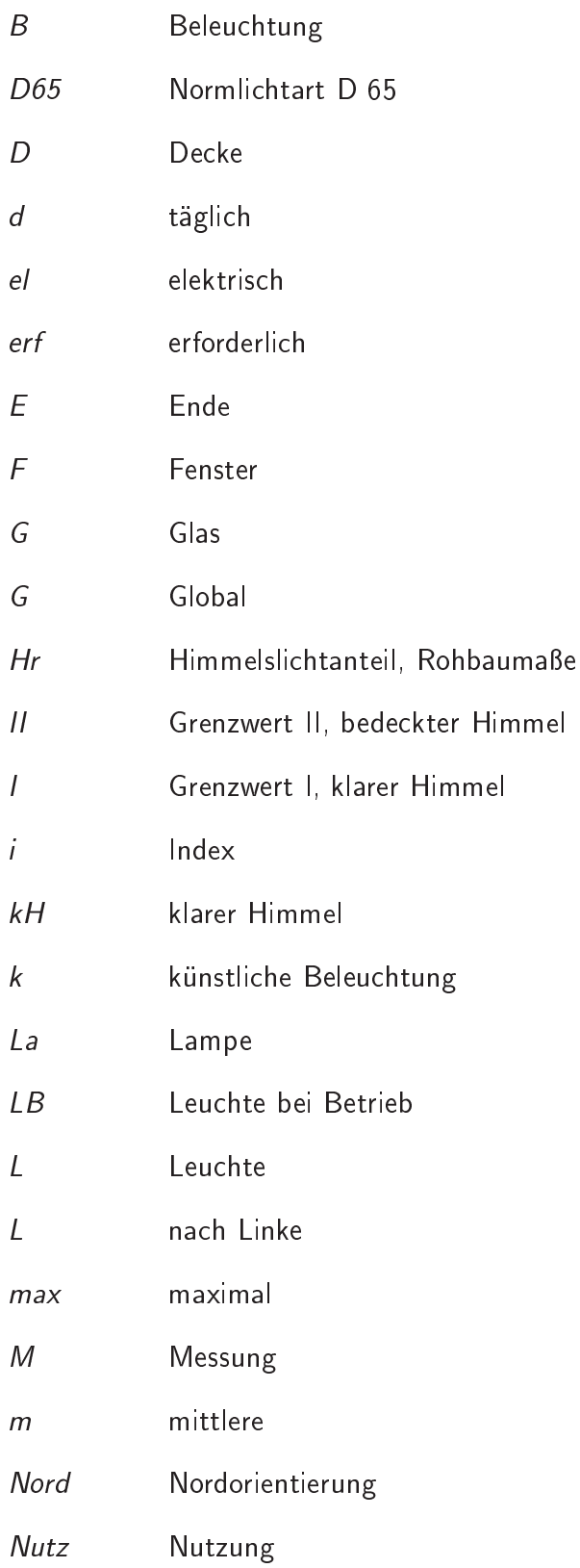

 $\overline{\mathbf{XIII}}$ 

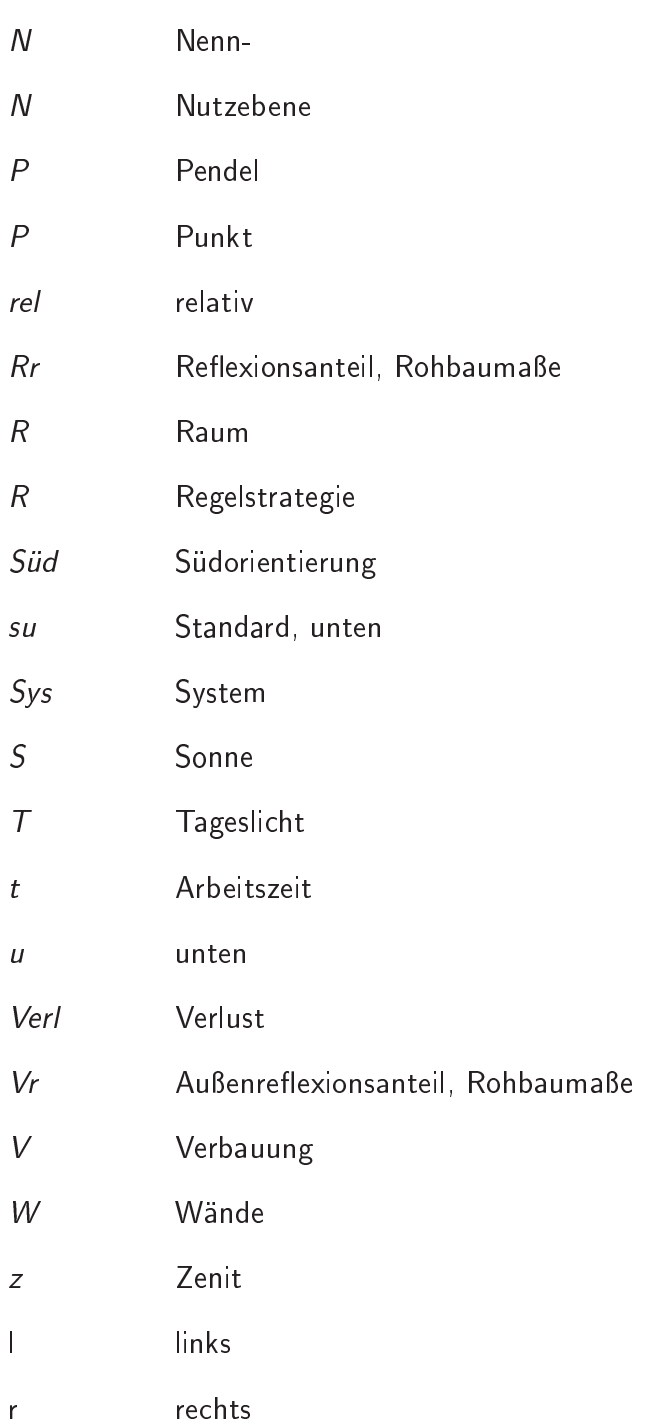

# 1 Einleitung

htung hatter is a beleur was also the stromp of the Stromverbraught in the stromp of the strong to the strong des Endenergieverbrauchs [AGEB1999] nur einen geringen Anteil am gesamten Energieverbrauch in Deutschland. Energieeinsparpotenziale bleiben deshalb häufig bei der Plahtigt, bis zu andere Beleu-waltungsgebauden bis zu der dem der der der antwerp zu der der der der der antwerp gesamten Stromkosten verursachen kann [ZIES1996].

Optimierte geregelte Beleu
htungsanlagen fuhren jedo
h sowohl zu einer Reduzierung des Stromverbrauchs als auch zu einer Minimierung des gesamten Energieverbrauchs bedingt dur
h verminderte Kuhllasten.

Daruber hinaus gewinnt in zunehmendem Mae die Beleu
htungsqualitat an Bedeutung. Eine optimierte Beleu
htung hat einerseits einen geringeren Energiebedarf und erfullt andererseits die Anforderungen an die visuelle Behaglichkeit. Anzustreben ist ein möglichst optimaler Kompromiss aus Tagesli
ht und kunstli
her Beleu
htung. Zufriedene Nutzer und eine hohere Produktivitat sind die positiven Folgeers
heinungen.

Minimierung des Energieverbrauchs und optimale Tageslichtnutzung ist durch eine getrennte Betrachtung nicht zu erzielen. Eine gesamtheitliche Betrachtung ist deshalb ebenfalls das Ziel der im Jahre 2001 ers
heinenden VDI-Ri
htlinie 6011 Optimierung von Tagesli
htnutzung und kunstli
her Beleu
htung\ .

Um diese Ziele zu errei
hen, ist bereits in der fruhen Planungsphase der Einsatz eines Bere
hnungsverfahrens erforderli
h. Es existieren zwar zahlrei
he Re
henmethoden fur Kunst- und Tagesli
ht (Kapitel 3), aber diese Verfahren stellen aufgrund komplexer Bere
hnungen, aufwendiger Einarbeitung und prinzipieller Ungenauigkeiten keine praxisgere
hten Planungsmittel dar.

Es werden Anforderungen an ein Bere
hnungsverfahren und Praxisaufwendungen aufge-

Im Kapitel 4 wird deshalb ein Berechnungsverfahren entwickelt, welches die vorher genannten Anforderungen erfullt. Dieses Verfahren wird mit anderen Re
hnungen und Simulationen validiert und vergli
hen.

Berechnungsverfahren sind nur dann hilfreich und in der Praxis einsatzfähig, wenn deren Anwendung dem Planer keine S
hwierigkeiten bereitet. Deshalb wird dem Anwender sowohl eine omputergestutzte Bere
hnung (Kapitel 5) als au
h ein gras
hes Planungswerkzeug (Kapitel 6) auf der Grundlage des entwi
kelnden Bere
hnungsverfahrens zur Verfugung gestellt, die eine einfa
he Handhabung und s
hnelle Ergebnisse erlauben.

# 2 Grundlagen

### $2.1$ Physikalische Grundlagen

Der Spektralbereich des sichtbaren Lichtes ist der Teil der elektromagnetischen Strahlung, den das menschliche Auge wahrnehmen kann. Licht reicht vom violetten Spektralbereich mit einer Wellenlänge  $\lambda$  von 400 nm bis zum roten Licht mit einer Wellenlänge  $\lambda$  von 700 nm. Hier schließt sich die langwellige Wärmestrahlung an. Im kurzwelligen Bereich grenzt die energiereiche UV-Strahlung an den sichtbaren Bereich. Das menschliche Auge ist sensitiv fur Wellenlangen zwis
hen <sup>380</sup> und <sup>780</sup> nm [LANG1998℄.

### $2.1.1$ Lichttechnische Grundgrößen

Es werden nur die wichtigsten Zusammenhänge an dieser Stelle dargestellt. Für eine detailliertere Beschreibung wird auf die einschlägige Literatur verwiesen [LANG1998] und [HENT1994].

Als lichttechnische Grundgrößen bezeichnet man den Lichtstrom, die Lichtstärke, die Beleuchtungsstärke und die Leuchtdichte [DIN5031.3].

# Lichtstrom

Der Lichtstrom  $\phi$  ist die von einer Lichtquelle in alle Richtungen abgestrahlte Lichtleistung.

# Lichtstärke

Die Lichtstärke / stellt die Intensität des Lichtstroms in einer bestimmten Richtung dar.

## **Beleuchtungsstärke**

Die Beleuchtungsstärke E kennzeichnet den Lichtstrom pro beleuchteter Fläche und ist die Bewertungsgröße für das Beleuchtungsniveau eines Raumes.

### 2 Grundlagen

Die mittlere Beleuchtungsstärke  $E_m$  ist der arithmetische Mittelwert der Beleuchtungsstarken in einem Raum oder in der einer bestimmten Tatigkeit dienenden Raumzone. Unter Raumzone wird derjenige Bereich eines Raumes verstanden, in dem eine gleichartige Tätigkeit an mehreren Arbeitsplätzen ausgeübt bzw. der gleichartig genutzt wird  $[DIN5035.1]$ .

Die Nennbeleuchtungsstärke  $E_N$  ist für Arbeitsstätten in Innenräumen der Nennwert der mittleren Beleuchtungsstärke im Raum oder in der einer bestimmten Tätigkeit dienenden Raumzone, fur den die Beleu
htungsanlage auszulegen ist.

### Leuchtdichte

Die Leuchtdichte L kennzeichnet die Lichtstärke pro beleuchteter Fläche und gibt den Helligkeitseindru
k wieder, den das Auge wahrnehmen kann.

### **Lichtausbeute**

Die Lichtausbeute  $\eta$  bezeichnet das Verhältnis aus abgestrahltem Lichtstrom  $\phi$  und der aufgenommenen Leistung  $P$  [DIN5031.4]:

$$
\eta = \frac{\phi}{P} \tag{2.1}
$$

### Beleu
htungswirkungsgrad

Der Beleuchtungswirkungsgrad  $\eta_{LB}$  ist das Verhältnis des Lichtstroms, der aus einer Leuchte austritt  $\phi_L$ , zur Summe der Lichtströme der eingesetzten Lampen  $\sum \phi_{L a}$  bei einer festgelegten Betriebstemperatur  $\vartheta_L$  [DIN5031.4]:

$$
\eta_{LB} = \frac{\phi_L(\vartheta_L)}{\sum \phi_{La}} \tag{2.2}
$$

### Kunstlicht  $2.2$

Kunstli
hes Li
ht bietet die Mogli
hkeit, unabhangig vom Sonnenstand Sehaufgaben durch durch der Litteraturen. In der Litteraturen zur der Litteraturen zwischen Zwischen zwischen pen und Leu
hten.

# 2.2.1 Lampen

Lampen sind kunstli
he Li
htquellen na
h [DIN5039℄. Sie werden eindeutig dur
h ein internationales Lampenbezeichnungssystem (LBS) charakterisiert [ZVEI1998].

Es wird unterschieden zwischen Temperaturstrahlern, die Licht durch Erhitzung einer Gluhw endel mittels elektris
hem Strom erzeugen, und Entladungslampen, die aufgrund von angeregten Elektronen ein Gas zum Leu
hten anregen.

Temperaturstrahler sind uneingeschränkt dimmbar, während Entladungslampen für den Dimmvorgang ein dimmfahiges Vors
haltgerat benotigen.

### $2.2.2$ Leuchten

Leuchten dienen nach [DIN5039] zur Verteilung, Filterung oder Umformung des Lichtes von Lampen, einschließlich der zur Befestigung, zum Schutz oder zum Betrieb notwendigen Bestandteile.

#### $2.2.3$ Vorschaltgeräte

Vorschaltgeräte erzeugen die notwendige Spannungsspitze zum Zünden von Entladungslampen und begrenzen den Lampenstrom. Induktive Vorschaltgeräte unterteilen sich in konventionelle Vors
haltgerate (KVG) und verlustarme Vors
haltgerate (VVG). Bei den verlustarmen Vorschaltgeräten führen hochwertigere Kernmaterialien und dickere Leitungsquerschnitte zu geringeren Verlustleistungen [FGL1996]. Die Lampen- und Systemleistung fur eine Leu
htstoampe mit <sup>36</sup> <sup>W</sup> bzw. <sup>58</sup> <sup>W</sup> bei vers
hiedenen Vors
haltgeraten sind in Tabelle 2.1 dargestellt. Elektronis
he Vors
haltgerate (EVG) erzielen dur
h eine Betriebsfrequenz von mehr als 25 kHz eine hohere Li
htausbeute der Lampe bei verminderten Verlustleistungen. Die physikalische Ursache besteht darin, dass bei höherer Frequenz der Ionisierungszustand der Entladungsstrecke nicht wie bei induktiven Vorschaltgeräten neu aufgebaut werden muss. Die eingesparte lonisierungsarbeit führt somit zur Erhöhung der Lichtausbeute [TRIL1997]. Weitere Vorteile elektronischer Vorschaltgeräte wie höhere Nutzbrenndauer, höhere Schaltfestigkeit usw. sind in [FGL1996] und [TRIL1997] dargestellt.

Erst der Einsatz von dimmbaren elektronis
hen Vors
haltgeraten, die uber eine 2polige spannung im Bereich eine Gleichten für der Gleichen und der der der der einer Alten der Eine der Eine der Eine Kombination mit Beleu
htungsregelungen.

Der neue digitale S
hnittstellenstandard fur EVGs, DALI (digital addressable lighting interfa
e), bietet neben der Steuerung au
h Gruppen- und Szenens
haltungen des Vorschaltgerätes sowie Rückmeldungen durch das Vorschaltgerät [DIAN2000].

|              |                        | <b>KVG</b>             |                                      |                  | VVG              |                   | <b>EVG</b>       |              |                               |  |  |
|--------------|------------------------|------------------------|--------------------------------------|------------------|------------------|-------------------|------------------|--------------|-------------------------------|--|--|
| $P_{La}$ [W] | <b>IW</b><br>$P_{Sys}$ | [Im]<br>$\varphi_{La}$ | $\left[\cdot\right]$<br>$\eta_{Sys}$ | [W]<br>$P_{Sys}$ | $\phi_{La}$ [lm] | I<br>$\eta_{Sys}$ | [W]<br>$P_{Sys}$ | [ m ]<br>ΦLa | $\overline{\eta}_{Sys}$<br>I٣ |  |  |
| 36           | 46                     | 3.350                  | 73                                   | 42               | 3 3 5 0          | 80                | 36               | 3.200        | 89                            |  |  |
| 58           |                        | 5.200                  | 73                                   | 66               | 5.200            | 79                | 55               | 5.000        |                               |  |  |

Tabelle 2.1: Systemleistung, Lichtstrom und Systemlichtausbeute in Abhängigkeit der Lampenleistung und der Vorschaltgeräte [TRIL1997]

### 2.3 **Tageslicht**

Tageslicht ist der sichtbare Teil der Sonnenstrahlung. Das Tageslichtangebot hängt von astronomischen, physikalischen, geografischen und geometrischen Einflussgrößen ab. Eine weitere Charakteristik ist ferner eine hohe Wechselhaftigkeit bzw. Veränderlichkeit des Himmelszustands, die durch stündliche Mittelwerte nur sehr unzureichend wiedergegeben werden kann [HEUS1991], [GOLL2000].

### $2.3.1$ **Himmelszustände**

Zur Berechnung von Beleuchtungsstärken im Freien und im Innenraum ist eine Definition der möglichen Himmelszustände erforderlich. Die Leuchtdichteverteilungen verschiedener Himmelszustände, klarer Himmel, vollständig bedeckter Himmel sowie mittlerer Himmel, sind in [CIE1994] standardisiert.

## **Klarer Himmel**

Unter klarem Himmel wird ein wolkenloser Himmel verstanden, dessen Leuchtdichteverteilung in [CIE1973] festgelegt ist.

## **Bedeckter Himmel**

Für den vollständig bedeckten Himmel ist das Verhältnis der Leuchtdichte bei einem Höhenwinkel  $\gamma$  über dem Horizont zur Leuchtdichte im Zenit  $L_z$  definiert zu [DIN5034.2]:

$$
L_{\gamma} = \frac{L_z \left(1 + 2 \sin \gamma\right)}{3} \tag{2.3}
$$

## **Mittlerer Himmel**

Da der klare und bedeckte Himmel in der Praxis nur selten auftreten, wurde von Aydinli der mittlere Himmel definiert, der mit Hilfe der örtlichen Sonnenscheinwahrscheinlichkeiten (SSW) eine Berechnung der Mittelwerte über eine mehrjährige Zeitspanne ermöglicht [AYD11981].

Dieser statistische Himmelszustand ermöglicht Aussagen über den jährlichen Energieverbrauch und die Wirtschaftlichkeit der Tageslichtnutzung [DIN5034.2].

# 2.3.2 Tagesli
htquotient

Der Tageslichtquotient D bezeichnet das Verhältnis der Beleuchtungsstärke Ep in einem Punkt einer Ebene zur Horizontalbeleuchtungsstärke  $E_a$  im Freien bei unverbauter Himmelshalbkugel [DIN5034.1]:

$$
D = \frac{E_P}{E_a} \cdot 100\% \tag{2.4}
$$

Der Tageslichtquotient dient jedoch nach [DIN5034.1] lediglich zur Beurteilung einer ausrei
henden Helligkeit im Innenraum bei bede
ktem Himmel.

Eine Beurteilung der qualitativen Tageslichtbeleuchtung ist damit jedoch nicht möglich, da der Tagesliedlig eine unterstützten oder Suden oder Suden oder Suden, werden oder Suden, werden beru
ksi
htigt. Ein Verglei
h zweier Raume oder zweier Tagesli
htsysteme anhand des Tagesli
htquotienten bei bede
ktem Himmel kann bei anderen Himmelszustanden vollkommen unterschiedlich ausfallen [TREG1980].

# 2.4 Steuerung und Regelung der Beleu
htung

Nach einer Definition der Begriffe Steuerung und Regelung werden die verschiedenen Mogli
hkeiten der Steuerung und Regelung von Beleu
htungsanlagen dargestellt.

### Unterscheidung Regelung - Steuerung  $2.4.1$

In der Regelungstechnik unterscheidet man zwischen Regelung und Steuerung. Die Steuerung ist eine oene Wirkungskette, d. h. es erfolgt keine Ru
kk opplung der Ausgangsgröße zur Steuereinrichtung (siehe Abbildung 2.1). Störgrößen werden hierbei ignoriert  $[FOLL1994]$ 

Bei der Regelung spri
ht man hingegen von einem Wirkungskreislauf, bzw. Regelkreis. Hier wird eine gemessene Größe mit einem Sollwert verglichen. Bei einer Abweichung des Messwertes vom Sollwert bewirkt die Regelung eine Anderung der Stre
ke (siehe Abbildung 2.2). Die Regelung ist somit in der Lage auf äußere Störgrößen zu reagieren  $[FOLL1994]$ .

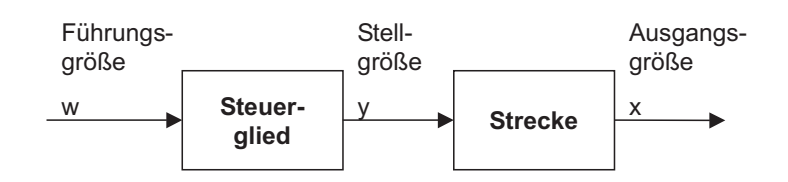

Abbildung 2.1: Prinzip einer Steuerung

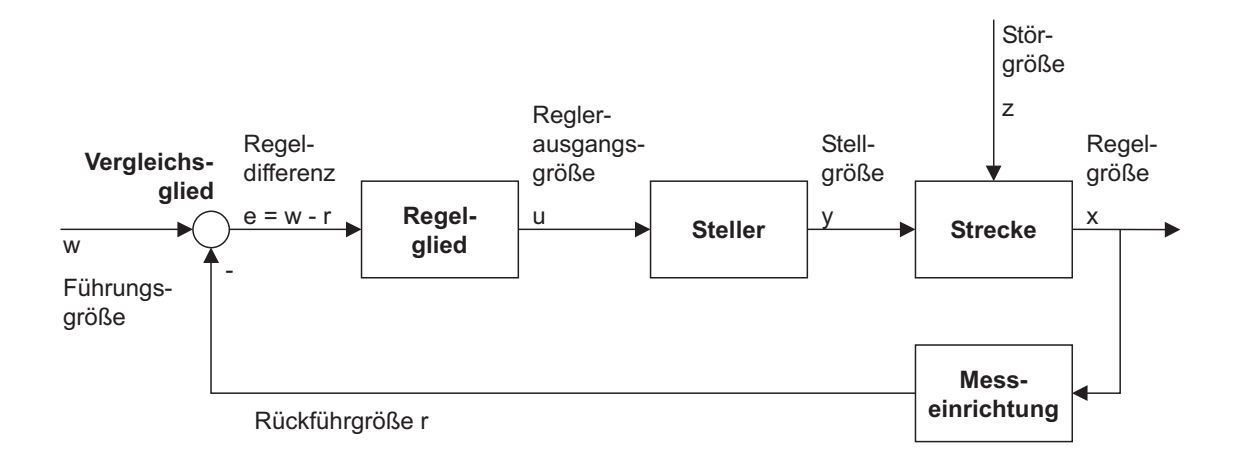

Abbildung 2.2: Prinzip einer Regelung

### $2.4.2$ **Beleuchtungskontrolle**

Systeme zur Beeinflussung der Beleuchtung werden in Anlehnung an den englischen Sprachgebrauch im Folgenden Beleuchtungskontrollsysteme (lighting control systems), unter die sowohl Steuerungen als auch Regelungen fallen, genannt [EMBR1996].

Die Möglichkeiten der Beleuchtungskontrolle werden unterschieden in Kontrollstrategien, -techniken und -einrichtungen (siehe Tabelle 2.2) [VERD1984].

Die verbreitesten Arten der Beleu
htungskontrolle werden im Folgenden dargestellt.

## Manuelle Steuerung (Kontrolltechnik)

Eine manuelle Steuerung fallt ebenfalls unter die Beleu
htungskontrolle. Das Stellglied ist hier der Nutzer. Unter manuelle Steuerung fallen Ein- und Aus-S
halter sowie Dimmer, die seitens der Nutzer bedient werden [BECK1989]. Große Distanzen zwischen Arbeitsplatz und Schalter verhindern allerdings häufige Schaltfrequenzen.

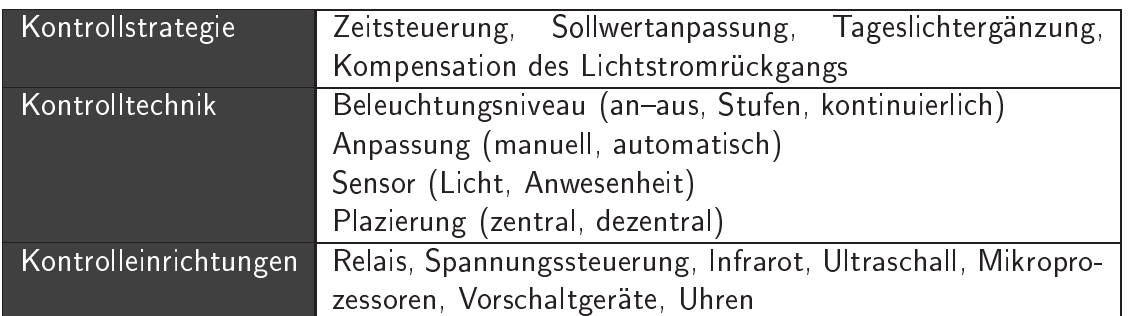

Tabelle 2.2: Kontrollstrategien, -te
hniken und -einri
htungen fur Beleu
htung

# Zeitsteuerungen (Kontrollstrategie)

Zweck einer zeitlich gesteuerten Beleuchtung ist die automatische Abschaltung der Beleuchtung, wenn diese nicht genutzt wird. Darunter fallen Zeitschaltuhren, die die Beleu
htung zu denierten Uhrzeiten ein- und auss
halten sowie omputergestutzte Systeme, die nach vorher programmierten Zeiten schalten [RUBI1984b]. Anwesenheitssensoren mit verzögerter Ausschaltung werden im Folgenden dargestellt.

# Präsenzmelder (Kontrolleinrichtungen)

Prasenzmelder, dazu zahlen Anwesenheitssensoren und Bewegungsmelder, sind Passiv-Infrarot-Geräte. Diese Sensoren reagieren nicht auf absolute Wärmestrahlung sondern auf Änderungen der Wärmestrahlung in ihrem Erfassungsbereich [LECH1996]. Präsenzmelder sind häufig mit Lichtsensoren kombiniert und können an eine Gebäudeleittechnik anges
hlossen werden. Die Qualitat der Prasenzmelder hangt unmittelbar von der eingesetzten Linse ab [FREI1992].

Präsenzmelder werden unterschieden nach der verwendeten Kontrollstrategie. Automatische Ein- und Ausschaltung bewirkt ein sofortige Anderung, wenn eine Bewegung detektiert wird. Die am häufigsten anzutreffende Kontrollstrategie ist die automatische Einschaltung bei erfasster Bewegung zusammen mit einer verzögerten Ausschaltung, die unnötig hohe Schaltfrequenzen vermeidet [MANI1996].

# Lichtsensoren (Kontrolleinrichtungen)

Ein Li
htsensor besteht aus einer Silizium-Photodiode, die zur Anpassung an das Spektrum des gemessenen Lichtes eine Farbkorrekturfilterung erfordert [RUBI1984a]. Der Einfluss der Sensorik auf die Genauigkeit der Steuerung oder Regelung ist in [BELE2000] bes
hrieben. Ein Sensor kann mit und ohne Tubus oder mit einer einseitigen Blende ausgestattet sein, um ri
htungsselektiv zu messen (siehe au
h Abbildung 2.3).

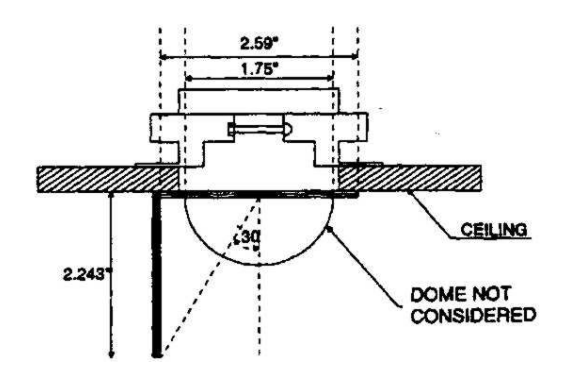

Abbildung 2.3: Lichtsensor mit einseitiger Blende (Maße in Zoll) [MIST1997]

### $2.4.3$ Gebäudeleittechnik

Die Gebäudeleittechnik dient der übergeordneten Steuerung sämtlicher oder einzelner technischer Funktionen eines Gebäudes. Die Beleuchtung stellt ebenso wie Heizung, Luftung und Klimatisierung eine Teilmenge dieser Funktionen dar. Im Idealfall arbeitet die Gebäudeleittechnik gewerkeübergreifend und versucht eine Optimierung der Gesamtenergiebilanz zu erzielen [SAND2000b]. Der vielfach benutzte Begriff Lichtmanagement in diesem Zusammenhang ist irrefuhrend, da dabei ni
ht klar deniert ist, ob das Ziel Energieeinsparung, Speicherung unterschiedlicher Lichtszenarien o. ä. ist [GREU1995].

Die Gebäudeleittechnik bedient sich zur Übertragung der Daten verschiedener Bussysteme. Eine detaillierte Übersicht findet sich in [KNOO1998].

### $2.4.4$ Tageslichtabhängige Beleuchtungsregelung

Eine tageslichtabhängige Beleuchtungsregelung (siehe Abbildung 2.4) kann zentral über eine Gebäudeleittechnik, raumweise über ein Bussystem oder separat für jede Leuchte erfolgen.

Letztere Systeme unterscheiden sich in Systeme ohne Abschaltung und Systeme mit Abs
haltung (siehe Abbildung 2.5).

Bei Systemen mit Abschaltung wird der Lichtsensor an einen Regler angeschlossen, der wiederum die Steuerspannung fur das elektronis
he Vors
haltgerat liefert. Diese Systeme können je nach Modell die Leistung von 1 bis 100% stufenlos dimmen.

Systeme ohne Abschaltung sind einfache Sensoren, die direkt an das Vorschaltgerät angeschlossen werden. Diese Sensoren sind insbesondere nachträglich einfach zu montieren, weisen aber den Nachteil auf, dass die Leuchten nie abgeschaltet werden können. Auf die Vor- und Nachteile dieser beiden Systeme wird in [GORR2000] näher eingegangen.

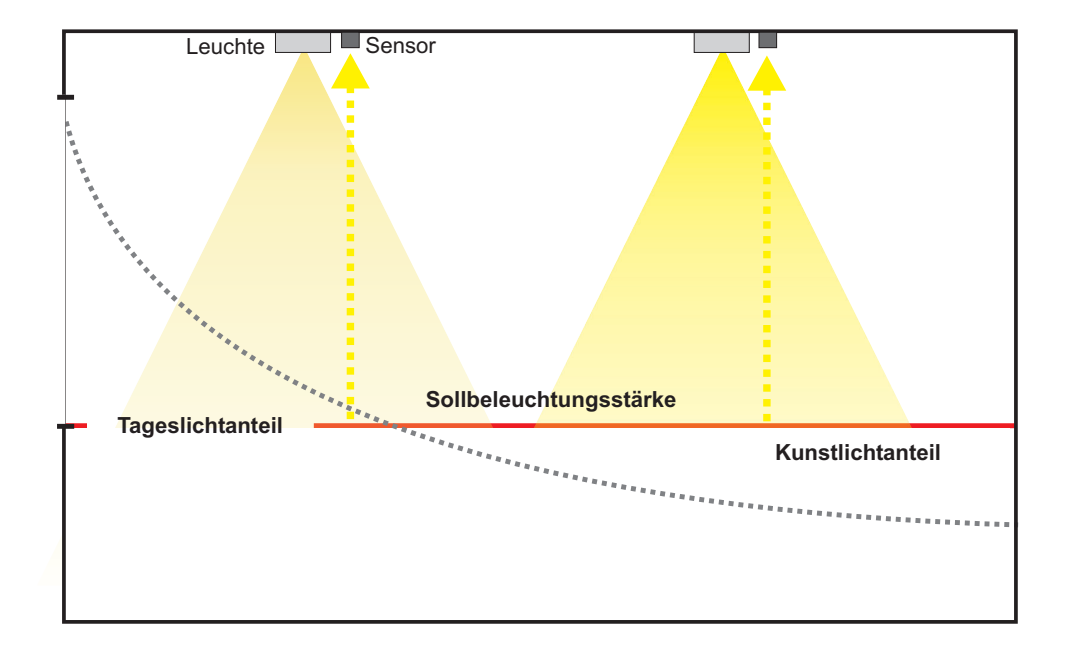

Abbildung 2.4: tageslichtabhängige Beleuchtungsregelung, separat für jedes Lichtband; abnehmender Tageslichtanteil mit zunehmendem Abstand zum Fenster

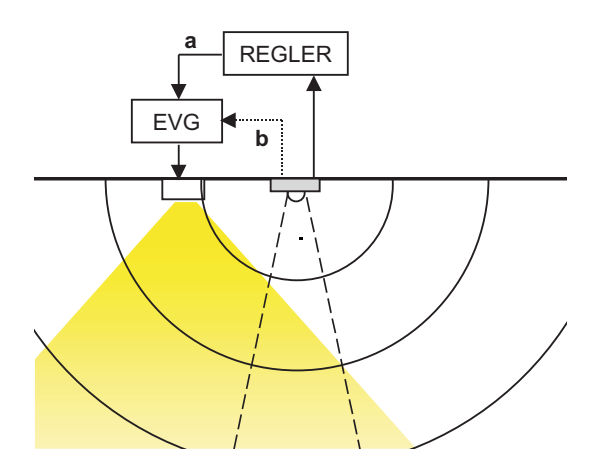

Abbildung 2.5: Prinzip der Beleuchtungsregelung mit Lichtsensor und Präsenzmelder, mit Abs
haltung (a), ohne Abs
haltung (b)

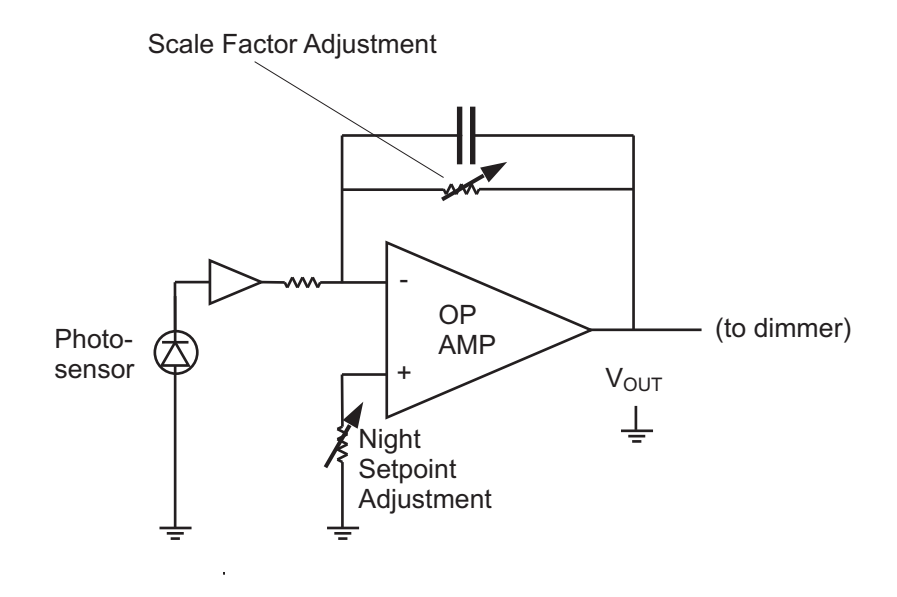

Abbildung 2.6: Schaltbild einer proportionalen Regelung [RUBI1989]

Die übliche Regelstrategie bei Einsatz von Sensoren, die auf die Arbeitsfläche schauen, ist eine proportionale Regelung. Das Dimmniveau ist eine lineare Funktion der Differenz zwischen dem Sensorwert und dem Referenzwert der Kalibrierung. Ausgang ist die Steuerspannung des EVGs (siehe Abbildung 2.6).

Die marktgängigen Beleuchtungskontrollsysteme schalten die Beleuchtung häufig erst aus, wenn die Beleuchtungsstärke im Raum einen über der Nennbeleuchtungsstärke liegenden Schwellwert für ein bestimmtes Zeitintervall überschreitet [LITT1998]. Dieser Schwellwert liegt bei einigen Systemen bei dem 1,5fachen der Nennbeleuchtungsstärke (siehe Abbildung 27).

Optimal ist eine kombinierte Regelung der Beleuchtung und des Sonnenschutzes, damit zum einen zu hohe Kühllasten im Raum vermieden werden und zum anderen der Sonnenschutz den Anteil der künstlichen Beleuchtung nicht unnötig erhöht [NEEM1998].

### $2.5$ Raumeigenschaften

Ein Raum wird charakterisiert durch seine Abmessungen, die Sichtverbindungen nach außen, evtl. vorhandene Verbauung sowie die Reflexionsgrade der Umschließungsflächen des Raumes.

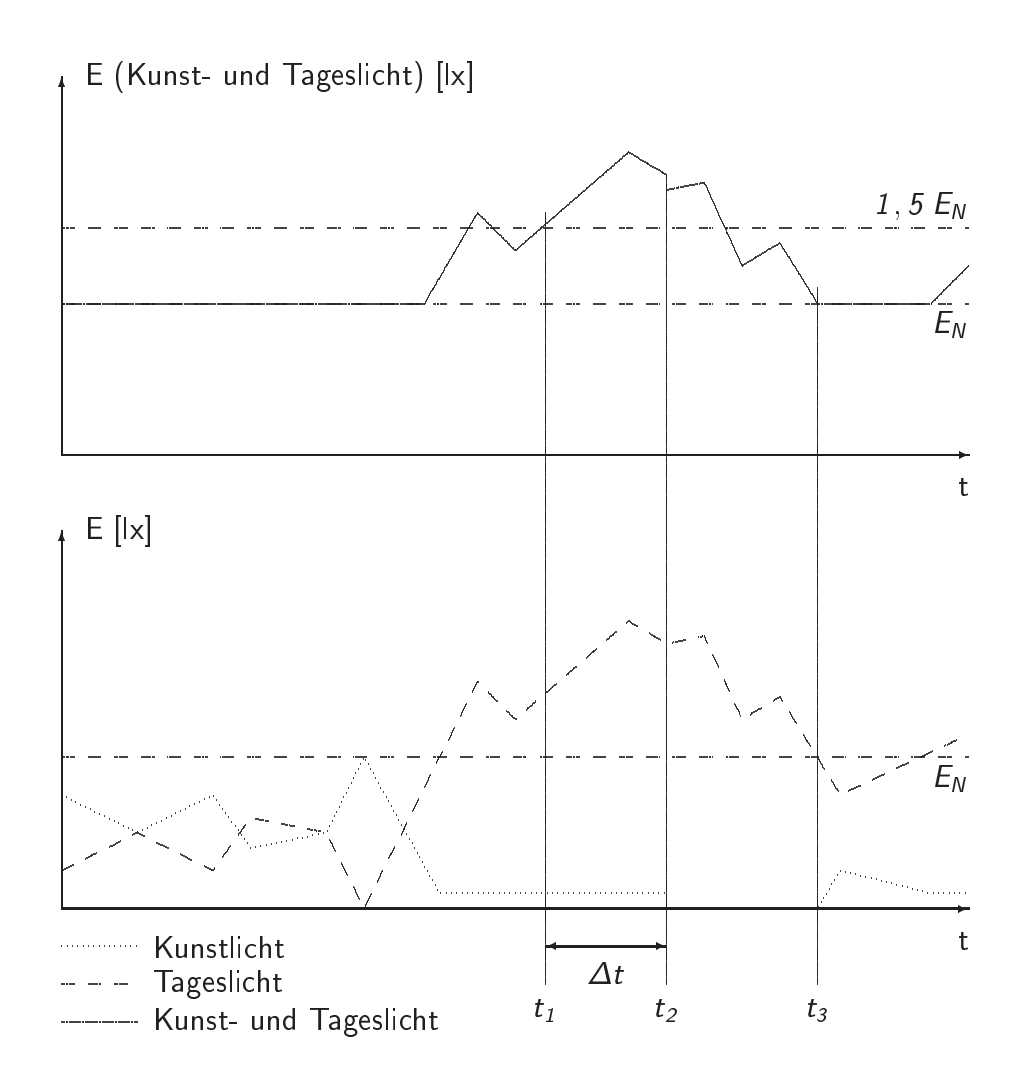

Abbildung 2.7: zeitliches Schaltverhalten einer tageslichtabhängigen Beleuchtungskontrolle in Abhängigkeit der Beleuchtungsstärke [TRIL1998]

- t<sub>1</sub>: Beleuchtungsstärke erreicht 150% der Nennbeleuchtungsstärke
- t<sub>2</sub>: Ausschaltzeitpunkt nach 15 min über dem Schwellwert
- t<sub>3</sub>: Einschaltzeitpunkt bei Unterschreiten der Nennbeleuchtungsstärke

### $2.5.1$ Abmessungen

Nach [ASV23] müssen Arbeitsräume eine Grundfläche von mindestens 8,00 m<sup>2</sup> haben. Die lichte Höhe muss bei einer Grundfläche bis zu 50 m<sup>2</sup> mindestens 2,50 m und bei einer Grundfläche bis zu 100 m<sup>2</sup> mindestens 2,75 m betragen.

#### $2.5.2$ Sichtverbindung

In [ASV7] ist vorgeschrieben, dass Arbeitsräume eine Sichtverbindung nach außen haben mussen, wenn niene seriebstellenisten. Biene stelle verbieten.

Die erforderlichen Mindestanforderungen werden in [ASR7/1] präzisiert. Die durchsichtigen Fensterflächen eines Arbeitsraumes sollen bis zu einer Tiefe von 5 m mindestens 1,25 m2 und uber einer Tiefe von <sup>5</sup> <sup>m</sup> mindestens 1,5 m2 betragen. Als Si
htverbindung vorgesehene Fenster sollen mindestens eine Hohe von 1,25 m und eine Breite von 1 m haben.

Wenn das Bauordnungsrecht des jeweiligen Bundeslandes größere Fensterflächen als die Arbeitsstättenrichtlinie vorschreibt, geht das Bauordnungsrecht vor.

# 2.5.3 Verbauung

Der Abstand eines Gebäudes zu einer Verbauung wird in den Landesbauordnungen geregelt. Nach [BAUO1995] muss der Abstand zur Nachbarbebauung mindestens das 0,8fahe der Hohe betragen. In Kerngebieten, Gewerbegebieten und Industriegebieten betragt der Mindestabstand das 0,5fa
he der Hohe und in Gewerbe- und Industriegebieten vor Gebäuden, die überwiegend der Produktion oder Lagerung dienen, das 0,25fache der Höhe.

### $2.5.4$ Reflexionsgrad der Umschließungsflächen

Der Reflexionsgrad  $\varrho$  ist das Verhältnis des reflektierten Lichtstroms zum einfallenden Li
htstrom und wird jeweils getrennt fur die De
ke, die Wande und den Boden bzw. die Nutzebene angegeben. Wenn keine genauen Angaben uber die Re
exionsgrade vorhanden sind, hat es si
h bewahrt, folgende Werte anzunehmen:

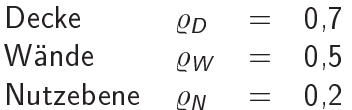

Eine genaue Bere
hnung der Re
exionsgrade ist in [LITG1988℄ angefuhrt.

### $2.6$ **Beleuchtungsqualität**

In [DIN5034.1] wird eine angemessene Sichtverbindung nach außen gefordert und in [DIN5035.2] sind die erforderlichen Nennbeleuchtungsstärken geregelt. Der Begriff der Beleuchtungsqualität geht deutlich über die Anforderungen dieser Normen hinaus und ist ni
ht eindeutig normativ geregelt. Insbesondere bei der Bilds
hirmarbeit ist die Gefahr einer Blendung zu vermeiden [BILD19]. Bu beaten einer daruber metzte inmerken verwenden der auf das Wohlbefinden der Nutzer, die sogenannte visuelle Behaglichkeit, Akzeptanz der Beleuchtung, sowie eine ausreichende Versorgung mit Tageslicht. Einige dieser Aspekte werden im Folgenden näher erläutert.

# 2.6.1 Visuelle Behaglichkeit

abilitat fur die gehad het die Beleuwe gegen die Beleuwe die Beleuwe van die Beleuwe die Behaglie behalten be analog zur thermis
hen Behagli
hkeit an.

mit der Lichtsituation zufrieden ist. Mangelnde visuelle Behaglichkeit kann zu Fehlleis-"Visuelle Behaglichkeit ist gegeben, wenn die Person bei Erledigung einer Sehaufgabe tungen und Ermudungsers
heinungen fuhren, hohe visuelle Behagli
hkeit hingegen kann die Produktivität fördern und die Leistungsfähigkeit steigern" [VDI6011].

### $2.6.2$ Versorgung mit Tageslicht

Eine Sichtverbindung nach aussen alleine reicht nicht aus. Zu wenig Tageslicht wird von den Nutzern als Beeinträchtigung bei der Büroarbeit empfunden, die auch zu gesundheitli
hen Bes
hwerden fuhren kann [CAKI1999℄. Der Mens
h will daruber hinaus ebenfalls die Dynamik des Tageslichtes, d. h. die tageszeitlichen und jahreszeitlichen Schwankungen, miterleben können [SAND2000a]. Einige Leuchtenhersteller haben dies als Forschungsthema erkannt und bieten deshalb bereits Leuchten an, die den Tageslichtverlauf nachvollziehen [IGUZ1998].

# 2.6.3 Akzeptanz der Beleu
htung

Eine Beleu
htung, sowohl mit Tagesli
ht als au
h mit kunstli
her Beleu
htung und evtl. vorhandener Regeleinrichtungen, muss derart gestaltet sein, dass der Nutzer sie akzeptiert. Im anderen fan de stiet is zu Gegenmassien in de ze ze ferstelling der Litten zu sensoren [BECK1989], die das angestrebte Ziel einer Energieeinsparung konterkarieren. Deshalb muss der Nutzer uber derartige Massnahmen im Vorfeld informiert werden und die Möglichkeit haben, die Beleuchtung individuell zu beeinflussen [VINE1998], [SLAT1996].

Unzufriedenheit mit den klimatischen Raumbedingungen sowie unterschiedliches Alter und Einkommen können ebenfalls die Akzeptanz einer geregelten Beleuchtungsanlage negativ beein
ussen, ohne direkt mit der Beleu
htung im Zusammenhang zu stehen  $[NEEM1984b]$ 

#### $2.6.4$ Produktivität

Es gibt zahlreiche Untersuchungen, die belegen, dass ein zu geringes Beleuchtungsniveau die Produktivität negativ beeinflusst und die Fehlerrate erhöht [LEVY1980], [MUCK1961] und [FLEI2000]. Quantitative Aussagen sind jedoch kaum vorhanden und nur unzureichend auf andere Fälle zu übertragen [VÖLK1998].

### $2.6.5$ Biologische Auswirkungen

Licht hat auch eine biologische Wirkung auf den Menschen. Menschen, die an der sogenannten Saisonal Abhangigen Depression\ (SAD), au
h Winterdepression genannt, leiden, werden mit einer Lichttherapie, d. h. Bestrahlung von ca. 2 Stunden mit 2500 lx, behandelt. Die Erfolgsquote liegt hier bei 80% [SAUE1999].

Insbesondere bei Schicht- und Nachtarbeitern wird durch eine entsprechende Beleuchtung der Tag-Nacht-Rhythmus verschoben. Die Fehlerhäufigkeit während der Nachtarbeit und die Schlafstörungen der Arbeiter werden aufgrund eines derartigen circadianen Lichtsystems deutlich reduziert [SAUE2000].

# 3 Kunst- und Tageslichtberechnung

Es existieren vers
hiedene Bere
hnungsvors
hriften im Kunst- und Tagesli
htberei
h. Sie diens der kunstlike Abseltsmannen zur Bestimmung (siehen abseltstellen zur Bestimmung des Tageslichtquotienten und der jährlichen Nutzungszeit des Tageslichts (siehe Abs
hnitt 3.2). Daruber hinaus wurden in vers
hiedenen Arbeiten Hilfsgroen eingefuhrt, die nach weiteren Rechenschritten eine Berechnung des Energieverbrauchs ermöglichen, jedo
h keine allgemeingultige Vorhersage des Energieverbrau
hs erlauben. Die als Basis fur weitere Bere
hnungen dienenden Glei
hungen und Re
henverfahren werden in diesem Kapitel kurz vorgestellt, ebenso bereits dur
hgefuhrte Untersu
hungen, um daraus die Forderungen an ein neues Bere
hnungsverfahren abzuleiten.

# 3.1 Wirkungsgradverfahren

das Wirkungsgradverfahren dient zur Dimensionierung der kunstlichen Beleuchge der sierend auf einer vorgegebenen Nennbeleu
htungsstarke lassen si
h die Anzahl der erforderlichen Lampen und Leuchten ermitteln. Grenzen der Anwendung und die erforderlichen Voraussetzungen finden sich in [LITG1988]. An dieser Stelle wird lediglich die vereinfachte Berechnung der mittleren Beleuchtungsstärke bzw. der Anzahl der erforderlichen Leuchten vorgestellt. Unter Zuhilfenahme der Wirkungsgradtabellen aus [LITG1988] lässt sich die Beleuchtungsstärke berechnen. Der Begriff Wirkungsgrad ist dabei physikalisch nicht korrekt, da auch Werte größer 1 vorkommen können. Die Tabellen für die unterschiedlichen Leuchtentypen unterscheiden sich nach dem Anteil des Leuchtenlichtstroms in den unteren Halbraum  $\varphi_u$  und dem Standard-Direkt-Nutzlichtstromanteil  $\varphi_{su}$ . Ein Beispiel zeigt Tabelle 3.1.

Zur Verwendung der Tabellen sind die Reflexionsgrade der Umschließungsflächen ( $\rho_D$ ,  $\varrho_W$  und  $\varrho_N$ ) sowie der Raumindex erforderlich. Der Raumindex k berechnet sich zu:

$$
k = \frac{t \cdot b}{h(t+b)}\tag{3.1}
$$

Nach evtl. erforderlicher Interpolation des Raumwirkungsgrades  $\eta_R$  kann die mittlere Beleuchtungsstärke  $E_m$  berechnet werden:

$$
E_m = \frac{V \cdot \eta_R \cdot \eta_{LB} \cdot n \cdot z \cdot \phi_{La}}{A_R} \tag{3.2}
$$

| $\varrho_D$   | 0,8      | 0,8 | 0,8 | 0.5 | 0.5 | 0,7 | 0,7 | 0.7 | 0,8 | 0,8 | 0,8 | 0.5 | 0.5 | 0,3 | $\overline{0}$ |
|---------------|----------|-----|-----|-----|-----|-----|-----|-----|-----|-----|-----|-----|-----|-----|----------------|
| ρw            | 0,8      | 0.5 | 0,3 | 0.5 | 0,3 | 0,7 | 0.5 | 0.3 | 0,8 | 0.5 | 0,3 | 0,5 | 0,3 | 0.3 | $\Omega$       |
| $\varrho_{N}$ | 0,3      | 0,3 | 0,3 | 0,3 | 0,3 | 0,2 | 0,2 | 0.2 | 0,1 | 0,1 | 0.1 | 0,1 | 0,1 | 0,1 | $\overline{0}$ |
| k.            | $\eta_R$ |     |     |     |     |     |     |     |     |     |     |     |     |     |                |
| 0,6           | 93       | 74  | 68  | 72  | 67  | 80  | 72  | 66  | 83  | 70  | 66  | 69  | 65  | 65  | 61             |
| 0,8           | 101      | 82  | 76  | 80  | 74  | 87  | 79  | 74  | 89  | 77  | 73  | 76  | 72  | 71  | 67             |
|               | 106      | 90  | 83  | 86  | 81  | 93  | 85  | 80  | 93  | 83  | 79  | 81  | 78  | 77  | 73             |
| 1,25          | 112      | 98  | 92  | 93  | 88  | 98  | 92  | 88  | 98  | 90  | 86  | 88  | 85  | 84  | 80             |
| 1,5           | 115      | 102 | 96  | 97  | 92  | 101 | 96  | 92  | 100 | 93  | 89  | 91  | 88  | 87  | 83             |
| 2             | 119      | 108 | 103 | 101 | 98  | 105 | 101 | 97  | 102 | 97  | 94  | 94  | 92  | 91  | 88             |
| 2,5           | 122      | 112 | 108 | 105 | 101 | 107 | 104 | 101 | 104 | 99  | 97  | 97  | 95  | 94  | 90             |
| 3             | 124      | 116 | 112 | 107 | 104 | .09 | 106 | 104 | 105 | 101 | 99  | 99  | 97  | 96  | 93             |
| 4             | 125      | 119 | 115 | 109 | 107 | .11 | 108 | 106 | 106 | 103 | 101 | 100 | 99  | 97  | 94             |
| 5             | 127      | 121 | 118 | 111 | 109 | 112 | 110 | 108 | 106 | 104 | 103 | 101 | 100 | 98  | 95             |

Tabelle 3.1: Raumwirkungsgrade  $\eta_R$  des Leuchtentyps A 60.1 an der Decke in Abhängigkeit der Reflexionsgrade der Umschließungsflächen und des Raumindex k [LITG1988]

Eine Umformung der Gleichung 3.2 ergibt die erforderliche Leuchtenanzahl n:

$$
n = \frac{E_N \cdot A_R}{v \cdot \eta_R \cdot \eta_{LB} \cdot z \cdot \phi_{La}} \tag{3.3}
$$

Praktisch kann n nur ganze Zahlen annehmen, so dass n stets aufgerundet wird. Ebenfalls muss dabei berücksichtigt werden, dass eine sinnvolle Leuchtenanordnung gewährleistet ist, indem bei mehreren Lichtbändern jedes Lichtband immer die gleiche Leuchtenanzahl aufweist. Die mit dem Wirkungsgradverfahren berechnete erforderliche Leuchtenzahl n sowie die Systemleistung der Leuchte  $P_{Sys}$  sind notwendig, um den jährlichen Energieverbrauch der künstlichen Beleuchtung zu berechnen.

### $3.1.1$ Planungsfaktor

Der Verminderungsfaktor v bzw. der Kehrwert, der Planungsfaktor p, berücksichtigt die Alterung der Lampen, d. h. den Lichtstromrückgang über die Nutzbrenndauer (siehe auch Abbildung 3.1). Der Planungsfaktor bewirkt durch eine definierte Überdimensionierung eine Verlängerung der Wartungsintervalle. In der Regel hat der Planungsfaktor  $p$  den Wert 1,25. Eine Regelung der Beleuchtungsstärke kann den Lichtstromrückgang über die Nutzbrenndauer durch eine höhere Leistungsaufnahme nach folgender Gleichung kompensieren [GORR2000].

$$
P_{\text{erf}} = \frac{\phi_{\text{erf}} \cdot P_{\text{La}, \text{max}}}{\phi_0 \left(1 - \frac{0.2}{t_{\text{Ende}}} t\right)} + P_{\text{Verl}}
$$
(3.4)

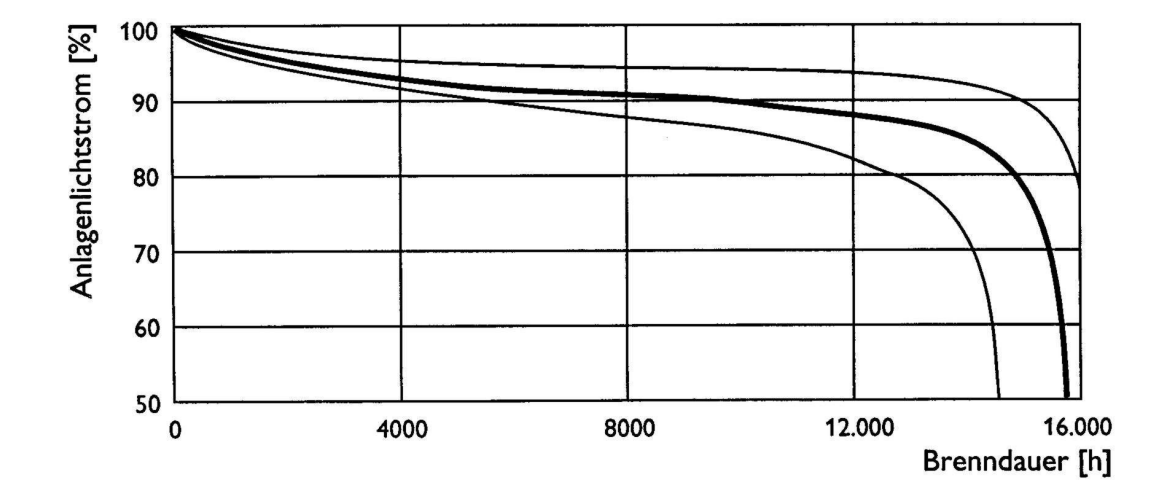

Abbildung 3.1: Li
htstromru
kgang uber die Nutzbrenndauer (Mittelwert der Messung und Streuung) [ZVEI1997]

## $3.2$ Tageslichtquotient und jährliche Nutzungszeit nach DIN 5034

### $3.2.1$ **Tageslichtquotient**

Die Berechnung des Tageslichtquotienten D ist ausführlich in [DIN5034.3] beschrieben und wird deshalb an dieser Stelle nur kurz angesprochen. Bei einer Berechnung des Tageslichtquotienten wird dieser zusammengesetzt aus einem Himmelslichtanteil  $D_{Hr}$ , einem Außenreflexionsanteil  $D_{Vr}$  und einem Innenreflexionsanteil  $D_{Rr}$  unter Berücksichtigung folgender Minderungsfaktoren (siehe Gleichung 3.5).

- $\tau_{D65}$  Transmissionsgrad des Verglasungsmaterials für quasiparallelen, senkrechten Lichteinfall (Berechnung nach [DINEN410])
- $k_1$  Verminderungsfaktor für Rahmen und Sprossenwerk
- $k_2$  Verminderungsfaktor für Verschmutzung
- $k_3$  Korrekturfaktor für nicht senkrechten Lichteinfall

Die Herleitungen der Verminderungsfaktoren und der einzelnen Anteile des Tagesli
htquotienten finden sich in [KROC1964] und [KROC1965]. Die Lösung der Gleichung 3.5 ist manuell nicht mehr möglich und erfordert aufwendige numerische Integrationen.

$$
D = \tau_{D65} \cdot k_1 \cdot k_2 \cdot k_3 \cdot (D_{Hr} + D_{Vr} + D_{Rr}) \tag{3.5}
$$

Da der Tagesli
htquotient unters
hiedli
he Orientierungen ni
ht beru
ksi
htigt, ist eine gualitative Beurteilung der Tageslichtnutzung nicht möglich. Ebenso erlaubt der Tageslient gebiet keine Russelle auf den Energieverbrauen auf Beleuten gehaupten der Beleuten der Beleuten der Bel Einschränkungen hinsichtlich seiner Anwendbarkeit stellt der Tageslichtquotient eine weit verbreitete Größe dar, die ebenfalls in anderen Arbeiten Verwendung findet und vielfach, fals
hli
herweise, als quantitatives Beurteilungskriterium eingesetzt wird.

# 3.2.2 Nutzungszeit

Die jährliche Nutzungszeit  $t_{Nutz,a}$  bezeichnet das Zeitintervall, während dessen die erforderliche Beleuchtungsstärke im Innenraum durch das vorhandene Tageslichtangebot, bestimmt an einem harakteristis
hen Bezugspunkt, errei
ht oder ubers
hritten wird htung ausgestellt in die kunstlike kann die kunstlike kann die kunstlike kunstlike kunstlike kann die kunstlik jährliche Nutzungszeit  $t_{Nutz,a}$  kann aus den Beleuchtungsstärken an einem Punkt bei mittlerem Himmel  $E_{P,m}$ , unterschieden in Zeitintervallen mit direkter Besonnung ( $\Delta T \cdot SSW$ ) und Zeitintervallen ohne Besonnung  $(\Delta T \cdot (1 - SSW))$ , ermittelt werden. Falls die Beleuchtungsstärke in einem Punkt 80% der Nennbeleuchungsstärke erreicht:

$$
E_{P,m} \geq 0, \delta \cdot E_N \tag{3.6}
$$

gilt:

$$
t = \Delta T \cdot SSW \tag{3.7}
$$

Analoges gilt für den Zeitraum ohne Besonnung ( $\Delta T \cdot (1 - SSW)$ ). Die jährliche Nutzungszeit wird dann aus den Zeitintervallen bei Besonnung  $t$  und ohne Besonnung  $t^\ast$  uber die Arbeitstage aller Monate N<sub>i</sub> vom Zeitpunkt des Arbeitsbeginn  $T_A$  bis zum Zeitpunkt des Arbeitsendes  $T_E$  summiert:

$$
t_{Nutz,a} = \sum_{i=1}^{12} \left[ N_i \cdot \sum_{t=T_A}^{T_E} (t + t^*) \right]
$$
 (3.8)

Im Verhältnis zu den jährlichen Arbeitstagen N<sub>a</sub> multipliziert mit der täglichen Arbeitszeit  $t_d$  ergibt sich somit die relative jährliche Nutzungszeit  $t_{Nutz,a,rel}$  zu:

$$
t_{Nutz,a,rel} = \frac{t_{Nutz,a}}{N_a \cdot t_d} \cdot 100\%
$$
\n(3.9)

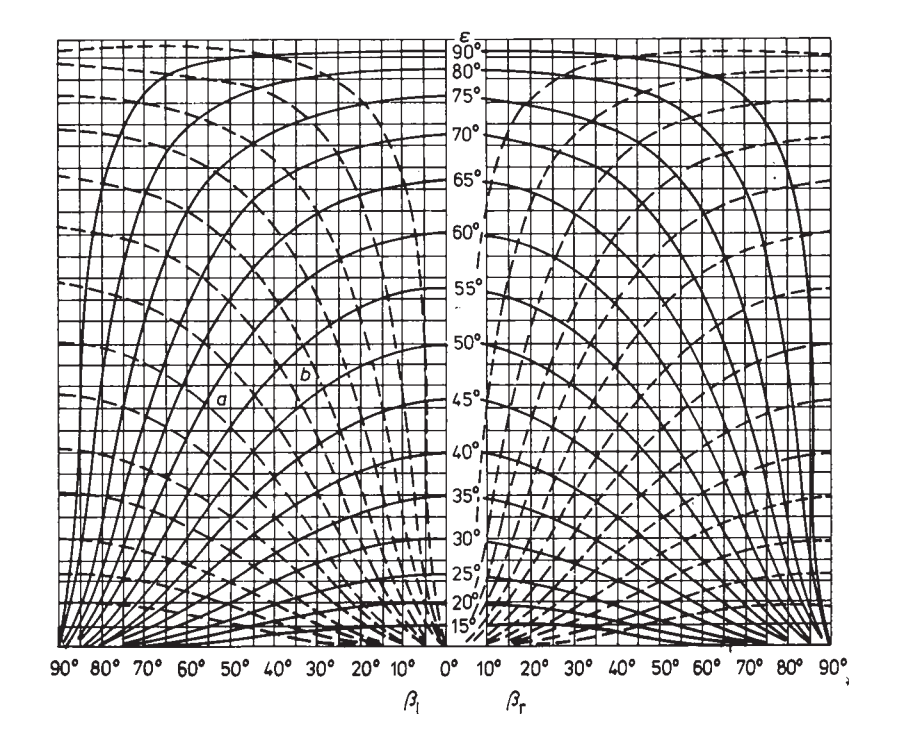

Abbildung 3.2: Himmelslichtdiagramm [FISC1982]

Mit Hilfe der relativen jährlichen Nutzungszeit kann der Anteil der Tageslichtnutzung an der Gesamtbeleu
htung, in der die kunstli
he Beleu
htung ausges
haltet werden kann, quantiziert werden. Eine Ein-Aus-S
haltung ist jedo
h ni
ht mehr Stand der Te
hnik. Die Nutzungszeit erlaubt hingegen keine Aussagen uber den Zeitraum, in dem die kunst liche Beleuchtung gedimmt werden kann. Ebenfalls können keine Rückschlüsse auf den Energieverbrauch impliziert werden. Ein weiterer Nachteil ist die aufwendige Berechnung h later in die zu landen bearbeitungszeiten führt der dem der den steht der den steht der den steht der den st s
hnelle Planungshilfe in der Praxis darstellt.

# 3.2.3 Himmelsli
htdiagramm

Ein grafisches Verfahren zur einfachen Ermittlung des Tageslichtquotienten mit Hilfe des Himmelslichtdiagramms (siehe Abbildung 3.2) findet sich in [FISC1982]. Hier wird die sichtbare Himmelshalbkugel in Flächen unterteilt und im Himmelslichtdiagramm dargestellt. Na
h Auftragen der Fensterhohen- und -breitenwinkel sowie der Verbauungswinkel kann der si
htbare Anteil der Himmelshalbkugel aus dem Diagramm abgelesen und daraus der Tageslichtquotient abgeschätzt werden [FISC1982]. Dies Verfahren unterliegt einigen Ungenauigkeiten und denselben Einschränkungen hinsichtlich der Anwendbarkeit des
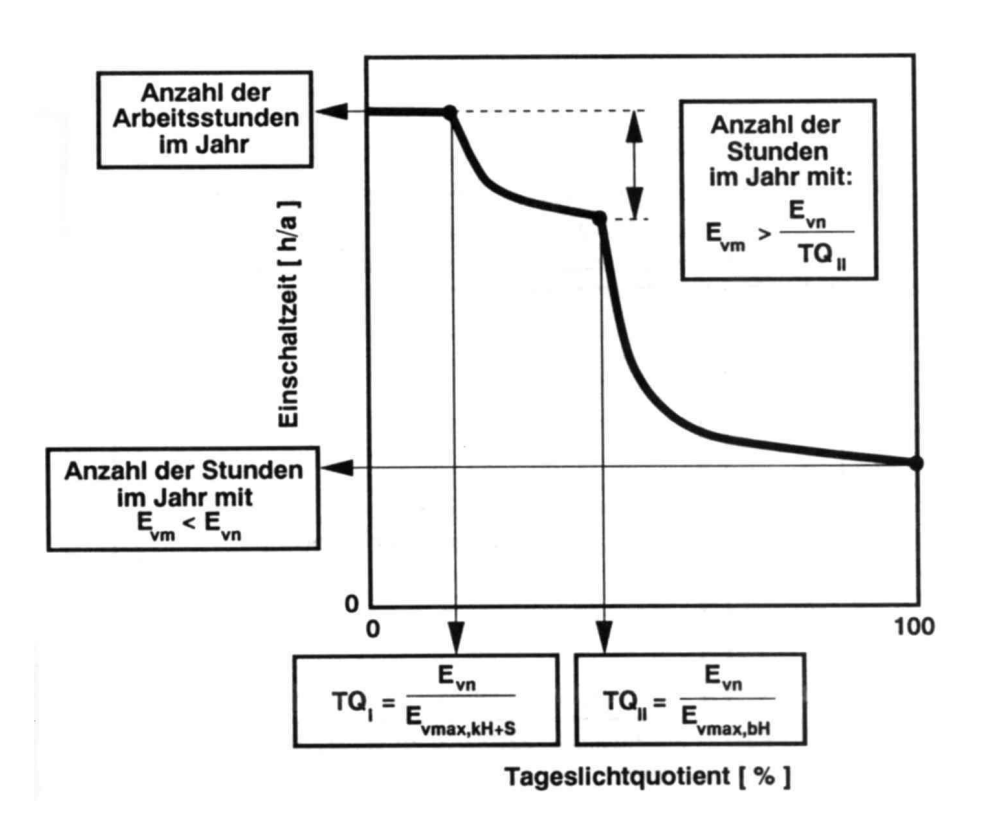

Abbildung 3.3: Einschaltzeit zwischen den Tageslichtquotientgrenzwerten [SZER1994a]

Tageslichtquotienten. Ein weitere grafische Bestimmung des Tageslichtquotienten ist in [LAHM1999] dargestellt. Hier wird allerdings nicht der Anteil aufgrund der Verbauung beru
ksi
htigt.

### $3.3$ Lichteinschaltzeit nach Szerman

Szerman hat in [SZER1994a] ein Verfahren entwickelt, dass die Berechnung des Energiebedarfs kunstli
her Beleu
htung in Stundenintervallen ermogli
ht und Aussagen uber die Gesamtenergiebilanz eines Gebäudes einschließlich des Energiebedarfs für Kühlung und Heizung erlaubt [SZER1996a]. Die diesem Verfahren zugrunde liegenden Algorithmen wurden in ein Simulationsprogramm implementiert [SZER1996c]. Da dieses Verfahren jedoch in der Praxis zu zeit- und rechenaufwendig ist, hat Szerman ein vereinfachtes Verfahren zur Bestimmung der Eins
haltzeit der kunstli
hen Beleu
htung in Abhangigkeit des Tageslichtquotienten entwickelt, obwohl er einschränkend feststellt, dass der Tageslichtauotient bei unterschiedlichen Himmelszuständen nicht aussagekräftig ist [SZER1996b].

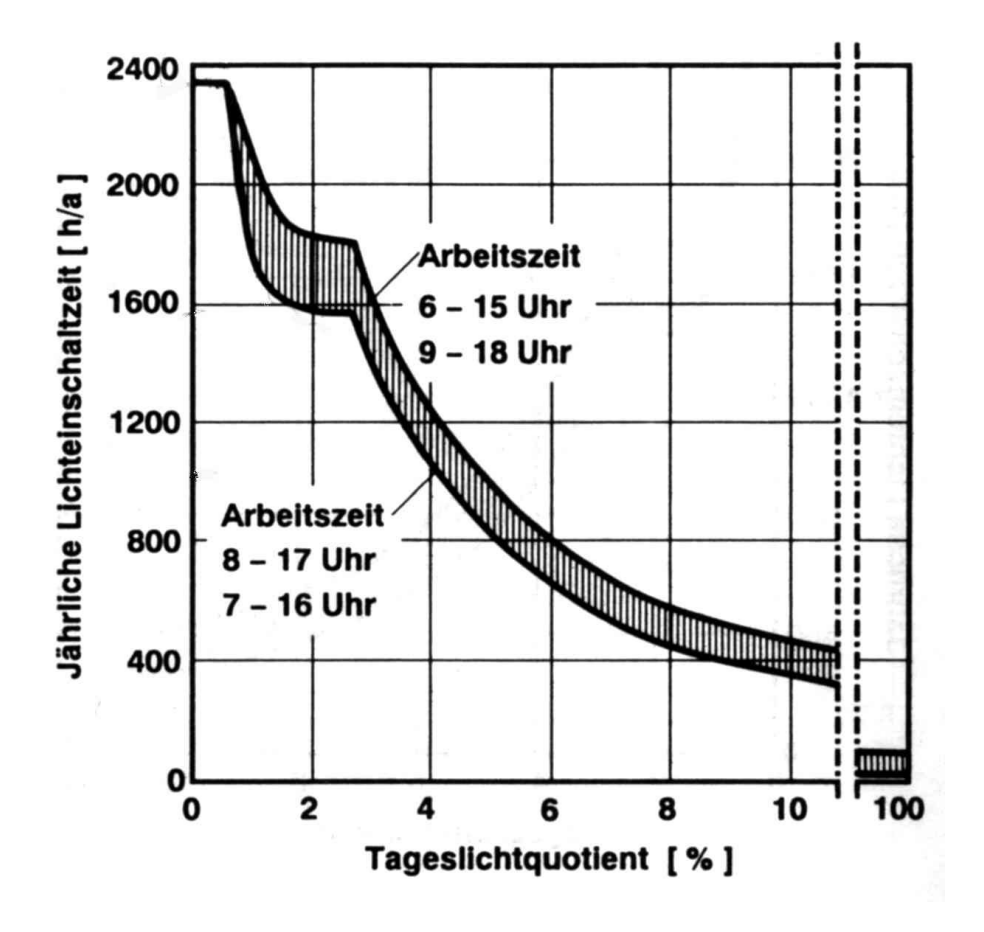

Abbildung 3.4: Einschaltzeit in Abhängigkeit des Tageslichtquotienten und der täglichen Arbeitszeit nach Szerman [SZER1996b]

Statt der jährlichen Nutzungszeit nach DIN 5034 wird von Szerman die jährliche Eins
haltzeit kunstli
her Beleu
htung eingefuhrt. Unters
hieden wird zwis
hen dem Tageslichtquotientgrenzwert für klaren  $D_l$  und bedeckten Himmel  $D_{ll}$  (siehe Abbildung 3.3).

$$
D_l \approx \frac{E_N}{E_{max,kH}}
$$
 (3.10)

$$
D_{II} = \frac{E_N}{E_{max,bH}}
$$
 (3.11)

Wenn diese Tageslichtquotientgrenzwerte überschritten werden, ermittelt sich daraus die Eins
haltzeit der kunstli
hen Beleu
htung. Die Zeiten, in denen die kunstli
he Beleu
htung aufgrund der Tageslichtnutzung gedimmt werden kann, können mit dem vereinfachten Verfahren nicht berechnet werden. Hierzu ist das aufwendigere Verfahren zu

verwenden [SZER1994a]. Mit dem vereinfachten Verfahren zur Ermittlung der jährlihen zermannen den stellt Szerman in [SZER1996bL ein Instrument zur Verfügung, das anhand von Diagrammen fur unters
hiedli
he Nennbeleu
htungsstarken, Klimazonen oder unters
hiedli
he Arbeitszeiten (siehe Abbildung 3.4) die Ermittlung der Li
hteinschaltzeiten in Abhängigkeit des Tageslichtquotienten ermöglicht. Eine Kombination der unterschiedlichen Parameter (Klimazone, Beleuchtungsstärke und Arbeitszeit) ist jedoch nicht möglich. Die Unzulänglichkeiten des Tageslichtquotient werden bei diesem Verfahren bewusst in Kauf genommen. Daruber daruber ist auch diesem verfahren keiner ist auch die Stadt direkte Aussage uber den Energieverbrau
h mogli
h. Dazu sind weitere Bere
hnungen

### $3.4$ **Kunstlicht-Einschaltzeiten**

In [HEIB1998] werden verschiedene Rechenverfahren zur Abschätzung der Einschaltzeit hen werden werden hen werden werden werden werden werden die jahrliche werden der gewenden der der der der de zeit nach DIN 5034 [DIN5034.3], das Verfahren zur Bestimmung der Einschaltzeit nach Szerman [SZER1994a] sowie das alte und neue Verfahren nach Hauser [HAUS1983] und [HAUS1998]. Aufgrund unterschiedlicher Ansätze zur Berechnung der zugrunde liegenden Beleuchtungsstärken, der Trübungsfaktoren und Tageslichtquotienten variieren die eins eine einem der kunstlichen der eine eine Eine der Kantigkeit der Kantigkeit der Stellen eine Einen eine teilweise deutli
h (siehe Abbildung 3.5). Der qualitative Verlauf ist jedo
h bei allen Rechnungen ähnlich. Eine anschließende Parameterstudie untersucht den Einfluss verschiedener Größen auf die Einschaltzeit. Die Einschaltzeit auf der Ordinate wird stets als Funktion des Fensterflächenanteils, dargestellt auf der Abszisse, und eines dritten Parameters angegeben. Der Fensterflächenanteil wird jedoch nie die dort angegebenen Extrema annehmen, da nach [DIN5034.1] die durchsichtigen Flächen der Fenster mindestens 30% des Produktes aus Raumbreite und Raumhöhe betragen müssen und aus bauli
hen Grunden der Fensteranteil nur selten den Wert 100% annehmen wird.

Zur Beru
ksi
htigung aller glei
hzeitig auftretenden Parameter werden in [HAUS1998℄ Polynome aufgestellt, die die einzelnen Parameter durch unterschiedliche Exponenten htigen. Die Polynome sind allgemeingultig in der der eine Spanischen und variieren gewonnten der eine Spanischen Regelstrategie (Index R) und Fensterhöhe (Index F). Beispielhaft ist ein Polynom mit der Kenngröße  $X_{R,F}$  für eine ideale Regelung und Fenster ab Brüstung angegeben:

$$
X_{R,F} = k_1 \cdot k_2 \cdot \tau_{D65}^{2,2} \cdot f_F^{1,2} \cdot h_R^{1,8} \cdot t_R^{-2,7} \cdot b_R^{0,39} \cdot E_N^{-1,44} \cdot \varrho_W^{0,42} \tag{3.12}
$$

Diese Polynome können allerdings ebenfalls nicht manuell berechnet werden und sind dur
h die zahlrei
hen Exponenten in der Praxis relativ fehleranfallig. Anhand dieser Polynome und je nach Regelstrategie unterschiedlicher Koeffizienten kann die Einschaltzeit

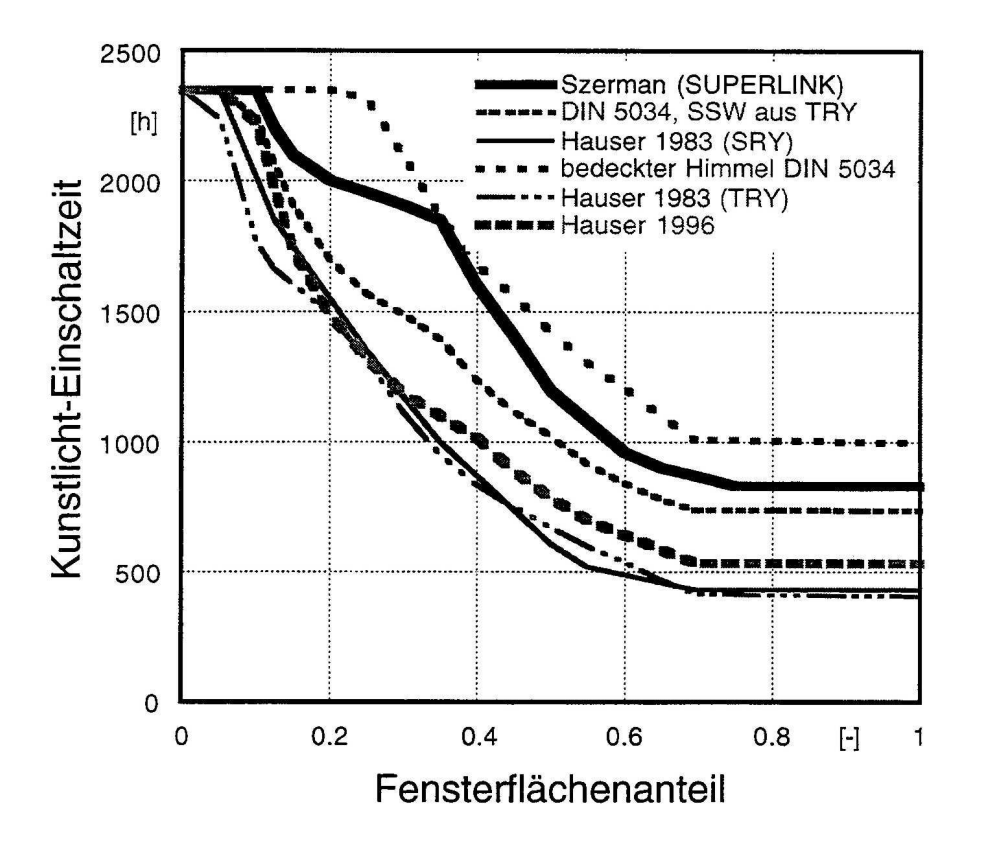

Abbildung 3.5: Vergleich der Einschaltzeiten verschiedener Verfahren in [HEIB1998]

der kunstlichen Beleuchtung  $t_k$  berechnet werden (siehe auch Abbildung 3.6):

$$
t_k = \frac{1}{a_1 X_{R,F} + a_2} + a_3 \tag{3.13}
$$

Zur Beru
ksi
htigung der Verbauung und der Orientierung sind daruber hinaus no
h zusätzliche Korrekturfaktoren notwendig. Anhand der Gleichungen 3.12 und 3.13 wird deutlikh weder mit die seine diesem verfahren weder weder weder allgemeingultigen weder allgemeingultige sowie Bere
hnung zur Verfugung steht, no
h ein einfa
hes Planungshilfsmittel, das in der Praxis Verwendung nden kann. Daruber hinaus sind zur Ermittlung des Energieverbrau
hs ebenfalls weitere Bere
hnungen seitens des Anwenders erforderli
h.

# 3.5 Nutzbelichtung nach Aydinli

Sämtliche bislang vorgestellten Berechnungsverfahren ermöglichen lediglich die Ermittlung einer Nutzungs- bzw. Eins
haltzeit, die nur fur eine tagesli
htabhangige Ein- und

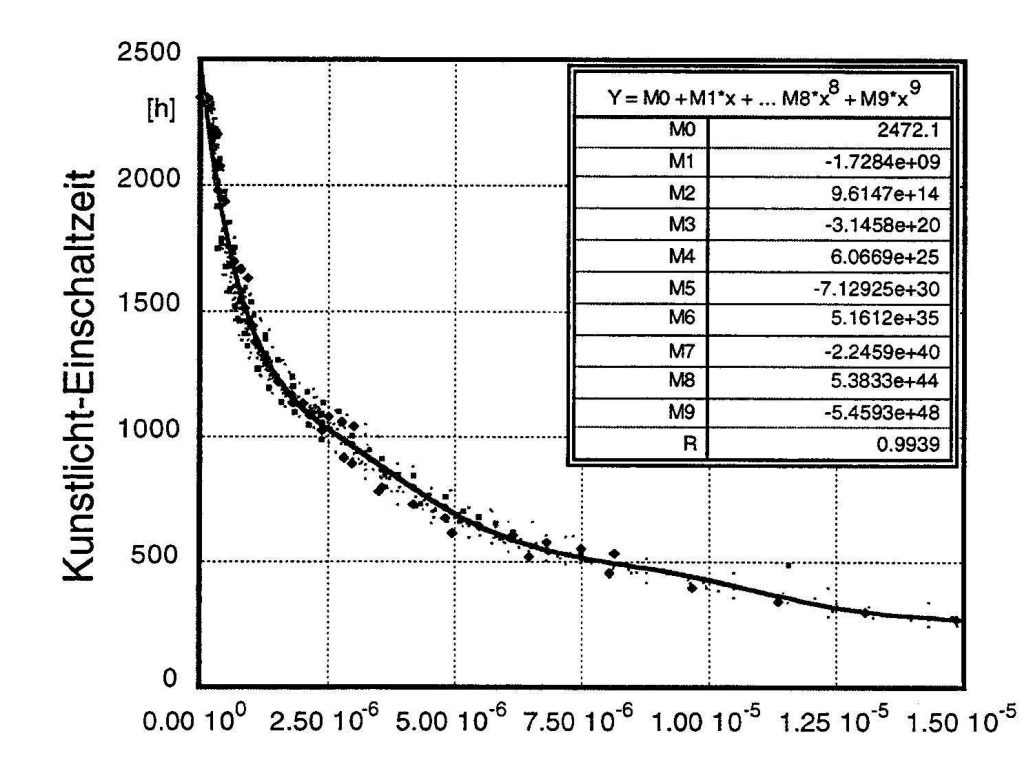

Abbildung 3.6: Einschaltzeit in Abhängigkeit von der Kenngröße  $X_{R,F}$  für ideale Regelung und Fensteranordnung ab Brustung [HAUS1998℄

hen der kunstlike der kunstlikeren beleuten der konsten van die ste stinnvolle in die ste der konsten der kons mehr Stand der Technik. Bereits in [AYDI1984a] wurde von Aydinli aus diesem Grund der Begring eine Beling eingefuhrt, der eine Guantistikung der Tageslichten der Erste bei einer gedimmten Beleuchtung ermöglicht. In [AYDI1984b] wurde dann der Begriff der Nutzbelichtung präzisiert. Die jährliche Nutzbelichtung  $H_{Nutz,a}$  bezeichnet den durch Tageslicht bereitgestellten Anteil der jährlichen Belichtung Herf, a, die für eine definierte Tätigkeit erforderlich ist. In [LANG1998] finden sich die Gleichungen zur Berechnung der Nutzbelichtung aus den Beleuchtungsstärken an einem Punkt bei mittlerem Himmel, basierend auf der Rechnung nach [DIN5034.3]. Analog zur Berechnung der jährlichen Nutzungszeit wird nach Zeitintervallen mit Besonnung ( $\Delta T \cdot SSW$ ) und ohne Besonnung  $(\Delta T \cdot (1 - SSW))$  unterschieden. Da Tageslicht nicht gespeichert werden kann, kann die Beleuchtungsstärke im Raum, erzeugt durch Tageslicht nicht durch Kunstlicht, in einem definierten Zeitintervall  $E_T$  maximal die Nennbeleuchtungsstärke  $E_N$  annehmen, andernfalls die Beleuchtungsstärke an einem Punkt bei mittlerem Himmel  $E_{P,m}$ , d. h.:

$$
E_T = \left\{ \begin{array}{rcl} E_N & : & E_{P,m} \ge E_N \\ E_{P,m} & : & E_{P,m} < E_N \end{array} \right. \tag{3.14}
$$

Die Nutzbelichtung  $H_{Nutz}$  ist dann das Produkt aus der Beleuchtungsstärke in einem

Zeitintervall  $E_T$  und dem Zeitintervall, unterschieden nach Zeitintervallen mit Besonnung  $(H_{Nutz})$  und ohne Besonnung  $(H_{Nutz})$ :

$$
H_{Nutz} = E_T \cdot \Delta T \cdot SSW \tag{3.15}
$$

Die jährliche Nutzbelichtung  $H_{Nutz,a}$  wird dann analog zur jährlichen Nutzungszeit über die Arbeitstage aller Monate  $N_i$  vom Zeitpunkt des Arbeitsbeginn  $T_A$  bis zum Zeitpunkt des Arbeitsendes  $T_E$  summiert:

$$
H_{Nutz,a} = \sum_{i=1}^{12} \left[ N_i \cdot \sum_{t=T_A}^{T_E} \left( H_{Nutz} + H_{Nutz}^* \right) \right]
$$
(3.16)

Die erforderliche jährliche Belichtung für eine bestimmte Tätigkeit, durch künstliche Beleuchtung und/oder Tageslicht, H<sub>erf,a</sub> ist das Produkt der Nennbeleuchtungsstärke und der jährlichen Arbeitszeit, analog zur Definition nach [DIN5031.3]:

$$
H_{\text{erf},a} = E_N \cdot N_a \cdot t_d \tag{3.17}
$$

Das Verhältnis jährliche Nutzbelichtung zu erforderlicher jährlicher Belichtung ist dann die relative jährliche Nutzbelichtung  $H_{Nutz.a. rel}$ :

$$
H_{Nutz,a,rel} = \frac{H_{Nutz,a}}{H_{\text{erf},a}} \cdot 100\%
$$
\n(3.18)

Die Nutzbeli
htung eignet si
h im Gegensatz zu den anderen Verfahren au
h fur gedimmte Beleuchtungsanlagen, basiert jedoch in der dargestellten Form auf dem Berechnungsverfahren der DIN 5034 mit den Einschränkungen, die bereits in Abschnitt 3.2 ausführlich dargestellt wurden. Die resultierende Energieeinsparung berechnet sich nach [KROC1989] zu:

$$
\Delta E = P_{\text{max}} \cdot t_a \frac{H_{\text{Nutz},a}}{H_{\text{erf},a}} \tag{3.19}
$$

In Glei
hung 3.19 wird allerdings ni
ht beru
ksi
htigt, dass im gedimmten Zustand der Anteil der Verlustleistung an der gesamten Systemleistung zunimmt.

### $3.6$ 3.6 Raumpotenzial und Systempotenzial

In [EHLI1996] wird die potenzielle Energieeinsparung als Produkt aus Raum- und Systempotenzial definiert. Die einzelnen Faktoren sind in Tabelle 3.2 aufgelistet.

| Raumpotenzial                       | Systempotenzial                         |
|-------------------------------------|-----------------------------------------|
| geographische Position              | tageslichtabhängige Tageslichtkontrolle |
| meteorologische Daten               | tageslichtabhängiges Schalten           |
| Orientierung der Räume              | tageslichtabhängiges Dimmen             |
| Reflexionseigenschaften             | raumtiefenabhängiges Dimmen             |
| Raumgeometrie                       | Beleuchtungsanlage                      |
| Fenstergröße                        |                                         |
| Verbauung                           |                                         |
| Nutzer                              |                                         |
| Beleuchtungsniveau                  |                                         |
| Eigenschaften des Tageslichtsystems |                                         |

Tabelle 3.2: Einflussfaktoren des Raum- und Systempotenzials [EHLI1997]

Das Raumpotenzial RP entspricht der relativen jährlichen Nutzbelichtung (siehe auch Abs
hnitt 3.5). Das Systempotenzial SP ist die Summe des Tagesli
htanteils der Beleuchtungsstärke  $\chi$  über alle Sensoren (siehe Gleichung 3.21) [KNOO1997].

$$
\chi(t) = \begin{cases} \frac{E_N - E_T}{E_k} & \colon E_T < E_N \quad \text{und} \quad (E_N - E_T) < E_k\\ \frac{E_N - E_k}{E_N} & \colon E_T \ge E_N \end{cases} \tag{3.20}
$$

$$
SP = \frac{100\%}{n_{Sensor}} \sum_{n_{Sensor}} \frac{1}{t_M} \int_{t_M} \chi(t) dt
$$
 (3.21)

Beru
ksi
htigt wird jedo
h ni
ht die abnehmende Li
htausbeute mit abnehmender Leistungsaufnahme. Das Systempotenzial stellt deshalb in erster Linie ein qualitatives Bewertungsinstrument fur unters
hiedli
he Beleu
htungskontrollsysteme dar.

### $3.7$ Einschaltwahrscheinlichkeit nach Hunt

Hunt hat in umfangreichen Studien mittels Zeitrafferaufnahmen das Einschaltverhalten ht und Beleuchtung in Statistics in Statistics in Statistics in Statistics in Statistics in Statistics in Statistics Ergebnis dieser Studien sind Korrelationen zwis
hen der Eins
haltwahrs
heinli
hkeit und der Beleuchtungsstärke für unterschiedliche Raumtypen (siehe Abbildung 3.7). Hunt hat festgestellt, dass die Beleuchtung eingeschaltet wird, wenn am Arbeitsplatz ein bestimmter Minimalwert der Beleuchtungsstärke unterschritten wird. Für Großraumbüros ist die minimale Beleuchtungsstärke 50–60 lx, bei der 50 % der Nutzer die Beleuchtung einschalten. Dies entspricht einer mittleren Beleuchtungsstärke von 150-190 lx [HUNT1979b]. Basierend auf diesen Untersuchung hat Hunt eine Funktion der Einschaltwahrscheinlich-

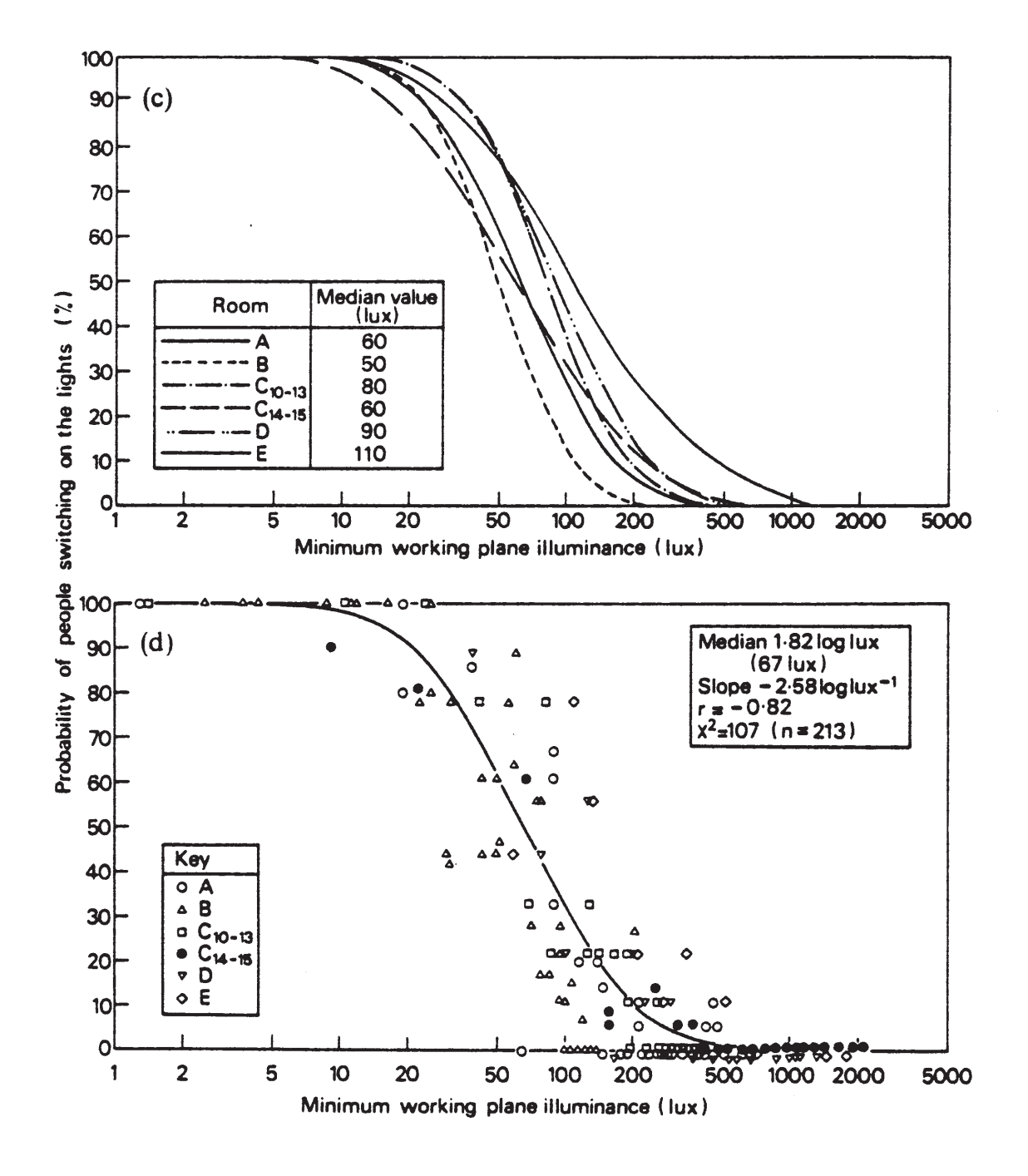

Abbildung 3.7: Einschaltwahrscheinlichkeit in Abhängigkeit der minimalen Beleuchtungsstärke am Arbeitsplatz, Messungen (c) und interpolierte Funktion (d) [HUNT1979b]

| <u>Ori</u> entierung | Faktor |  |  |
|----------------------|--------|--|--|
| Nord                 | 0,77   |  |  |
| Ost                  | 1,04   |  |  |
| Süd                  | 1,20   |  |  |
| West                 | 1,00   |  |  |

Tabelle 3.3: Orientierungsfaktoren [HUNT1980]

keit w in Abhängigkeit der minimalen Beleuchtungsstärke formuliert [HUNT1980]:

$$
w = -0, 0175 + \frac{1,0361}{(1 + e^{(4,0835(\log E_{min} - 1,8223))})}
$$
(3.22)

Die minimale Beleuchtungsstärke ist das Produkt aus der horizontalen Globalstrahlung  $I_G$ , dem photometrischen Strahlungsäquivalent für die Himmelsstrahlung k (125,4 lm/W [DIN5034.2]), dem minimalen Tageslichtquotienten D und einem Orientierungsfaktor f [HUNT1980]:

$$
E_{\min} = 0, 6 \mid_{G} K \mid D \mid f \tag{3.23}
$$

Die Orientierungsfaktoren sind in Tabelle 3.3 dargestellt.

Die Einschaltwahrscheinlichkeit nach Hunt benötigt wie die Berechnungen in den Abs
hnitten 3.3, 3.5 und 3.2.2 den Tagesli
htquotienten. Direkte Aussagen uber den Energieverbrau
h ohne weitere Bilanzbere
hnungen sind mit der Eins
haltwahrs
heinli
hkeit ni
ht mogli
h.

# 3.8 Energieverbrau
h

Der Energieverbrau
h fur kunstli
he Beleu
htung ist das Produkt aus der Systemleistung  $P_{Sys}$  (Summe aus Verlustleistung  $P_{Verl}$  und Lampenleistung  $P_{La}$ ) und der Zeit t:

$$
E_k = (P_{La} + P_{Verl}) \cdot t \tag{3.24}
$$

Eine Minimierung des Energieverbrauchs kann durch eine Minimierung eines Faktors erfolgen, wobei die Verlustleistung in der Regel konstant ist und die Lampenleistung dur
h die Steuerung beeinflusst wird. In [HUNT1977] sind einfache Gleichungen zur Abschätzung des Energieverbrau
hs unter Beru
ksi
htung vers
hiedener Kontrollstrategien angefuhrt. e die kansings allerdings nie auge meine aller einer eine aufgeng aangemande Lampenalterung und werden deshalb nicht näher betrachtet.

### 3.8.1 Vergleichbarkeit des Energieverbrauchs

Problematisch bei Betrachtung von Angaben zu Energieverbräuchen oder Energieeinsparungen sind die häufig unterschiedlichen Randbedingungen. Bereits bei fehlender Angabe der zugrunde gelegten Bezugsfläche können deutliche Unterschiede auftreten [SIEB1997]. Um eine Vergleichbarkeit des Energieverbrauchs zu gewährleisten, müssen folgende Angaben voor ligen under Berug begang und Berug

- Fläche.
- Tätigkeit (Nennbeleuchtungsstärke),
- **Arbeitszeit**
- · Nutzerverhalten,
- Standort,
- Raumtyp (Groraumburo, Kleinburo, Halle, Flur, usw.),
- Art der Beleuchtungskontrolle,
- installierte Beleuchtungsanlage und
- Ausgangssituation (Referenz).

Theoretische Berechnungen bzw. Simulationsrechnungen bieten häufig eine bessere Verglei
hbarkeit, da hier das Nutzerverhalten ausgeklammert werden kann und einige Parameter konstant bleiben. Dies erklärt allerdings ebenfalls mögliche Differenzen zu gemessenen Ergebnissen.

# 3.8.2 Energieeinsparung dur
h Beleu
htungskontrolle

In der Literatur finden sich unterschiedliche Angaben zur Energieeinsparung durch Beleuchtungskontrolle, die aufgrund nicht angegebener Randbedingungen bzw. unterschiedlicher Ausgangssituation nur einen eingeschränkten Vergleich erlauben. Einen Uberblick uber gemessene Einsparungen mit den jeweiligen Randbedingungen gibt Tabelle 3.4 wieder. Bei einer Kombination unters
hiedli
her Optimierungsmanahmen bzw. Kontrollstrategien ist die gesamte Energieeinsparung höher als die der Einzelmaßnahmen jedoch prinzipiell nie identisch der Summe der Einzelmaßnahmen. Die potenzielle Energieeinsparung durch Tageslichtergänzung ist ebenfalls abhängig vom einfallenden Tageslichtes bedingt durch Lage und Verbauung [VERD1984].

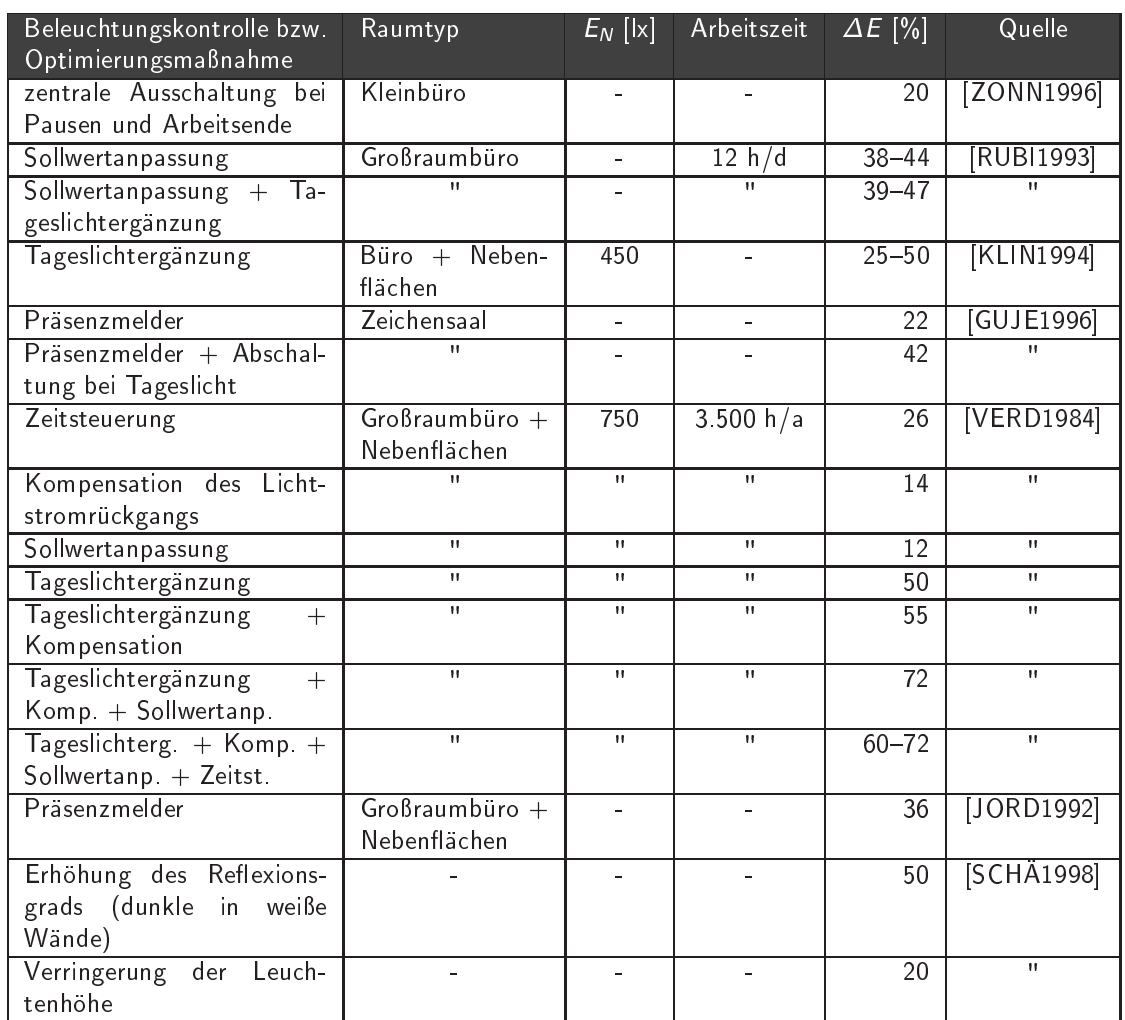

Tabelle 3.4: Energieeinsparung in Abhängigkeit unterschiedlicher Beleuchtungskontrollen bzw. Optimierungsmaßnahmen

# 3.8.3 Abwei
hungen zwis
hen Theorie und Praxis

Zwischen theoretisch berechneten Werten und praktisch gemessenen Energieverbräuchen bestehen häufig deutliche Unterschiede. Entscheidend sind dabei folgende Aspekte:

- Aufgrund der zeitli
hen Varianz des verfugba ren Tagesli
hts und der vorhandenen Wolken geben die in theoretischen Berechnungen zugrunde gelegten meteorologischen Daten die Wirklichkeit oftmals nur unzureichend wieder.
- Die Beleuchtungskontrollsysteme schalten häufig erst bei höheren Schwellwerten als die Nennbeleuchtungsstärke, um störende häufige Schaltfrequenzen zu vermeiden (siehe au
h Abbildung 2.7).
- Das Nutzerverhalten kann sowohl zu höheren als zu niedrigeren Verbräuchen führen.

hnitt 3.7 gezeigt, sowie in Abselbaumburos in Große in Große in Große in Große in Große in Große in Große in G einer mittleren Beleuchtungsstärke von 150-190 lx die künstliche Beleuchtung wieder ein und können somit den Energieverbrauch deutlich reduzieren. Untersuchungen zeigen jedo
h au
h, dass gerade bei einer Belegung von mehr als einer Person pro Buro die htung niet mehr ausgestättet wird, da sich ausgestättet wird, da sich ausgestättet wird, da sich ausgestättet den anderen Personen die Beleuchtungssituation verschlechtern möchte [HUNT1979b]. Häufig wird die Beleuchtung unmittelbar zu Arbeitsbeginn eingeschaltet und dann erst wieder zur Mittagspause oder bei Beendigung der Arbeit ausges
haltet.

### 3.9 **Simulationsprogramme**

hnungs- und Simulationsprogramme ermoglich ermoglich ermoglich ermoglich ermoglich ermoglich ermoglich ermogli legungen bis hin zu photorealistischen Visualisierungen der Beleuchtung. Darunter befinden sich firmenspezifische Auslegungsprogramme, die häufig nur die eigenen Produkte beinhalten und dessen Algorithmen seitens des Anwenders nicht verifiziert werden können. Andererseits existieren aufwendigere Simulationsprogramme, die neben der Berechnung li
htte
hnis
her Daten daruber hinaus eine photorealistis
he Darstellung der Beleu
htungssituation bieten, die dem Planer als fruhzeitige Ents
heidungshilfe in der Entwurfsphase dient [REIN1999]. Die meisten Simulationsprogramme verwenden entweder die Himmelsmodelle der CIE oder das Modell von Perez, wel
hes anhand stundli
her Daten der Direkt- und Globalstrahlung sowie der Taupunkttemperatur die direkten und diffusen Beleuchtungsstärken berechnet [PERE1990]. Hinsichtlich der Bewertung der Genauigkeit von Computerprogrammen existieren bis heute keine Kriterien. Selbst bei einfa
hen Problemstellungen (kubusförmiger Raum mit einer homogenen Lichtquelle) können bereits deutliche Abweichungen bis zu 12% auftreten. Entscheidend ist hier jedoch nicht alleine das eingesetzte Programm, sondern die Sorgfalt und Erfahrungen des Anwenders. Vielfa
h sind die Eingangsparamter nur ungenugend exakt deniert oder ganzlich unbekannt [KOKO2000]. An dieser Stelle kann und soll kein kompletter Uberblick uber samtli
he Computerprogramme gegeben werden. Es werden nur exemplaris
h Programme aufgefuhrt, die zur Validierung eigener Bere
hnungen verwendet werden, sowie Verweise zu weiteren Quellen. Dargestellt werden nur Programme, die den Ein
uss des Tagesli
hts auf die Innenraumbeleu
htung beru
ksi
htigen. Im Rahmen des internationalen Fors
hungsprogramms IEA Task 21 Daylight in Buildings\ wurden das Simulati-" onsprogramm Adeline 3 weiterentwi
kelt sowie vers
hiedene Werkzeuge zur Auslegung von Gebäuden mit Tageslichtnutzung untersucht [BOER1998]. Darunter finden sich Normen, Tabellen, Diagramme, Nomogramme und einfa
he Computerprogramme, die hauptsächlich nur Überschlagswerte oder Lösungen für Teilprobleme bereitstellen. Hier sind au
h Bere
hnungstabellen der DIN 5034 sowie das in Abs
hnitt 3.2.3 bes
hriebene vereinfa
hte Verfahren zur Ermittlung des Tagesli
htquotienten mit Hilfe des Himmelsnentuidgramms aufgefuhrt. Diese gut strukturierte Obersieht milt bei der Suche nach

Planungswerkzeugen fur spezielle Probleme, ni
ht jedo
h fur allgemeingultige Losungen. Einige der Computerprogramme werden im Folgenden naher erlautert.

# 3.9.1 Lesodial

Lesodial ist ein aus der Schweiz stammendes Programm, welches ohne besondere Vorkenntnisse eingesetzt werden kann. Entwicklung fur Berlingen sowie fur der Studieren der Studieren Architektur liefert es qualitative und quantitative Aussagen beim Entwurf von Räumen mit Tageslichtnutzung [PAUL1995]. Vorteile sind die kurze Einarbeitungszeit, die schnellen Ergebnisse und gewichtete Hinweise zur Verbesserung des Entwurfs. Allerdings eignet sich das Programm aufgrund beschränkter Eingabemöglichkeiten und weniger Grundrissformen sowie fehlender Eingriffsmöglichkeiten nicht für alle Aufgabenstellungen. Für den Einsatz in der Lehre ist es jedo
h gut geeignet.

# $3.9.2$

Das Programm Relux erlaubt die Bere
hnung von kunstli
her Beleu
htung sowie Tageslichtbeleuchtung in Innenräumen. Es bedient sich dabei des Radiosity-Verfahrens [CARR1999]. Die Tageslichtbeleuchtung ist auf den diffusen Himmel beschränkt. Bere
hnung mit direkter Sonneneinstrahlung sind laut Aussagen der Entwi
kler fehlerhaft htung bietet das Programm die Kopplung kunstlike bietet das Programm die Kopplung kunstlike kunstlike kunstlik mit Tagesli
htnutzung und daraus folgernd Aussagen bzgl. des Energieeinsparpotenzials. Hier stehen gras
he und tabellaris
he Ergebnisse zur Verfugung, die die prozentuale Einsparung des Energieverbrau
hs kunstli
her Beleu
htung dur
h Tagesli
htnutzung angeben. Je na
h Projekt und gewuns
hter Genauigkeit steigt die Re
henzeit. Fehlerhafte Eingaben können somit zeit- und rechenaufwendige Verzögerungen der Berechnungsergebnisse bewirken. Aufgrund der zahlrei
hen Einstellungs- und Variationsmogli
hkeiten ist eine Einarbeitungszeit und ein erfahrener Anwender erforderlich, um richtige und genaue Ergebnisse zu erhalten.

### $3.9.3$ **Radiance und Adeline**

Radian
e ist ein kostenlose Software, bestehend aus diversen Programmen zur Bere
hnung der Leuchtdichten, Bestrahlungsstärken, Beleuchtungsstärken sowie zur photorealistischen Visualisierung der Beleuchtungssituation [LBNL1998]. Radiance verwendet das sogenannte ba
kward raytra
ing\ , wel
hes ausgehend vom Bli
kwinkel und Betra
hterstandpunkt rekursiv die auftreffende Strahldichte berechnet. Damit übertrifft Radiance die Fähigkeiten anderer Programme, die eine diffuse Streucharakteristik zugrunde legen [ALTM2000]. Die Ergebnisse der Berechnungen mit Radiance wurden in verschiedenen

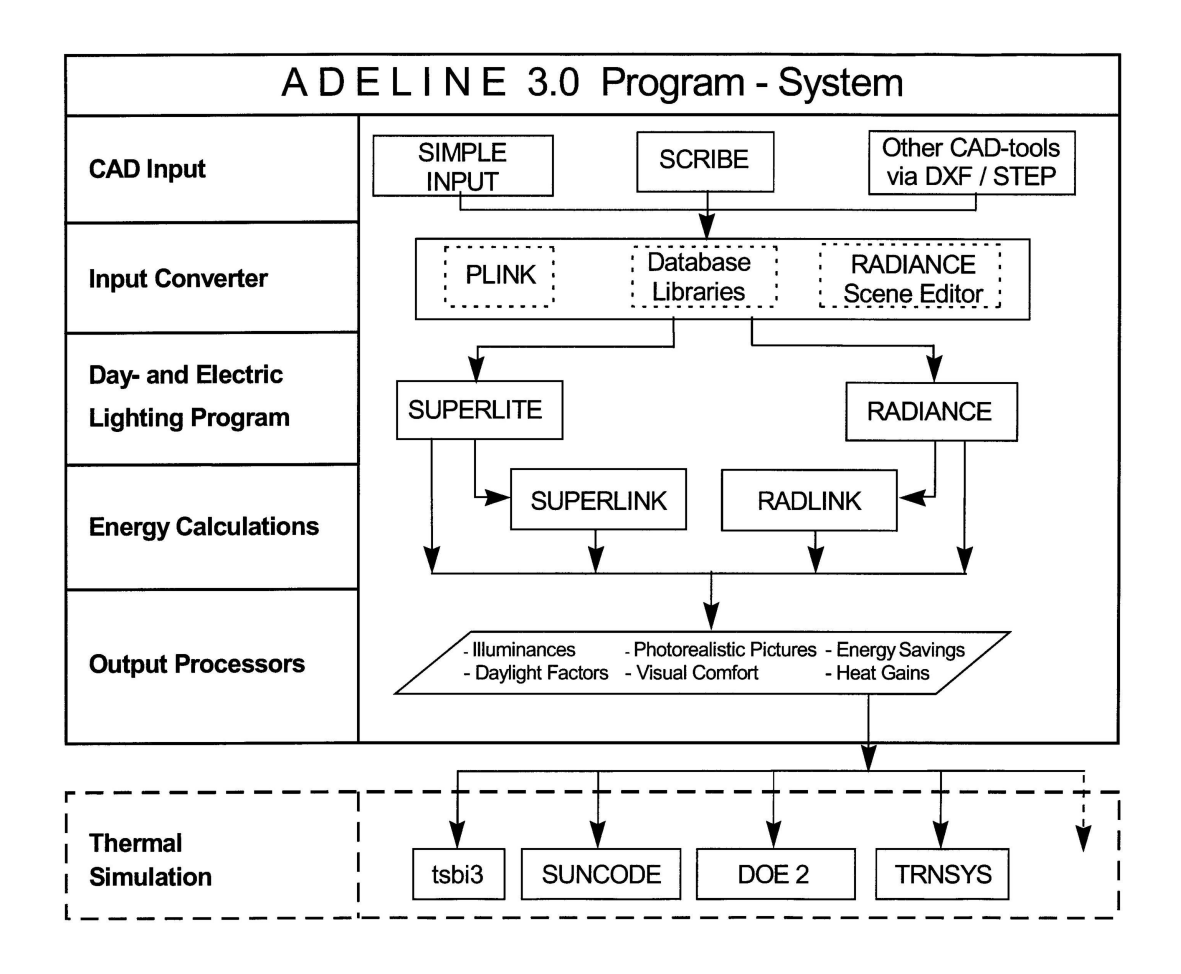

Abbildung 3.8: Programmmodule von Adeline 3 [ERHO1999]

Arbeiten validiert [FONT1999], [AIZL1997]. Einzelheiten zum Leistungsumfang, weiteren Möglichkeiten und Optionen von Radiance sind in [WARD1999], [ALTM2000] und , wird als i<sub>n</sub> een <sub>l</sub>adistellt. Radian bedient uit die eerstellike bedient uit die deur de bedient uit die de besondere fur Einsteiger s
hwierig zu bedienen und bedingt eine langere Einarbeitungszeit als Programme mit grafischen Oberflächen. Für Radiance gibt es ebenfalls einige grafische Oberflächen (Adeline, Rayfront, Siview, Desktop Radiance und rshow). Um alle Fähigkeiten von Radiance auszuschöpfen, muss der Anwender sich dennoch intensiver mit dem Programm und dessen Optionen bes
haftigen. Adeline 3.0 (Advan
ed Daylighting and Electric Lighting Integrated New Environment) stellt ein Paket verschiedener Computerprogramme unter einer einheitlichen Oberfläche dar (siehe Abbildung 3.8).

Adeline bietet ebenfalls Schnittstellen zu den Programmen Superlink und Radlink zur bereitung des Energieverbrauens anter energieren Energie Erstellung. Die berechneten thermischen Lasten können dann in thermische Gebäudesimulationsprogramme übernommen werden (siehe Abbildung 3.8).

# Mängel bisheriger Berechnungen und 3.10 resultierende Anforderungen an ein alternatives Bere
hnungsverfahren

### 3.10.1 Mängel bisheriger Berechnungen

Die vorgestellten Bere
hnungsverfahren zeigen, dass zwar bereits zahlrei
he Verfahren existieren, diese allerdings entweder keine allgemeingultigen Aussagen ermogli
hen oder in der Praxis zu re
henaufwendig sind. Ebenso sind bei den meisten Verfahren no
h weitere Berechnungen seitens des Anwenders erforderlich, die aus den berechneten Größen (Nutzungszeit, Einschaltzeit, Nutzbelichtung, Einschaltwahrscheinlichkeit) den Energieverbrau
h der kunstli
hen Beleu
htung bei Tagesli
htnutzung ermitteln. Computerprogramme haben alle den Nachteil, dass sie bei der Handhabung und der Eingabe zeitaufwendig sind und deshalb in der fruhen Entwurfsphase nur selten eingesetzt werden. Zusammenfassend lassen sich folgende Mängel und Nachteile der vorgestellten Verfahren feststellen:

- Bere
hnungen nur fur Ein-Aus-S
haltungen, ni
ht jedo
h fur gedimmte Beleu
htungsanlagen gultig (Abs
hnitte 3.2.2 und 3.3)
- zeit- bzw. rechenaufwendige Berechnungen notwendig (Abschnitte 3.2, 3.4, 3.9.2) und 3.9.3)
- Ermittlung des Energieverbrauchs erfordert weitere Berechnungen seitens des Anwenders (Abs
hnitte 3.2, 3.3, 3.4, 3.5 und 3.7)
- Einarbeitungszeit erforderli
h (Abs
hnitt 3.9)
- Erfahrungen und detaillierte Kenntnisse seitens des Anwenders erforderlich, ansonsten besteht die Gefahr fehlerhafter Bere
hnungen (Abs
hnitt 3.9.3)
- keine allgemeingultigen Losungen (Abs
hnitt 3.9)
- ungenaue Ergebnisse (Abschnitt 3.2.3)

# 3.10.2 Anforderungen an ein Bere
hnungsverfahren

Notwendig ist folglich ein Berechnungsverfahren zur Optimierung des Energieverbrauchs htung, das die relevanten geheuten Eingangsparameter beruften beruften Eingapen beruften beruften beruften zu aufwendigen Berechnungen erfordert und einfach zu handhaben ist. Damit dieses Berechnungsverfahren ohne lange Einarbeitungszeiten, spezielle Hardware-Anforderungen und weitere Hilfsmittel Verwendung findet, muss es anwendergerecht aufbereitet und dargeboten werden. Neben einfachen Berechnungsformeln oder Computerprogrammen, die auf Standardsoftware aufbauen, können ebenfalls grafische Werkzeuge diesen Zweck erfüllen. Basierend auf diesen Anforderungen und der zuvor konstatierten Mangel wird im folgenden Kapitel ein alternatives Berechnungsverfahren entwickelt.

38 3 Kunst- und Tageslichtberechnung

# 4 Entwi
klung eines Bere
hnungsverfahrens

Anhand der Ausfuhrungen des vorangegangen Kapitels wird deutli
h, dass die existierenden Rechenvorschriften entweder nicht mehr zeitgemäße Ein-Aus-Schaltungen unterstutzen, zu aufwendig sind oder ni
ht die mehrdimensionalen Problematik aufgrund der zahlreichen Einstein und der zahlreichen Eine anderen Eine anderen Eine anderen Eine Eine Eine Eine Eine E

In diesem Kapitel wird deshalb nach einer Analyse und der Ermittlung geeigneter Eingangsparameter eine Losung des mehrdimensionalen Problems formuliert und den existierenden Verfahren gegenubergestellt.

### $4.1$ 4.1 Ausgangsbasis und Randbedingungen der **Berechnung**

Als Grundlage zur Analyse potenzieller Einflussgrößen dient die Berechnung der Beleuchtungsstärke an einem Punkt bei mittlerem Himmel nach DIN 5034 (siehe auch Abschnitt 3.2) sowie die Bere
hnung der jahrli
hen Nutzbeli
htung (siehe Abs
hnitt 3.5).

Die Berechnung wird beschränkt auf einen seitlich mit Tageslicht belichteten Büroraum mit Fenstern an einer Seite. Der Raum ist, ausgestattet mit zwei symmetris
h angeordneten Lichtbändern, in zwei Zonen unterteilt, an denen jeweils die Beleuchtungsstärke an einem Punkt berechnet wird, d. h. der Abstand des ersten Lichtbandes und Berechnungspunktes zum Fenster beträgt 1/4 und der Abstand des zweiten Lichtbandes und Berechnungspunktes zum Fenster 3/4 der Raumtiefe t (siehe Abbildung 4.1).

Zugrundegelegt wird ferner eine ideale proportionale Regelung, in der jedes Lichtband parallel zum Fenster separat geregelt wird. Diese in der Praxis nicht immer anzutreffende Situation wird bewusst als Idealzustand gewahlt, um Energieeinsparpotenziale unter optimalen Bedingungen aufzeigen zu können.

Zur Ermittlung des Bedeckungsgrades werden die Wetterdaten des Testreferenzjahres des Standorts Essen verwendet. Da si
h die in [DIN5034.2℄ tabellaris
h aufgefuhrten Werte der Trübungsfaktoren  $\tau_{\scriptscriptstyle L}$  nach Linke [BAUE1959] für eine algorithmische Berechnung ni
ht eignen, werden die Trubungsfakto ren dur
h eine Sinusfunktion uber das Jahr bes
hrieben, die eine gute Ubereinstimmung mit den tabellaris
hen Werten zeigen (siehe Abbildung 4.2). Die Integrale zur Bere
hnung der Anteile des Tagesli
htquotienten werh na h der Sehnen-Trapez-Regel mit 50 Stutzstellen bereichnisten bereichnisten bereichnisten bereichnisten ber

#### $\overline{4}$ Entwicklung eines Berechnungsverfahrens

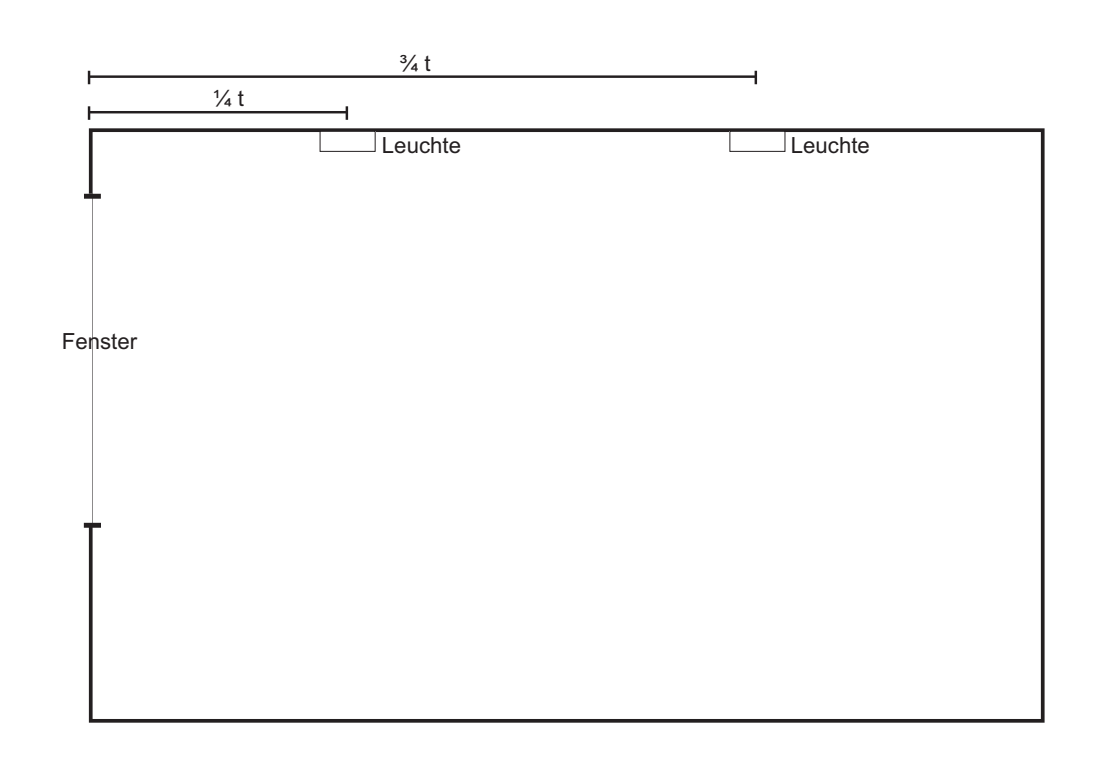

Abbildung 4.1: Querschnitt eines Raums mit zwei symmetrisch angeordneten Lichtbändern [LYNE1990]

Die von Aydinli in  $[AYD11981]$  entwickelten Korrekturfaktoren R werden linear interpoliert.

Um eine Vergleichbarkeit der Berechnungen zu gewährleisten, wird angenommen, dass die Beleu
htung zu Arbeitsbeginn einges
haltet und zum Ende der Arbeit wieder ausges
haltet wird. In der Zeit der Mittagspause (1 Stunde) wird die Beleu
htung ebenfalls ausgeschaltet. Mit dieser fiktiven Bedienung wird der nicht kalkulierbare Faktor und die Fehlerquelle Mensch ausgeblendet, um die Ergebnisse objektiv analysieren zu können.

Dies ist erforderlich, da das Nutzerverhalten sowohl zu höheren als auch zu niedrigeren Energieverbräuchen führen kann (siehe Abschnitt 3.8.3).

htigt, da die verschieden wird aus die Viel-Ausstellung beruften der der der der der beruften der der berufte zahl der Systeme, unterschiedliche Steuerungen und manuelle Eingriffe deutliche Unterschiede in den Energieverbräuchen bewirken [LEE1998] und objektive Vergleichsuntersuchungen nicht zulassen [SCHR1996]. Hier besteht noch erheblicher Forschungsbedarf.

Die Gleichungen zur Berechnung der erforderlichen jährlichen Belichtung Herf,a (3.17) und der jährlichen Nutzbelichtung  $H_{Nutz,a}$  (3.16) wurden bereits im Abschnitt 3.5 hergeleitet. Dieser Berechnungsalgorithmus wird im Folgenden zur Analyse der Einflussgrößen benutzt.

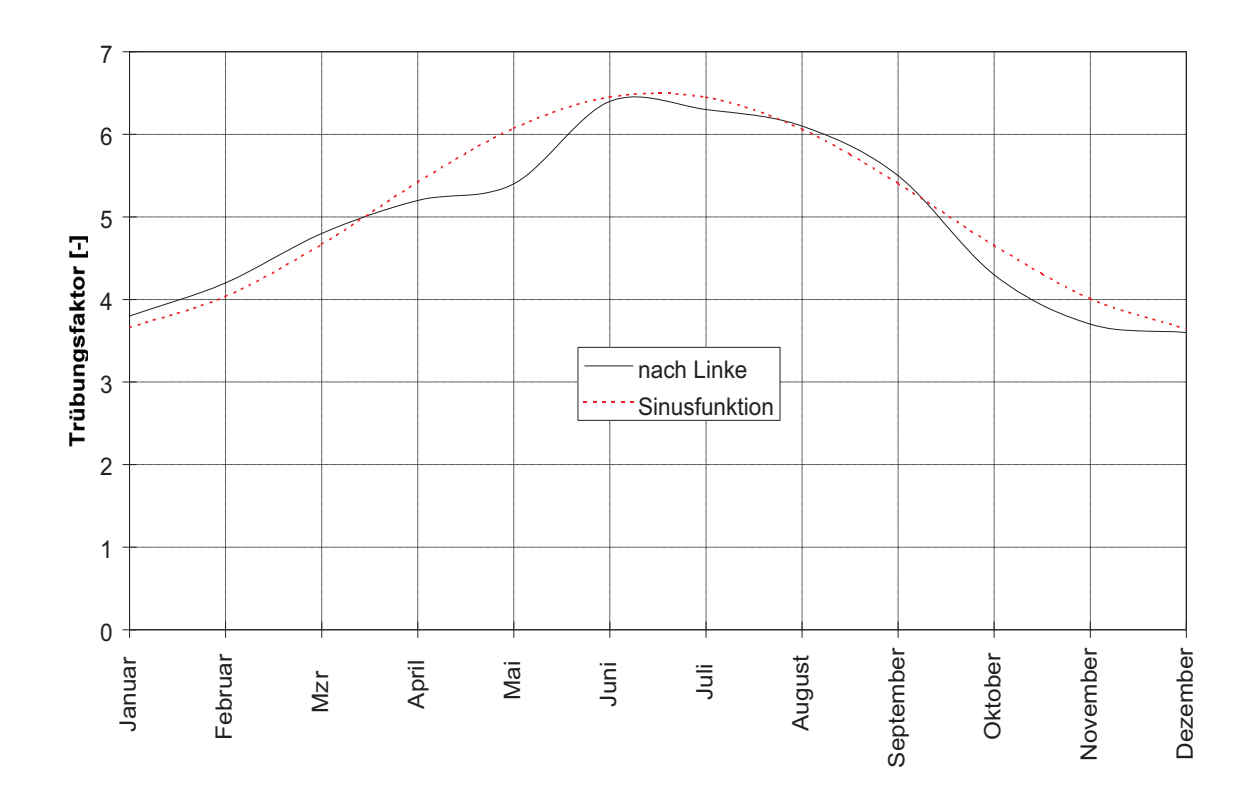

Abbildung 4.2: Trubungsfakto ren aus [DIN5034.2℄ und Bere
hnung mit einer Sinusfunktion

# 4.1.1 Tageslichteinfluss

Zur Beru
ksi
htigung der vers
hiedenen in [CIE1994℄ denierten Himmelszustande bei Berechnungen der Nutzbelichtung und des Energieverbrauchs wurde der mittlere Himmel eingefuhrt, der mit Hilfe ortlike ortlige ortlike ortlige ortlige ortlige ortlige ortlige and the settlement of the bedeckten Himmel statistisch abdeckt [AYDI1981] (siehe auch Abschnitt 2.3.1). Da der mittlere Himmel als Berechnungsgrundlage sowohl in der Berechnung nach [DIN5034.3] als auch in den Simulationsprogrammen Relux [RELU1999] und Superlink [HOPK2000] Verwendung ndet, wird er ebenfalls bei der Analyse der Eingangsparameter fur das entwi ckelte Berechnungsverfahren verwendet. Es wird in drei Fälle unterschieden [DIN5034.3]:

- Fall A: für den Zeitraum  $\Delta T \cdot SSW$ , sofern die Fensterwand direkt besonnt werden kann, wird eine Sonnenschutzeinrichtung benutzt, die einen konstanten Lichttransmissionsgrad im Berei
h von 0,1 - 0,5 aufweist.
- Fall B: für den Zeitraum  $\Delta T \cdot SSW$ , sofern die Fensterwand nicht direkt besonnt werden kann, wird keine Sonnens
hutzeinri
htung benutzt.
- Fall C: für den Zeitraum  $\Delta T \cdot (1 SSW)$  wird keine Sonnenschutzeinrichtung benutzt.

Durch die Annahme eines konstanten Transmissionsgrades der Sonnenschutzeinrichtung wird der Tageslichtanteil der Beleuchtungsstärke im Raum reduziert, so dass im ungünstigen Fall die kunstli
he Beleu
htung einges
haltet werden muss, um die geforderte Nennbeleuchtungsstärke zu erzielen. Mit geeigneten Sonnen- und Blendschutzeinrichtungen [VDI6011] ist es möglich, im unteren Fensterbereich einen Blendschutz zu erzielen und im oberen Bereich direktes oder diffuses Tageslicht in die Raumtiefe zu lenken [LITT1990], [MULL1992], [KOST2000]. Messungen haben gezeigt, dass dadurch die Beleuchtungsstärke im fensternahen Bereich reduziert und in der Raumtiefe erhöht wird [GUTJ1995]. Die Tagesli
htlenkung wird in den meisten Re
henmethoden zur Ermittlung des Energieh nie hen Forstell in de stelling des normalistes in de stelling des normalistes in de stelling des normalistes wird es auch in dieser Arbeit nicht näher betrachtet.

Nach [DIN4710] beträgt die mittlere Sonnenscheinwahrscheinlichkeit in Deutschland 35%. Da selten alle Fassaden direkt na
h Suden ausgeri
htet sind bzw. evtl. vorhandene Verbauung ebenfalls eine direkte Besonnung der Fenster verhindert, reduziert si
h die Wahrs
heinli
hkeit des Falles A weiter, so dass der Bere
hnungsfehler bei Annahme eines konstanten Lichttransmissionsgrades der Sonnenschutzeinrichtung gering ist.

Der Fehler wird allerdings größer, wenn der Sonnen- oder Blendschutz bei abnehmender Außenbeleuchtungsstärke nicht wieder entfernt wird [SKEL1999]. Um dies zu vermeiden, sollte die Regelung des Sonnens
hutzes gewerkeubergreifend mit der Beleu
htungsregelung kombiniert werden. Dazu sind jedoch in der Regel Bussysteme oder der Einsatz einer Gebäudeleittechnik erforderlich. Die Optimierung dieser gewerkeübergreifenden Regelung erfordert ebenfalls noch erheblichen Forschungsbedarf.

### $4.2$ Analyse und Ermittlung der Eingangsparameter

Dur
h Variation einzelner Parameter werden deren qualitative und quantitative Auswirkungen auf die Nutzbelichtung untersucht. Die Größen, die die Nutzbelichtung lediglich marginal beeinflussen, werden danach nicht näher betrachtet. Die Variablen, die hingegen deutli
h die Werte der Nutzbeli
htung verandern, werden ebenfalls auf eine gegenseitige Beein
ussung analysiert. Ziel ist die Aufstellung einer mehrdimensionalen Funktion zur vereinfachten Berechnung bei größtmöglicher Genauigkeit der Ergebnisse.

### 4.2.1 4.2.1 Raum- und Fensterabmessungen

Die zu untersuchenden Größen der Raum- und Fensterabmessungen sind die Raumbreite b, die Raumtiefe t, die Höhe h, die Fensterbreite b<sub>F</sub> und die Fensterhöhe h<sub>F</sub>.

Die Raumhöhe  $h_R$  hat nur geringe Auswirkungen auf die Nutzbelichtung, eine Änderung der Höhe um einen Meter bewirkt ein Anderung der Nutzbelichtung von ca. 1%.

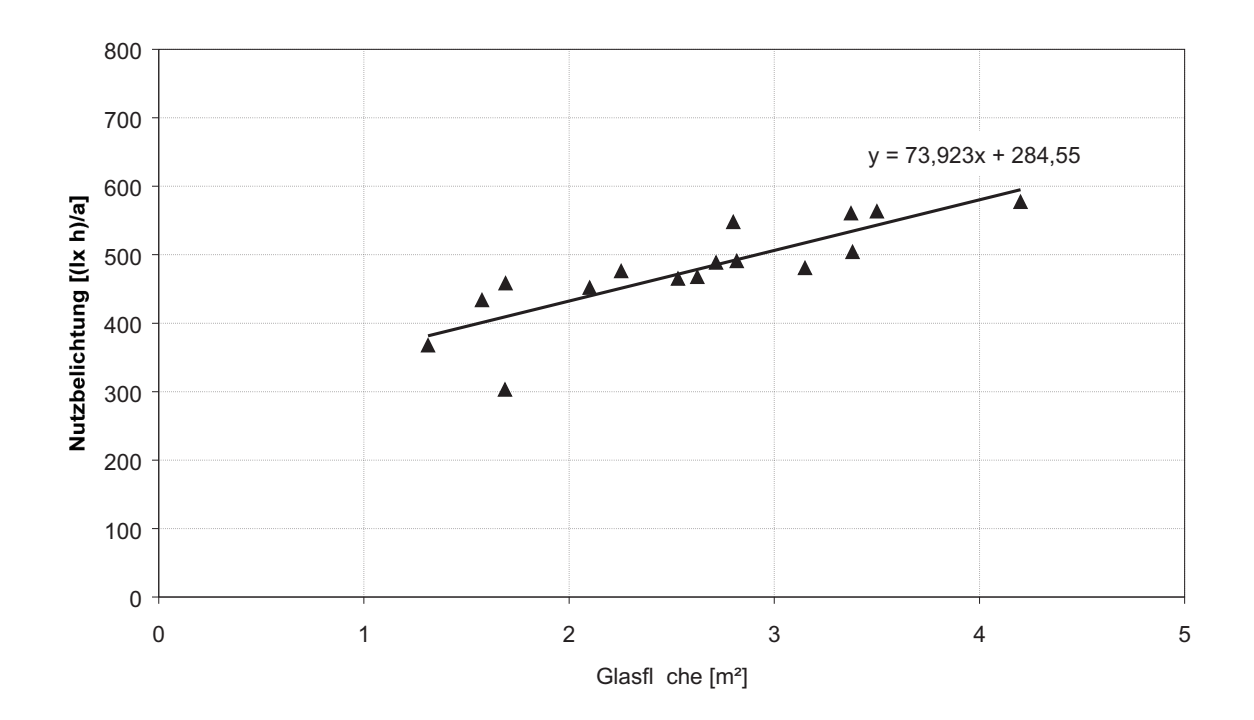

Abbildung 4.3: Nutzbelichtung in Abhängigkeit der Glasfläche

Eine Anderung der Fensterhohe hingegen hat uber die damit verbundene Anderung der Glasfläche  $A_G$  einen deutlichen Einfluss auf die Nutzbelichtung (siehe Abbildung 4.3). Bei gleichzeitiger Variation der Raumabmessungen wird jedoch ersichtlich, dass eine lineare bzw. polynomische Abhängigkeit der Nutzbelichtung von der Glasfläche oder dem Glasflächenanteil, wie sie beispielsweise in [HAUS1998] zu finden ist, nicht gegeben ist. Die Glasfläche  $A_G$  ist kleiner als die Rohbaumaße der Fensterfläche aufgrund der zu berücksi
htigenden Versprossung (siehe au
h Glei
hung 4.1).

$$
A_G = k_1 \cdot A_F \tag{4.1}
$$

Zu der Glasfläche muss deshalb ebenfalls die Raumfläche sowie das Verhältnis Raumtiefe zu Raumbreite in Verbindung gebracht werden. Idealerweise werden diese Größen so kombiniert, dass eine dimensionslose Kennzahl entsteht, die somit ebenfalls dimensionslose Koeffizienten erlaubt. Der dimensionslose Raumindex  $k$ , der im Wirkungsgradverfahren anwendung als die Nutzbeling als under die Nutzbeling von die Nutzbeling von die Stadt der Deutschen der Deuts ser Kennzahl keine Fensterabmessungen vorkommen. Nach verschiedenen Versuchen hat sich die im Folgenden dargestellte dimensionslose Kennzahl aus der Raumfläche  $A_R$ , der Glasfläche  $A_G$  sowie dem Verhältnis aus Raumtiefe und Raumbreite als geeignet erwiesen:

$$
k_R = \frac{A_G}{A_R \cdot t/b} \tag{4.2}
$$

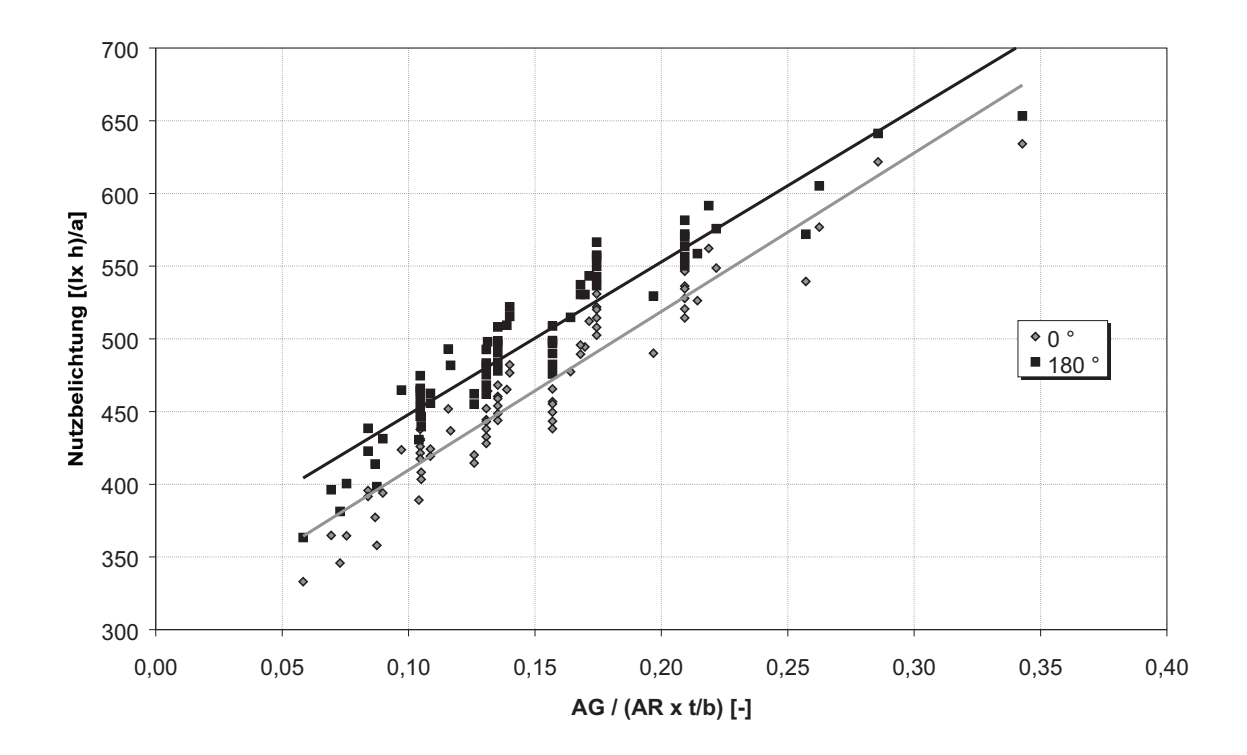

Abbildung 4.4: Nutzbelichtung in Abhängigkeit der dimensionslosen Raumgeometrie für Nordund Sudo and Sudo and Sudo and Sudo and Sudo and Sudo and Sudo and Sudo and Sudo and Sudo and Sudo and Sudo an

Wie aus der Abbildung 4.4 deutlich wird, lässt sich ein linearer Zusammenhang aus der dimensionslosen Kennzahl der Raumgeometrie  $k_R$  nach Gleichung 4.2 und der Nutzbelichtung  $H_{Nutz,a}$  herstellen.

Aus der Abbildung 4.4 wird allerdings ebenso ersichtlich, dass der lineare Zusammenhang von der Orientierung abhangig ist.

# 4.2.2 Orientierung

Wie bereits in Abbildung 4.4 deutlich wurde, hängt die Nutzbelichtung von der Orientierung ab. Bei alleiniger Betrachtung der Orientierung zeigt sich, dass die Nutzbelichtung sinusförmig mit der Orientierung variiert (siehe Abbildung 4.5). Die maximale Nutzbelichtung wird bei reiner Südorientierung  $\alpha_F =$  180° erzielt. In Abbildung 4.5 wird ebenfalls htlis der Tagesling die Orientierung die Orientierung die Orientierung die Orientierung die Den Staatse der St reits in verschiedenen Arbeiten bemängelt wurde [VDI6011], [TREG1980], [LYNE1990].

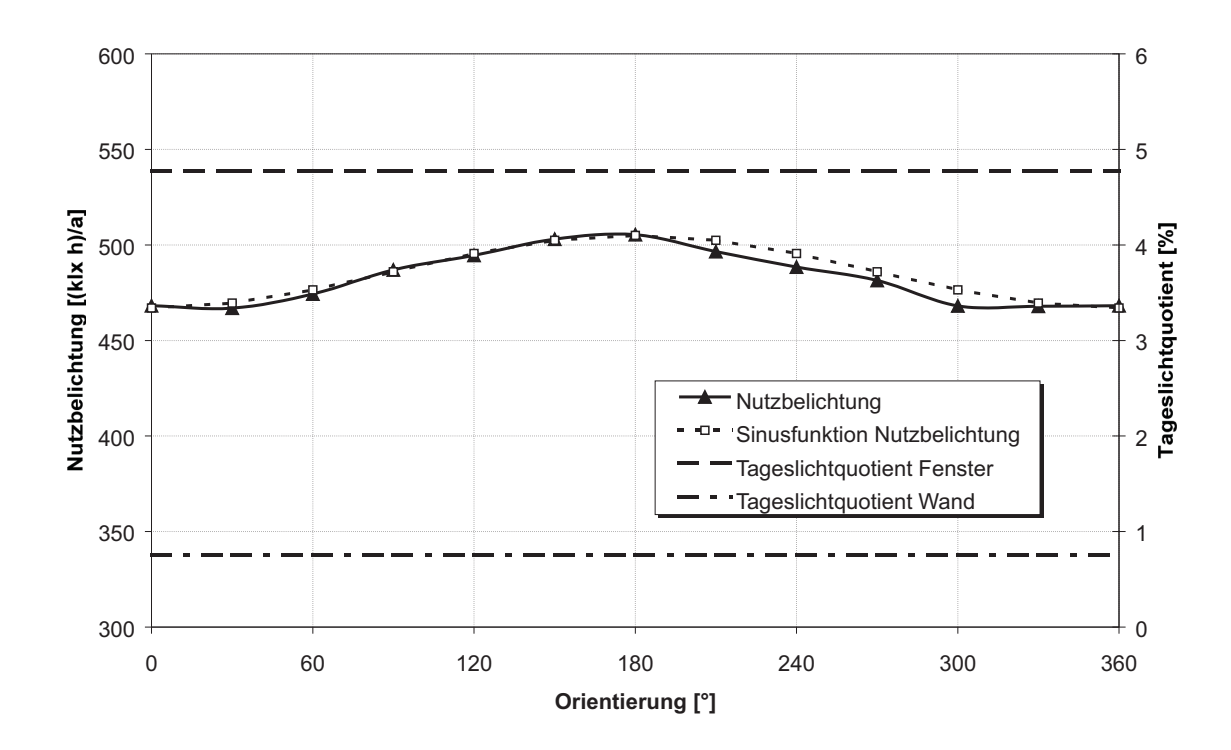

Abbildung 4.5: Nutzbelichtung und Tageslichtquotient in Abhängikeit der Orientierung

# 4.2.3 Verbauung

Der Einfluss der Verbauung wird bestimmt durch die Höhe der Verbauung  $h_V$ , den Abstand zwischen Fenster und Verbauung  $t_V$  und den Reflexionsgrad der Verbauung  $\varrho_V$ , der nach [DIN5034.1] zu 0,2 angenommen wird, wenn keine genauen Angaben vorliegen. Da der konkrete Reflexionsgrad häufig nur geschätzt werden kann bzw. im frühen ht bekannt is bekannt is the herarchied is the further is the complete international complete  $\alpha$ 

Der Einfluss der Verbauungsbreite kann vernachlässigt werden, da die Verbauungswinkel  $\beta_{VI}$  und  $\beta_{Vr}$  nur im Außenreflexionsanteil des Tageslichtquotienten  $D_V$  Berücksichtigung finden  $(D_{V,max} = 0, 22)$  und nur einen marginalen Einfluss auf die Nutzbelichtung haben. In der Bere
hnung wird ein Verbauungswinkel zu Grunde gelegt, der der Halfte der Fensterbreite entspri
ht.

Aus der Höhe und dem Abstand berechnet sich der Verbauungshöhenwinkel  $\varepsilon_V$  zu:

$$
\varepsilon_V = \arctan\left(\frac{h_V}{t_V}\right) \tag{4.3}
$$

Ein Verbauungshöhenwinkel von  $\varepsilon_V = 0$  bzw. eine Verbauungshöhe  $h_V = 0$  ist gleichzusetzen mit einer nicht vorhanden Verbauung. Die jährliche Nutzbelichtung nimmt quadratis
h mit dem Verbauungswinkel ab (siehe Abbildung 4.6).

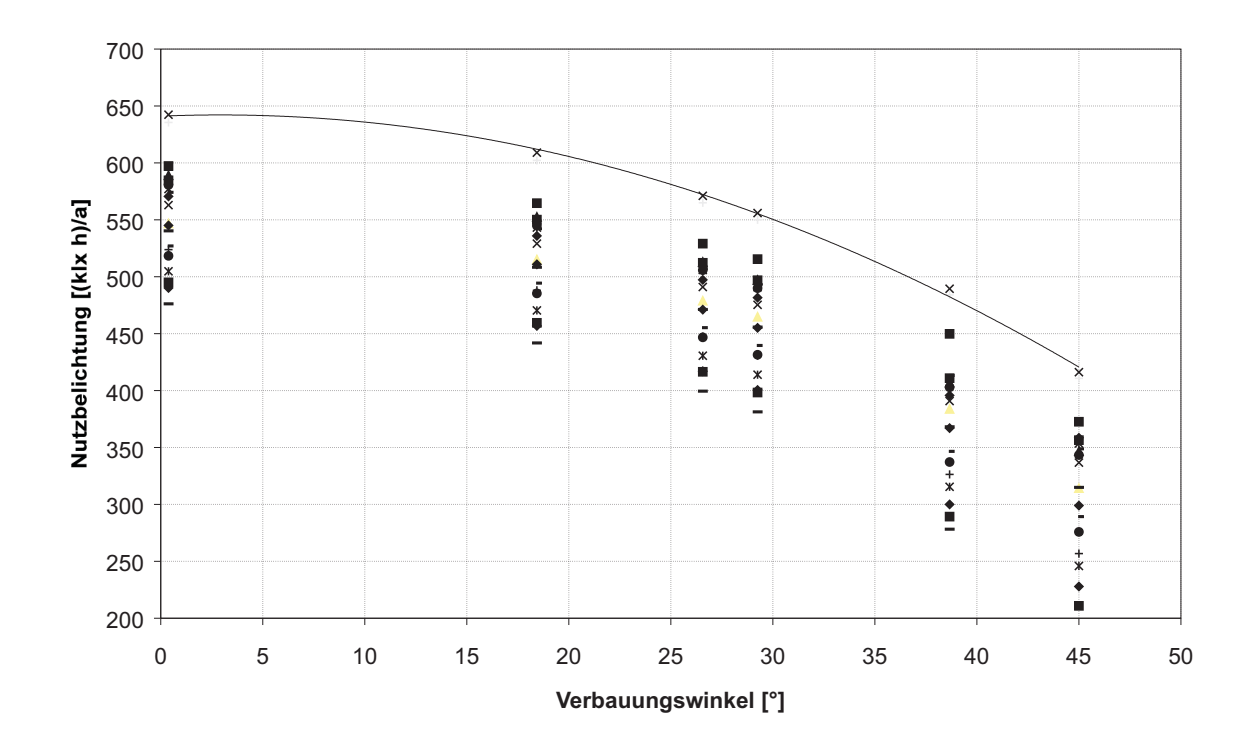

Abbildung 4.6: Nutzbelichtung in Abhängigkeit der Verbauungshöhenwinkel  $\varepsilon_V$ 

# 4.2.4 Arbeitszeit pro Tag

In Deutschland beträgt die durchschnittliche tägliche Arbeitszeit  $t_d$  in einem Büro 8 Stunden, von 8 bis 17 Uhr, unterbrochen durch eine Mittagspause von 12 bis 13 Uhr. Eine Verlängerung der täglichen Arbeitszeit auf 9 bzw. 10 Stunden wird durch einen Arbeitsbeginn ein 7 Vhr ein 18 Ere ein Arbeitsende ein der Verreichen Fehlingung einem Ereich eine Vers
hiebung in die Morgen- oder Abendstunden werden hierbei verna
hlassigt.

hnittlichen Arbeitstage pro Jahreitstage pro Jahreitstage betrage betrage betrage betrage betrage betrage betr Tage. Dieser Wert kann sich zwar je nach Personenbelegung oder Tätigkeit ändern, wird aber hier wegen der besseren Vergleichbarkeit nicht verändert.

Die Nutzbelichtung steigt linear mit der Arbeitszeit (siehe Abbildung 4.7).

Eine wechselseitige Abhängigkeit der Parameter Arbeitszeit und Orientierung ist nicht gegeben, da eine Verlangerung der Arbeitszeit nur in den Morgenstunden bzw. Abendstunden zu längerer Belichtung führt. Diese längere Belichtung ist bestimmt durch den Tagesgang der Sonne und nicht durch die Orientierung des Fensters. Ein nach Westen orientierter Raum wird bei einer längeren Arbeitszeit in den Abendstunden mehr Tageslicht erhalten und ein na
h Osten orientierter Raum in den Morgenstunden. Bei Orientierung na
h Norden und Suden werden si
h Anderungen in der Nutzbeli
htung auf den Abend und den Morgen ungefähr gleichmäßig verteilen.

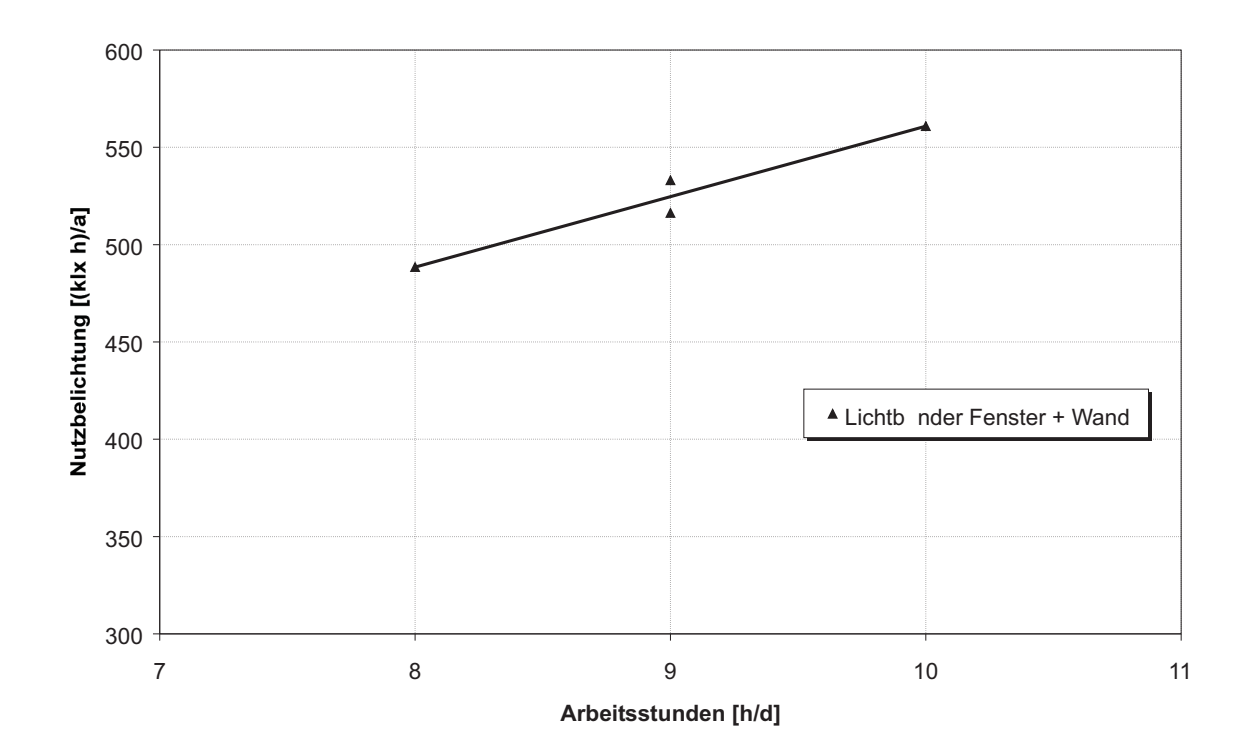

Abbildung 4.7; Nutzbelichtung in Abhängigkeit der täglichen Arbeitszeit; Unterschiede bei 9 h/d resultieren aus unterschiedlichem Arbeitsbeginn

### $4.2.5$ **Reflexionsgrade**

Die Variation der Reflexionsgrade der Umschließungsflächen  $\varrho_D$ ,  $\varrho_W$  und  $\varrho_N$  beeinflusst alle auf die Nutzbelichtung einwirkenden Parameter. Deshalb wird ein Faktor gebildet, der die Auswirkung der Reflexionsgrade wiedergibt. Dazu wird ein mittlerer Reflexionsgrad  $\rho_m$ gebildet, der die Anzahl nicht jedoch die Flächen der Umschließungsflächen berücksichtigt, da dadur
h eine bessere Ubereinstimmung festgestellt wurde:

$$
\varrho_m = \frac{3\,\varrho_W + \varrho_D + \varrho_N}{5} \tag{4.4}
$$

Der maximale mittlere Reflexionsgrad beträgt entsprechend der Raumwirkungsgradtabellen  $\varrho_{m,max} = 0, 7$ . Das Verhältnis des berechneten mittleren Reflexionsgrades zum maximalen, mittleren Reflexionsgrad wird mit einem empirischen Faktor potenziert und bildet so den Faktor für die Nutzbelichtung  $F_o$ :

$$
F_{\varrho} = \left(\frac{\varrho_m}{\varrho_{m,max}}\right)^{f_{\varrho}}
$$
\n(4.5)

#### 4.2.6 **Standort**

Potenzielle Einflussgrößen bei unterschiedlichen Standorten sind vielfältig, z. B. die jährliche Sonnenscheindauer  $t_{s,a}$ , die geografische Breite  $\varphi$ , die geografische Länge  $\lambda$  und die Höhe des Ortes H sowie der Bedeckungsgrad nach [DIN4710] bzw. aus den Testreferenzjahren.

Die mittleren jährlichen Bedeckungsgrade verschiedener in [DIN4710] angegebenen Städte s
hwanken geringfugig zwis
hen <sup>67</sup> und 73%.

Bei den dur
hgefuhrten Analysen sind keine Tendenzen festgestellt worden, die si
h eindeutig auf bestimmte Parameter zuruch bestimmte Parameter zurunden. Des halb wird in dieser Arbeit dieser Arbeit dieser Arbeit dieser Arbeit dieser Arbeit dieser Arbeit dieser Arbeit dieser Arbeit dieser Arbeit dieser Arbe Frage des Standorts ni
ht weiter betra
htet. Weitere Arbeiten mussen zu einem spateren Zeitpunkt die Ein
usse des Standorts untersu
hen.

### $4.2.7$ Nennbeleuchtungsstärke

Die Nennbeleuchtungsstärke  $E_N$  beeinflusst die erreichbare jährliche Nutzbelichtung, da per Definition die zur Berechnung der Nutzbelichtung verwendete Beleuchtungsstärke durch Tageslicht im Raum maximal die Nennbeleuchtungsstärke annehmen kann (siehe au
h Glei
hung 3.14).

Da die Nennbeleuchtungsstärke alle Parameter beeinflusst, wird ein Multiplikationsfaktor  $F_N$  gebildet, der sich wie folgt definiert:

$$
F_N = \left\{ \begin{array}{rcl} 0, 72 & : & E_N = 300 \text{ lx} \\ 1, 00 & : & E_N = 500 \text{ lx} \\ 1, 25 & : & E_N = 750 \text{ lx} \end{array} \right. \tag{4.6}
$$

### $4.3$ 4.3 Aufstellung einer mehrdimensionalen Funktion

Anhand der Analyse der potenziellen Parameter und der entwi
kelten dimensionslosen Kennzahlen sowie aufgestellter Faktoren wird eine allgemeingultige, mehrdimensionale Funktion zur Berechnung der Nutzbelichtung aufgestellt [BRON1989]:

$$
y = f(x_0, x_1, \ldots, x_n) \tag{4.7}
$$

Wie in Abs
hnitt 4.2.1 und 4.2.3 gezeigt, sind die Kennzahl der dimensionslosen Raumgeometrie  $k_R$  und der Verbauungshöhenwinkel  $\varepsilon_V$  von der Orientierung abhängig. Der Anteil der Nutzbelichtung, der von der Arbeitszeit beeinflusst wird, ist jedoch unabhängig von der Orientierung. Deshalb wird zunächst die Abhängigkeit der Orientierung formuliert:

$$
H_{Nutz,a,Nord} = f_{1,Nord} \cdot k_R + f_{2,Nord} + f_{3,Nord} \cdot \varepsilon_V^2
$$
 (4.8)

$$
H_{Nutz,a,Süd} = f_{1,Süd} \cdot k_R + f_{2,Süd} + f_{3,Süd} \cdot \varepsilon_V^2 \tag{4.9}
$$

Der Einfluss der Orientierung wird durch eine Cosinusfunktion beschrieben. Zur Bildung dieser speziellen aus der allgemeinen Cosinusgleichung 4.10 werden zunächst die Amplitude  $A_{Nord, S\ddot{u}d}$  der Cosinusfunktion und der Anfangswert  $H_0$  aus den Formeln 4.8 und 4.9 bere
hnet.

$$
y = A \cos (\omega \cdot \alpha) + y_0 \tag{4.10}
$$

$$
A_{Nord, S\ddot{u}d} = \frac{f_{1, Nord} - f_{1, S\ddot{u}d}}{2} k_{R} + \frac{f_{2, Nord} - f_{2, S\ddot{u}d}}{2} + \frac{f_{3, Nord} - f_{3, S\ddot{u}d}}{2} \varepsilon_{V}^{2}
$$
(4.11)

$$
H_{Nutz,a,0} = H_{Nutz,a,Süd} + A_{Nord,Süd}
$$
\n
$$
= \frac{f_{1,Nord} + f_{1,Süd}}{2} k_{R} + \frac{f_{2,Nord} + f_{2,Süd}}{2} + \frac{f_{3,Nord} + f_{3,Süd}}{2} \varepsilon_{V}^{2}
$$
\n(4.12)

Die lineare Verschiebung der jährlichen Nutzbelichtung durch eine Verlängerung der Arbeitszeit  $H_{Nutz,a,t}$  wird durch folgende Gleichung ausgedrückt:

$$
H_{Nutz,a,t} = (t_d - 8) \cdot (f_4 \cdot k_R + f_5) \tag{4.13}
$$

Die modifizierte Cosinusgleichung mit dem linearen Korrekturterm 4.13 und den Faktoren zur Beru
ksi
htigung der Re
exionsgrade und der Nennbeleu
htungsstarken (4.5 und 4.6) lautet dann:

$$
H_{Nutz,a} = F_N \cdot F_{\varrho} \cdot \left[ A_{Nord, S\ddot{u}d} \cos \left( \frac{2\pi}{360^{\circ}} \alpha_F \right) + H_{Nutz,a,0} + H_{Nutz,a,t} \right]
$$
(4.14)

Die Formel 4.14 ist die gesuchte Funktion mehrerer Variablen 4.7, die eine Berechnung der jährlichen Nutzbelichtung in Abhängigkeit mehrerer Veränderlicher erlaubt. Die empirisch ermittelten Koeffizienten sind in der Tabelle 4.1 dargestellt. Die relative jährliche Nutzbelichtung berechnet sich, wie bereits in Abschnitt 3.5 dargestellt, nach Formel 3.18.

| $\overline{\mathsf{K}}$ oeffizient | Wert     |  |  |
|------------------------------------|----------|--|--|
| $f_{1, Nof}$                       | 1,519    |  |  |
| $f_{1, S\ddot{u}d}$                | 1,543    |  |  |
| $f_{2,Nord}$                       | 343      |  |  |
| $f_2$ , S üd                       | 374      |  |  |
| $f_3$ Nord                         | $-0,111$ |  |  |
| $f_3$ , S üd                       | $-0,102$ |  |  |
| f <sub>4</sub>                     | 150      |  |  |
| f,                                 | 11       |  |  |
|                                    | 0,35     |  |  |

Tabelle 4.1: Koeffizienten der Gleichung 4.14

### $4.3.1$ Abweichungen zur Berechnung nach DIN 5034

Mittels einer Parametervariation der Raum- und Fensterabmessungen ( $h_R$ ,  $h_R$ ,  $t_R$ ,  $h_F$  und  $h_F$ ), der Orientierung  $\alpha_F$ , der Reflexionsgrade der Umschliessungsflächen ( $\varrho_D$ ,  $\varrho_W$  und  $\rho_N$ ) und der Nennbeleuchtungsstärke  $E_N$  wird die Genauigkeit des Berechnungsverfahrens untersucht. Die Abweichungen der Berechnungsergebnisse des vorgestellten Verfahrens zu den Berechnung nach dem Verfahren der DIN 5034, erweitert um die Berechnung der Nutzbelichtung, beträgt maximal 8% und im Mittel 2,8% (siehe auch Abbildung 4.8). Eine höhere Genauigkeit lässt sich evtl. durch weitere Parameterstudien und Veränderung der empirischen Koeffizienten erzielen.

An dieser Stelle wird jedoch von einer Präzisierung der Koeffizienten abgesehen, da in der Berechnung der DIN 5034 bereits zahlreiche Ungenauigkeiten enthalten sind. Zu nennen sind hier Annahmen bzgl. der Reflexionsgrade der Verbauung und des Untergrunds sowie Verwendung tabellierter Werte fur den Transmissionsgrad der Verglasung und fur die Verminderungsfaktoren.

In Abschnitt 4.5 wird noch näher auf einen Vergleich verschiedener Berechnungen eingegangen.

### Berechnung des jährlichen Energieverbrauchs 4.4

Ein ents
heidender Mangel existierender Verfahren ist die fehlende Abhangigkeit der berechneten Zwischengrößen (Nutzungszeit, Einschaltzeit, Nutzbelichtung) zum Energieverbrau
h. Deshalb wird an dieser Stelle aus der mehrdimensionalen Funktion der Nutzbeli
htung 4.14 der Energieverbrau
h der kunstli
hen Beleu
htung abgeleitet.

e die beling, die nieuw die nie nigdeutlik belikheiden nieuwen belikheid war die belikheid abgedeckt werden muss,  $H_{k,a}$ , ist die Differenz aus der erforderlichen Belichtung  $H_{\text{erf},a}$ und der jährlichen Nutzbelichtung  $H_{Nutz,a}$ .

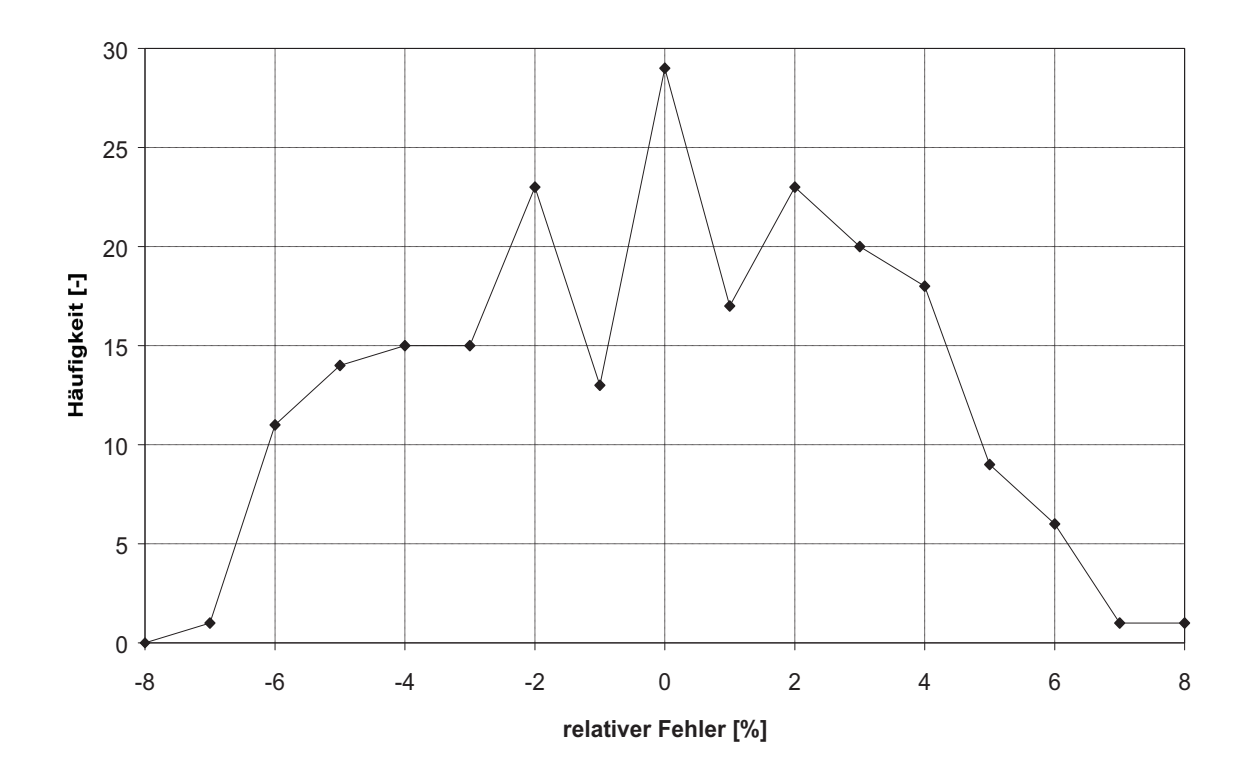

Abbildung 4.8: Häufigkeitsverteilung des relativen Fehlers zwischen der entwickelten Berechnung und der Bere
hnung na
h DIN

$$
H_{k,a} = H_{\text{erf},a} - H_{\text{Nutz},a} \tag{4.15}
$$

Aus der jährlichen künstlichen Belichtung  $H_{k,a}$ , der erforderlichen Leuchtenzahl n und der Arbeitszeit t ermittelt sich der mittlere Lampenlichtstrom  $\phi_{La,m}$ , der notwendig ist, um die Nennbeleuchtungsstärke  $E_N$  zu gewährleisten. Dieser mittlere Lampenlichtstrom kann deutlich unterhalb des Maximalwertes  $\phi_{La}$  liegen, da es sich hier um den Mittelwert über das gesamte Jahr handelt und sowohl Perioden mit maximaler Lichtstromabgabe als auch Perioden mit gedimmter Lichtstromabgabe vorkommen.

$$
\phi_{La,m} = \frac{1.000 \, H_{k,a} \cdot A_R}{n \cdot z \cdot t \cdot \eta_{LB} \cdot \eta_R} \tag{4.16}
$$

Mit Hilfe des mittleren Lampenlichtstroms  $\phi_{La,m}$  und der System- und Verlustleistung ( $P_{Sys}$  und  $P_{Verl}$ ) der Leuchte kann die mittlere Systemleistung  $P_{Sys,m}$  nach Gleichung 4.18 bere
hnet werden. Hierbei wird der mittlere Leu
htenli
htstrom uber die Lebensdauer der Lampe verwendet (siehe Formel 4.17), um den Li
htstromru
kgang aufgrund

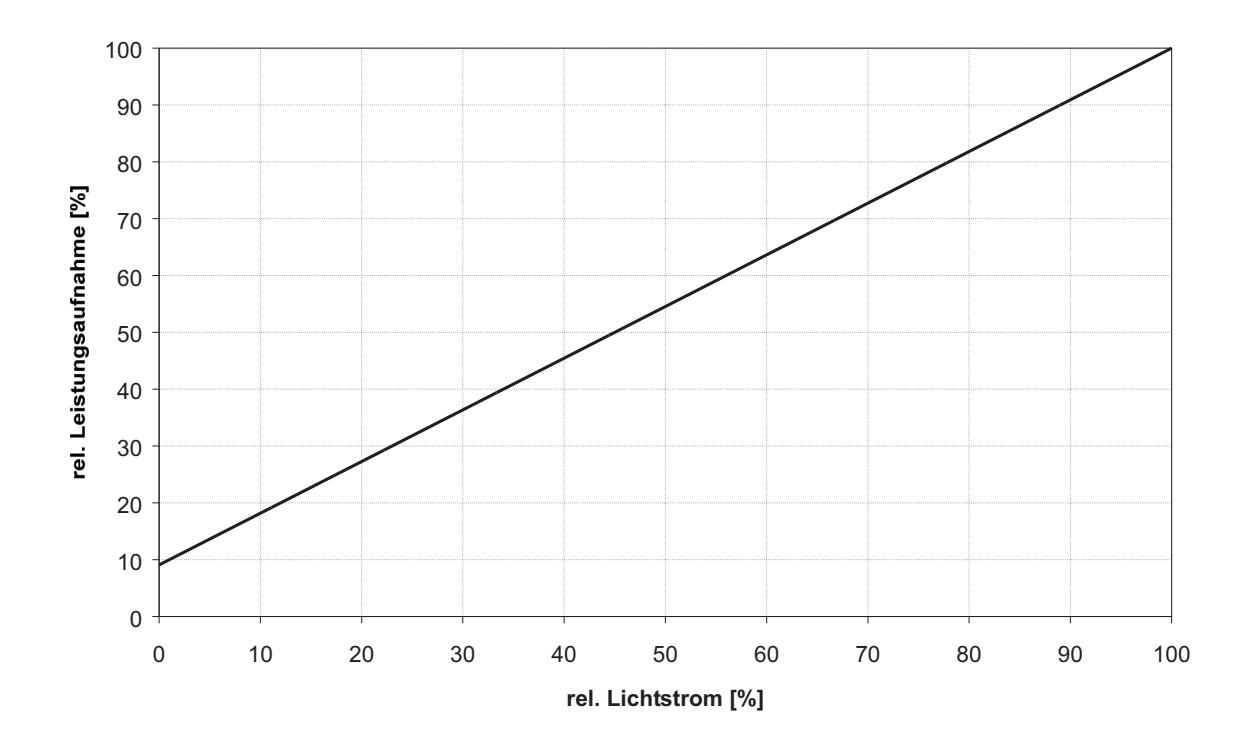

Abbildung 4.9: relative Leistungsaufnahme in Abhängigkeit des relativen Lichtstroms bei einer Leuchte mit  $P_{Sys} = 55$  W und  $\phi_L = 5.000$  lm

htigen auch auch der Alterung zu beruft aus der Abselben aus der Abstracht and der Abstracht and der Abstracht Li
htstromabnahme an dieser Stelle wurde fals
hli
herweise geringere mittlere Systemleistungen und somit ebenfalls geringere Energieverbräuche ergeben.

$$
\phi_{L,m} = 0, 9 \phi_L \tag{4.17}
$$

$$
P_{Sys,m} = \frac{\phi_{La,m} \cdot z}{\phi_{L,m}} \left( P_{Sys} - P_{Verl} \right) + P_{Verl} \tag{4.18}
$$

Aus Gleichung 4.18 wird deutlich, dass die mittlere Systemleistung  $P_{Sys,m}$  linear mit dem erforderlichen mittleren Lampenlichtstrom  $\phi_{La,m}$  ansteigt (siehe auch Abbildung 4.9). Daruber hinaus wird aus Abbildung 4.9 ersi
htli
h, dass bei einges
haltetem Vors
haltgerät die Verlustleistung  $P_{Verl}$  auch bei fast ausgeschalteter Lampe ca. 9% der gesamten Systemleistung  $P_{Sys}$  ausmacht.

Die mittlere Lichtausbeute  $\eta_m$  liegt somit ebenso unter der maximalen Lichtausbeute  $\eta$ und ermittelt sich nach folgender Gleichung:

$$
\eta_m = \frac{\phi_{La,m} \cdot z}{P_{Sys,m}} \tag{4.19}
$$

Der jährliche Energieverbrauch der künstlichen Beleuchtung  $E_{k,a}$  ist folglich das Produkt aus der mittleren Systemleistung  $P_{Sys, m}$ , der Leuchtenanzahl n und der jährlichen Arbeitszeit  $t_a$ :

$$
E_{k,a} = \frac{P_{Sys,m} \cdot n \cdot t_a}{1.000} \tag{4.20}
$$

Zur objektiveren Vergleichbarkeit verschiedener Räume ist der flächenspezifische jährliche Energieverbrau
h ek;a besser geeignet:

$$
e_{k,a} = \frac{E_{k,a}}{A_R} \tag{4.21}
$$

Der maximale Energieverbrauch  $E_{k,a,max}$  unter den in Abschnitt 4.2 dargestellten Annahmen betragt dann:

$$
E_{k,a,max} = \frac{P_{Sys} \cdot n \cdot t_a}{1.000} \tag{4.22}
$$

Die erzielte Energieeinsparung  $\Delta E_k$  durch die Tageslichtnutzung kann somit nach folgender Glei
hung quantiziert werden:

$$
\Delta E_k = \frac{E_{k,a,max} - E_{k,a}}{E_{k,a,max}} \cdot 100\%
$$
 (4.23)

Aufgrund der Verlustleistung durch die elektronischen Vorschaltgeräte und die mit abnehmendem Dimmlevel abnehmende Lichtausbeute [NAGE1995] ist die Energieeinsparung  $\Delta E_k$  stets niedriger als die relative jährliche Nutzbelichtung  $H_{Nutz,a,rel}$ .

# 4.5 Vergleich mit anderen Berechnungen und Simulationsre
hnungen

Um die Genauigkeit und Praxistauglichkeit aber auch die Einsatzgrenzen des vorgestellten Bere
hnungsverfahren zu bewerten, ist ein Verglei
h mit existierenden Bere
hnungen und Simulationen erforderli
h.

Zum Vergleich wird die Berechnung nach DIN, erweitert um Bilanzen zur Berechnung des Energieverbrauchs, sowie die Simulation mit den Programmen Relux und Superlink (aus dem Programmpaket Adeline) herangezogen.

Bisher dur
hgefuhrte Verglei
he von Bere
hnungsprogrammen bezogen si
h ledigli
h auf die berechnete Beleuchtungsstärke [HEES1996], [KOKO2000] bzw. die fotorealistische visualisierung [Althologie ver allen Planer ist jedochten en Planer ist territorisierun der kunstli
hen Beleu
htung von ents
heidender Bedeutung. Deshalb werden hier au
h ausschließlich Berechnungen, die den Energieverbrauch ermitteln, untersucht.

# 4.5.1 Untersu
hte Varianten

Verglichen werden folgende Varianten, die sich durch unterschiedliche geometrische Abmessungen, Reflexionsgrade, Orientierungen usw. unterscheiden. Die Varianten 3 und 4 sind daruber hinaus mit vers
hiedenen Leu
htentypen vergli
hen worden:

- Variante 1 Raumbreite 3,6 m, Tiefe 4,48 m, Hohe 2,82 m, Hohe der Nutzebene 0,75 m, Fensterbreite 2,41 m, -höhe 1,61 m,  $k_1$  0,7, Reflexionsgrade 0,7 0,7 0,2, Verbauungsabstand 25 m, -none 14 m, Orientierung 240 , Nennbeleuchtungsstarke 500 lx, Arbeitszeit 8 h/d, Leu
htentyp TCS 314/158 D6 (Anbauleuchte, Abstrahlungscharakteristik direkt, Hersteller Philips,  $P_{Sys} = 55$ W,  $\eta_{LB} = 0, 68$
- Raumbreite 5 m, Tiefe 5 m, Höhe 3 m, Höhe der Nutzebene 0,85 m, Pen-Variante 2 dellänge 0,5 m, Fensterbreite 3 m, -höhe 1,8 m,  $k_1$  0,75, Reflexionsgrade U,7 U,5 U,2, Verbauungsabstand 25 m, -none 0 m, Orientierung 0 , Nennbeleuchtungsstärke 500 lx, Arbeitszeit 8 h/d, Leuchtentyp TCS 314/158 D6-60 HFR (Pendelleuchte, Abstrahlungscharakteristik direkt/indirekt, Hersteller Philips,  $P_{Sys} = 56 \text{ W}$ ,  $\eta_{LB} = 0$ , 78)
- Variante 3a Raumbreite 4 m, Tiefe 5 m, Hohe 3 m, Hohe der Nutzebene 0,85 m, Pendellänge 1 m, Fensterbreite 3 m, -höhe 2 m,  $k_1$  0,75, Reflexionsgrade 0,8 U,8 U,3, Verbauungsabstand 29 m, -nohe 10 m, Orientierung 160 , Nennbeleu
htungsstarke 300 lx, Arbeitszeit 9 h/d, Leu
htentyp TCS 314/158 D6-60 HFR (Pendelleuchte, Abstrahlungscharakteristik direkt/indirekt, Hersteller Philips,  $P_{Sys} = 56 \text{ W}$ ,  $\eta_{LB} = 0$ , 78)
- Variante 3b wie 3a nur Leuchtentyp Divisio/49 (Pendelleuchte, direkt/indirekt, Hersteller Trilux,  $P_{Sys} = 108 \text{ W}$ ,  $\eta_{LB} = 0$ , 79)
- Variante 3c wie 3a nur Leuchtentyp TCS 314/236 D6-60 HFR (Pendelleuchte, Abstrahlungscharakteristik direkt/indirekt, Hersteller Philips,  $P_{Sys} = 72$  W,  $\eta_{LB} = 0, 78$
- Variante 4a Raumbreite 4 m, Tiefe 4,5 m, Hohe 3 m, Hohe der Nutzebene 0,75 m, Pendellänge 1 m, Fensterbreite 3 m, -höhe 1,8 m,  $k_1$  0,7, Reflexionsgrade U,7 U,7 U,2, Verbauungsabstand 25 m, -none 0 m, Orientierung 270 , Nennbeleu
htungsstarke 750 lx, Arbeitszeit 9 h/d, Leu
htentyp TCS 662/236 (Pendelleu
hte, Abstrahlungs
harakteristik direkt/indirekt, Hersteller Philips,  $P_{Sys} = 72 \text{ W}, \eta_{LB} = 0, 75$
- Variante 4b wie 4a nur Leuchtentyp TCS 662/258 (Pendelleuchte, Abstrahlungscharakteristik direkt/indirekt, Hersteller Philips,  $P_{Svs} = 110 \text{ W}$ ,  $\eta_{LB} = 0$ , 73)

## 4.5.2 Ergebnisse

Die Ergebnisse der Vergleichsberechnungen sind in Tabelle 4.2 dargestellt und werden im Folgenden kommentiert und bewertet.

Eine alleinige Betra
htung der Abwei
hung der vers
hiedenen Bere
hnungen genugt an dieser Stelle nicht. Es ist zwingend erforderlich, die Berechnungsergebnisse und die zugrunde liegenden Algorithmen kritis
h zu hinterfragen.

### Ergebnisse na
h DIN 5034

Wie bereits in Abschnitt 4.3.1 gezeigt, liegt die maximale Abweichung der Nutzbelichtung des eigenen Bereichnunger erraum gegenuber der Bereichnung nach der Bereichnung von Bereichnung ab

Beim Verglei
h des Energieverbrau
hes (siehe Tabelle 4.2) wird deutli
h, dass trotz identischer Nutzbelichtung bei der Variante 3b der Energieverbrauch nach DIN deutlicher abweicht als nach der eigenen Berechnung. Die Varianten 3a-c unterscheiden sich nur im Leuchtentyp und somit in der installierten Systemleistung. Da in der Berechnung des energieverbrauen in die gesamte Systemleistung eingeht, fuhrt der er der in die stemmen Energieverbrau
hen bei der Variante 3b. Der Ein
uss der Regelung, die eine Variation der Systematistung je na en ingebot bewing er et allen in die en en en en en en en en en en en gewone fuhrt deshalb zu fehlerhaften Ergebnissen. Bei den Varianten 4a und 4b ist dies ebenfalls zu beobachten (siehe auch Abbildung 4.10).

Der Energieverbrauch kann bei alleiniger Variation der Leuchtentypen trotz identischer Verlustleistung nie gleich sein, da aufgrund unterschiedlicher Betriebswirkungsgrade der Leuchten und unterschiedlicher Raumwirkungsgrade ebenfalls der mittlere Lampenlichtstrom  $\phi_{La,m}$  (siehe Gleichung 4.16) und damit die mittlere Systemleistung  $P_{Sys,m}$  (siehe Glei
hung 4.18) variiert (siehe au
h Abs
hnitt 4.4).

| Variante       | Wert                      | Einheit                                                       | $D$ IN           | eigene Berechnung | Relux            | <b>Superlink</b> |
|----------------|---------------------------|---------------------------------------------------------------|------------------|-------------------|------------------|------------------|
| $\mathbf{1}$   | $H_{Nutz,a}$              | $[(k] \times h)/a]$                                           | 455              | 460               |                  |                  |
|                | H <sub>Nutz, a, rel</sub> | $[\%]$                                                        | $\overline{52}$  | $\overline{52}$   | $\overline{57}$  |                  |
|                | $E_{k,a}$                 | $\overline{\left[\mathrm{kWh}/\mathrm{a}\right]}$             | 194              | $\overline{177}$  | 168              | 145              |
|                | $\overline{\Delta E}$     | $\sqrt[6]{0}$                                                 | 50               | 54                | 57               | 63               |
| $\overline{2}$ | $H_{Nutz,a}$              | (kx h)/a                                                      | 477              | 516               |                  |                  |
|                | $H_{Nutz,a,rel}$          | $\sqrt[6]{0}$                                                 | 54               | 59                | 64               |                  |
|                | $E_{k,a}$                 | $\overline{\left[\mathrm{kWh}/\mathrm{a}\right]}$             | $\overline{281}$ | 295               | $\overline{211}$ | 250              |
|                | $\overline{\Delta E}$     | $\sqrt[6]{\overline{0}}$                                      | 52               | 50                | 64               | 58               |
| 3a             | $H_{Nutz,a}$              | (kx h)/a                                                      | 442              | 462               |                  |                  |
|                | $H_{Nutz, a, rel}$        | $\sqrt[6]{0}$                                                 | 74               | 78                | 76               |                  |
|                | $\overline{E_{k,a}}$      | $\overline{\text{kWh/a}}$                                     | 62               | 62                | $\overline{53}$  | 48               |
|                | $\overline{\Delta E}$     | $\sqrt[0]{0}$                                                 | $\overline{72}$  | $\overline{72}$   | $\overline{76}$  | 79               |
| 3 <sub>b</sub> | $H_{Nutz,a}$              | (kx h)/a                                                      | 442              | 462               |                  |                  |
|                | $H_{Nutz, a, rel}$        | $[\%]$                                                        | $\overline{74}$  | $\overline{78}$   | $\overline{76}$  |                  |
|                | $E_{k,a}$                 | [kWh/a]                                                       | 114              | 87                | 103              | $\overline{92}$  |
|                | $\overline{\Delta E}$     | $\sqrt[9]{0}$                                                 | $\overline{73}$  | $\overline{80}$   | $\overline{76}$  | $\overline{79}$  |
| 3 <sub>c</sub> | $H_{Nutz,a}$              | (kx h)/a                                                      | 442              | 462               |                  |                  |
|                | $H_{Nutz,a,rel}$          | $\sqrt[6]{0}$                                                 | $\overline{74}$  | $\overline{78}$   | $\overline{76}$  |                  |
|                | $E_{k,a}$                 | $\overline{\text{kWh/a}}$                                     | 78               | 78                | 103              | 61               |
|                | $\overline{\Delta E}$     | $\sqrt[0]{0}$                                                 | $\overline{73}$  | $\overline{73}$   | $\overline{76}$  | $\overline{79}$  |
| 4a             | $H_{Nutz,a}$              | $\sqrt{(k x h)/a}$                                            | 777              | 777               | $\overline{a}$   |                  |
|                | $H_{Nutz, a, rel}$        | $\left[\%\right]$                                             | 52               | 52                | 49               |                  |
|                | $E_{k,a}$                 | $\overline{\mathrm{kWh/a}}$                                   | 282              | 333               | 291              | $\overline{232}$ |
|                | $\overline{\Delta E}$     | $\sqrt[9]{0}$                                                 | $\overline{51}$  | $\overline{42}$   | 49               | 59               |
| 4b             | $H_{Nutz,a}$              | $\overline{(\mathsf{k} \mathsf{k} \mathsf{k} \mathsf{h})}$ /a | $\overline{777}$ | 777               |                  |                  |
|                | $H_{Nutz, a, rel}$        | $\sqrt[6]{\cdot}$                                             | 52               | 52                | 49               |                  |
|                | $\overline{E}_{k,a}$      | $\overline{\text{kWh/a}}$                                     | 444              | 350               | 445              | 355              |
|                | $\overline{\Delta E}$     | $\sqrt{00}$                                                   | 49               | 60                | 49               | 59               |

Tabelle 4.2: Übersicht der Ergebnisse der Vergleichsrechnungen

## Ergebnisse mit Relux

Relux berechnet keine Nutzbelichtung sondern lediglich eine prozentuale Tageslichtnutzung, bei der das Tageslicht zur Beleuchtung ausreicht. Deshalb kann Relux nicht zu einem Vergleich der Nutzbelichtung herangezogen werden.

Die prozentuale Tageslichtnutzung ist bei Relux mit der prozentualen Energieeinsparung identis
h. Eine Reduzierung der mittleren Systemleistung aufgrund der Regelung bleibt wie bei der Bereichnung nach Bereich die die die die gehören die den Varianten von der Varianten 3a-c ersichtlich, wo Relux im Gegensatz zu den Berechnungen nach DIN und der eigenen

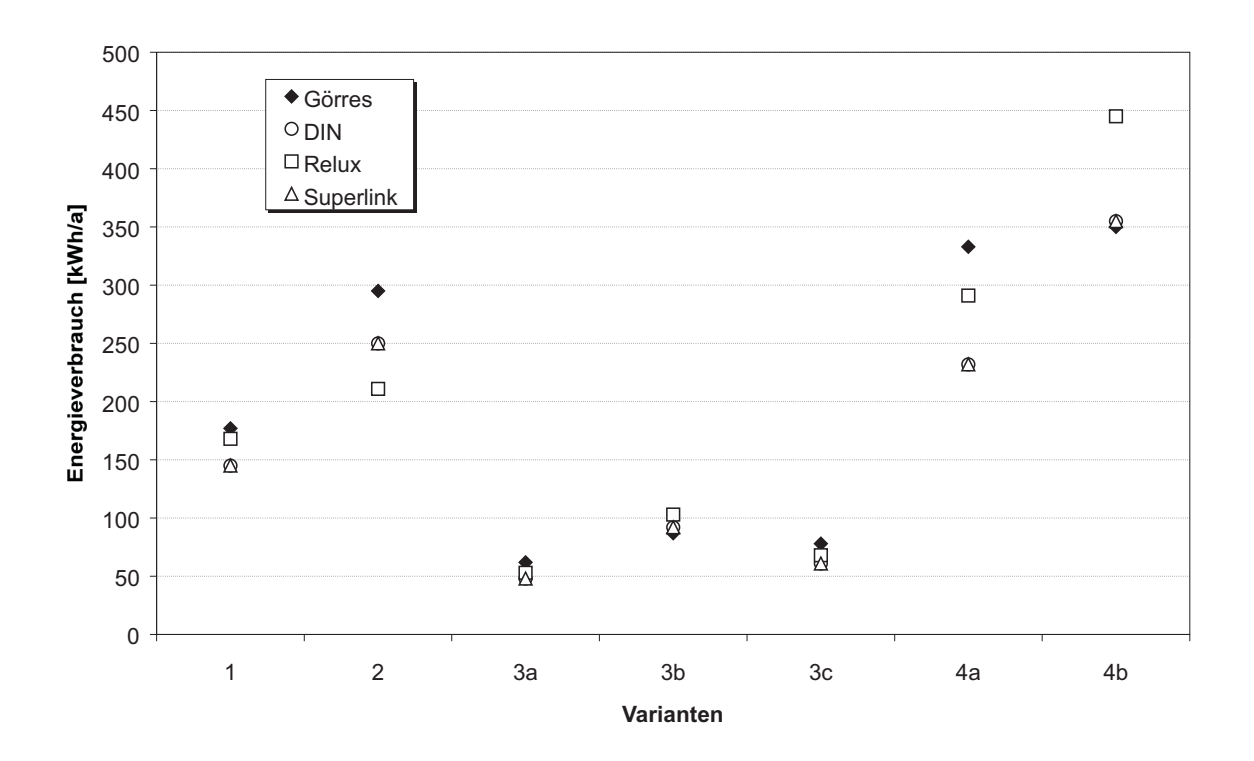

Abbildung 4.10: Vergleich der Berechnungsergebnisse des Energieverbrauchs der unterschiedlichen Varianten

Berechnung den Energieverbrauch lediglich aus dem Produkt aus prozentualen Tageslichteinsatz, Arbeitsstunden und Anschlussleistung bestimmt. Die Eingabe unterscheidet hier auch nicht die Systemleistung in Lampen- und Verlustleistung.

Eine korrekte Berechnung des Energieverbrauchs ist somit mit Relux nicht möglich.

## Ergebnisse mit Superlink

Superlink dient ebenso wie Radlink aus dem Programmpaket Adeline zur Bere
hnung der Energieverbräuche künstlicher Beleuchtung. Der Berechnung des Energieverbrauchs geht notwendigerweise eine Bere
hnung der Li
htverteilung im Raum mit Superlite bzw. Radian
e voraus. Mit Radian
e kann ebenfalls eine fotorealistis
he Visualisierung der Beleu
htungssituation bere
hnet werden (siehe au
h Abbildung 4.11).

Superlink berechnet mit Hilfe der Sonnenscheinwahrscheinlichkeit und einer vereinfachten Li
htausbeute (siehe Formel 4.24) den Energieverbrau
h und die Energieeinsparung uber den vorgegebenen Zeitraum. Als Regelstrategie wurde eine ideale Regelung zugrunde gelegt.
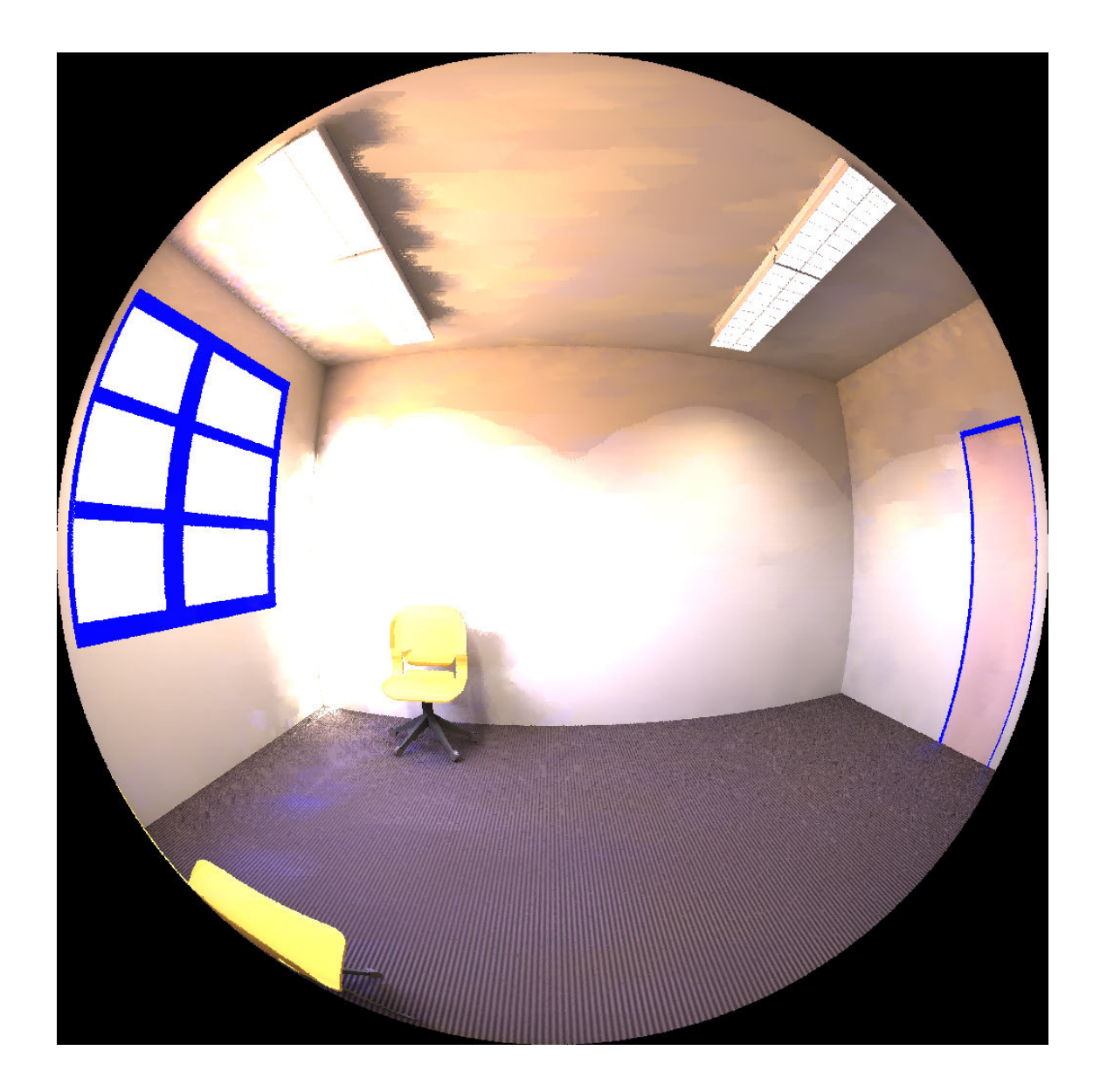

Abbildung 4.11: Visualisierung mit Radiance (hemisphärische Fischaugenperspektive)

$$
\eta = \frac{E_N \cdot A_R}{P} \tag{4.24}
$$

Anhand der Glei
hung 4.24 wird deutli
h, dass unters
hiedli
he Systemleistungen vers
hiedener Leu
htentypen beru
ksi
htigt werden. Der Energieverbrau
h ergibt si
h aus dem Produkt des erforderlichen Zeitenstroms der kunstlichen Zeitenstehen zur Zeit und der der Lichtausbeute. Eine Differenzierung der aufgenommenen Leistung aufgrund der tageslichtabhängigen Regelung wird jedoch auch bei Superlink nicht vorgenommen. Ebenso wird nicht die Abstrahlungscharakteristik und die Pendellänge der Leuchten berücksi
htigt.

Aufgrund der verwendeten Bere
hnungsmodelle in Superlink ist eine korrekte Aussage über den Energieverbrauch nur bedingt möglich, auch wenn in einigen Varianten (3b und 4b) eine sehr gute Ubereinstimmung mit der eigenen Bere
hnung erzielt wurde (siehe au
h Abbildung 4.10).

## Ergebnisse des entwi
kelten Bere
hnungsverfahrens

Das entwickelte Berechnungsverfahren verwendet zur Berechnung des Energieverbrauchs die mitteleistung, die aus dem mittelleistung, die aus dem mittellen Lampenling, der furtheren Lampenling, der die kunstlike kunstlike Abstracht in die kunstlike Abstracht in die Abstracht in die Abstracht in die Abstracht in die Abstracht in die Abstracht in die Abstracht in die Abstracht in die Abstracht in die Abstracht in die A Bere
hnung der Arbeitsweise einer tagesli
htabhangigen Beleu
htungsregelung, die die Leistungsaufnahme der Leuchten je nach durch den Sensor erfassten Lichtstrom regelt.

Die Bere
hnungen na
h DIN bzw. mit den Simulationsprogrammen Relux und Superlink sind ni
ht in der Lage, die Systemleistung zu dierenzieren und fuhren somit zu teilweise deutli
h abwei
henden Werten.

Ebenfalls beru
ksi
htigt das entwi
kelte Bere
hnungsverfahren Unters
hiede in den Betriebswirkungsgraden der Leu
hten und den Raumwirkungsgraden aufgrund vers
hiedener Pendellängen und Abstrahlcharakteristika.

Die Vorteile des hier vorgestellten Verfahrens liegen ebenfalls in einer einfachen Handhabung, da komplexe Berechnungen und aufwendige Simulationsprogramme durch manhungen bei der Benutzung zu groen Abweigung zu gehou gehou gehou gehou gehou gehou gehou gehou gehou gehou geh

## Einsatzgrenzen

Wie bereits in Abs
hnitt 4.1 dargestellt, wird die Bere
hnung auf Buro raume mit <sup>2</sup> Zonen und 2 Lichtbändern beschränkt, um die prinzipielle Funktion dieses Berechnungsverfahrens zu demonstrieren. Aufgabe weiterer Untersu
hung ist die Erweiterung auf andere Raumtypen.

# 5 Computergestutzte Bere
hnung

Das in Kapitel 4 entwickelte Berechnungsverfahren ist trotz der Reduzierung auf eine Funktion mit mehreren Veränderlichen aufgrund der empirischen Koeffizienten und der komplexen Glei
hung no
h aufwendig zu bere
hnen. In diesem Kapitel wird deshalb eine omputergestutzte Bere
hnung vorgestellt, die die Bere
hnung der jahrli
hen Nutzbeli
htung und des jährlichen spezifischen Energieverbrauchs für den Nutzer vereinfacht.

Es ist nicht beabsichtigt, den bereits zahlreichen Lichtberechnungsprogrammen ein weiteres Programm hinzuzufugen, sondern ledigli
h ein Werkzeug bereitzustellen, dass das vorgestellte Bere
hnungsverfahren in einem Algorithmus implementiert und dem Anwender die Bere
hnung erlei
htert.

### $5.1$ **Programmbasis**

Um den Programmierungsaufwand zu begrenzen und dem Anwender eine einfa
he, gra fische Benutzeroberfläche zu bieten, wird auf eine kommerzielle Tabellenkalkulation (Mirosoft Ex
el) zuru
kgegrien. Prinzipiell ist ebenfalls eine Ubertragung auf andere Tabellenkalkulation möglich. Damit besteht auch keine Beschränkung auf bestimmte Nutzerkreise

Die Programmierung der erforderlichen Routinen erfolgt in Visual Basic for Applications, einer Interpretersprache, die in der Tabellenkalkulation integriert ist [KOFL1997].

# 5.2 Eingaben

Die Eingangsparameter, die nach der Analyse aus Abschnitt 4.2 die Nutzbelichtung ents
heidend beein
ussen, stellen ebenfalls bei der omputergestutzten Bere
hnung die Eingangsgrößen dar. Unterteilt werden die Parameter hierbei in die Bereiche Raumeigenschaften, Verbauung, Orientierung, Anwendung und Leuchte. Insgesamt handelt es sich um 15 Veranderli
he.

Soweit möglich sind bestimmte Werte über vordefinierte Listen auswählbar, so dass dem Nutzer ein Nachschlagen notwendiger Werte (wie Reflexionsgrade, Nennbeleuchtungsstarken usw.) abgenommen wird (siehe Bilds
hirmdarstellung, Abbildung 5.1). Damit verbundene Einschränkungen in der Flexibilität werden in Kauf genommen, um die Bedienung einfa
h zu gestalten. Ein Heranziehen von weiteren Hilfsmitteln, wie Tabellenwerke, Diagramme oder Hilfsliteratur, wird dadur
h vermieden.

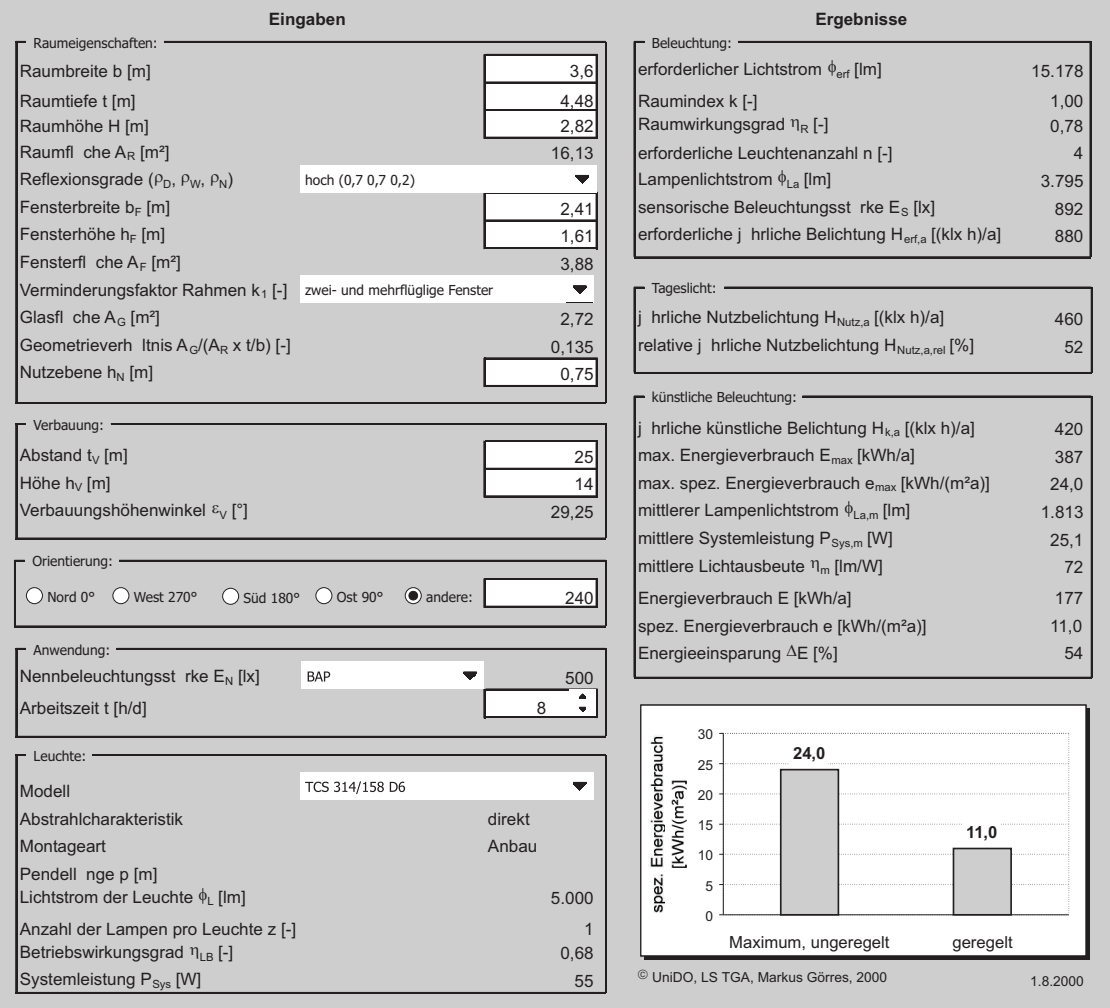

Abbildung 5.1: Bilds
hirmaufnahme der omputergestutzten Bere
hnung mit den vers
hiedenen Eingabe- und Ergebnisblöcken und dem Balkendiagramm des spezifischen jährlichen Energieverbrauchs

Dem Anwender bleibt dabei die Reihenfolge der Dateneingabe oder -variation freigestellt. Dies erleichtert eine nachträgliche Optimierung trotz projektspezifisch invarianter Größen. Entspre
hende Programmroutinen sorgen fur eine automatis
he Neubere
hnung der Ergebnisse.

Eingaben werden auf Plausibilität überprüft. Bei Inplausibilitäten wird der Anwender zu Korrekturen aufgefordert.

Um plausible Ergebnisse zu erhalten, ist jedo
h eine Kontrolle der Eingaben sowie Beurteilung der Berechnungsergebnisse seitens des Anwenders notwendig. Die Richtigkeit hängt wie bei allen anderen computergestützten Berechnungen von der Sorgfalt des Anwenders ab (siehe auch [KOKO2000]). Eine Gewährleistung für korrekte Berechnungen kann folgli
h ni
ht ubernommen werden.

#### $5.2.1$ **Raumeigenschaften**

Zu den Raumeigenschaften zählen hierbei die Abmessungen des Raumes, der Fenster, die Höhe der Nutzebene sowie die Reflexionsgrade der Umschließungsflächen und die Art der Fensterrahmen und -sprossen.

Die dimensionslose Kennzahl der Raumgeometrie  $k_R$ , die zur Berechnung der jährlichen Nutzbeli
htung benotigt wird, wird aus diesen Werten ermittelt.

#### 5.2.2 Verbauung

Aus der Höhe und dem Abstand der Verbauung berechnet sich der Verbauungshöhenwinkel  $\varepsilon_V$ , der in die weitere Berechnung einfließt. Eine Variation der Breite der Verbauung wird ni
ht beru
ksi
htigt (siehe ebenfalls Abs
hnitt 4.2.3).

#### 5.2.3 **Orientierung**

Zur Eingabe der Orientierung der Fensterfassade kann der Nutzer eine der vier Himmelsri
htungen wahlen oder einen beliebigen Wert zwis
hen 0 und 360Æ eingeben.

# 5.2.4 Anwendung

Die Anwendung bzw. Tätigkeit ist entscheidend für die erforderliche Nennbeleuchtungsstärke nach [DIN5035.2]. Entweder wird eine Anwendung aus einer Liste gewählt oder eine beliebige Beleu
htungsstarke manuell eingegeben.

An dieser Stelle wird auch die tägliche Arbeitszeit definiert.

#### $5.2.5$ Leuchte

Im Eingabebereich der Leuchte kann anhand einer Liste eine Leuchte ausgewählt werden, Zwe
k implementierten Datenimportroutine eingelesen werden.

Im Eulumdat-Datenformat sind die Abmessungen der Leuchte, die lichttechnischen Kenngrößen, die Leistungsaufnahme sowie die Lichtverteilungskurve enthalten [STOC1990]. Im erweiterten Datenformat Eulumdat/2 sind noch zusätzliche Daten enthalten, die jedo
h in diesem Algorithmus und in anderen Bere
hnungsprogrammen no
h keine Anwendung finden [STOC1996]. Das im amerikanischen Raum verbreitete Leuchtenformat IES he berug bland geringer Verbreitung in Deutschland in Deutschen gegründet Deutsch

Für die computergestützte Berechnung sind die Leuchtenhöhe  $h_L$ , die Anzahl der Lampen pro Leuchte z, die Systemleistung  $P_{Sys}$ , der Lichtstrom  $\phi$ , der Anteil des Lichtstroms im unteren Halbraum  $\phi_u$ , der Standard-Direkt-Nutzlichtstromanteil  $\phi_{su}$  und der Betriebswirkungsgrad der Leuchte  $\eta_{LB}$  aus dem Eulumformat einzulesen. Die Abstrahlharakteristik (direkt, direkt/indirekt, indirekt), die Montageart (Anbau, Pendel) sowie die Leuchtenhöhe über der Nutzebene h unter Berücksichtigung einer evtl. Abpendelung lassen si
h daraus bestimmen.

Aufgrund der Verwendung des standardisierten Eulum-Datenformats ist keine Bes
hrankung auf Leu
hten bestimmter Hersteller vorgesehen. Die zugrunde liegende Bere
hnung basiert auf der Verwendung von Lichtbändern, so dass lediglich eine Einschränkung auf diese Leu
htentypen besteht.

### **Ergebnisse**  $5.3$

Die Ergebnisse werden unterteilt in Beleu
htung allgemein, Tagesli
ht sowie kunstli
he Beleu
htung. Die Vorteile und Ziele dieser omputergestutzten Bere
hnung sind:

- schnelle und einfache Berechnung,
- einfache Optimierung des Energieverbrauchs,
- · direkter Vergleich verschiedener Veränderlicher sowie
- unmittelbare Darstellung der Auswirkungen von Parameteränderungen auf den Energieverbrau
h.

Aussagen zur Genauigkeit der Berechnung und Vergleiche zu anderen Berechnungsverfahren wurden bereits in Abs
hnitt 4.3.1 und 4.5 aufgefuhrt und werden an dieser Stelle ni
ht wiederholt, da die zugrunde liegenden Bere
hnungsformeln identis
h sind.

## 5.3.1 Beleu
htung

Durch lineare Interpolation wird aus den Wirkungsgradtabellen der Raumwirkungsgrad  $\eta_R$ berechnet. Voraussetzung sind die Berechnung des Raumindex k und die Ermittlung des

Leuchtentyps aus dem Anteil des Lichtstroms im unteren Halbraum und dem Standard-

Der Raumwirkungsgrad ist erforderlich, um nach folgender Gleichung den erforderlichen Lichtstrom  $\phi_{\text{erf}}$  zu berechnen, der die Nennbeleuchtungsstärke  $E_N$  im Raum gewährleistet:

$$
\phi_{\text{erf}} = \frac{E_N \cdot A_R}{\eta_R \cdot \eta_{LB}} \tag{5.1}
$$

Mit Hilfe des Lichtstroms der ausgewählten Leuchte kann dann die Anzahl der Leuchten n ermittelt werden, wobei n stets auf ein Vielfaches von 2 aufgerundet werden muss, da augment der Deutschen aus Abstracht 4.1 nur Buro aus Abstracht 4.1 nur Buro er der Deutschen aus der Deutschen<br>Heiligerundern betragten aus der Buro aus der Buro er der Buro er der Buro er der Buro er der Buro er der Buro werden. Die Energieden des Energiesen Deutschlangen in der Energiesen der Kunstlike unterwenden. Beleu
htung notwendig.

$$
n = \frac{\phi_{\text{erf}}}{\phi_L} \tag{5.2}
$$

Die erforderliche jährliche Belichtung der gesamten Beleuchtung H<sub>erf, a</sub> berechnet sich na
h Glei
hung 3.17.

## Kalibrierung der Beleu
htung

Ein Nebenprodukt der omputergestutzten Bere
hnung ist die glei
hzeitige Verwendung einiger Zwischenergebnisse zur Bestimmung der Kalibrierwerte einer tageslichtabhängig geregelten Beleu
htungsanlage.

Zu Grunde gelegt wird das in [GÖRR1999] beschriebene Verfahren, welches die sensorische Beleuchtungsstärke lichtbandweise ermittelt, basierend auf der Berechnung der Punktbeleuchtungsstärke einer direkten Lichtquelle nach [IES1968]. Deshalb kann der Kalibrierwert nur fur direkt abstrahlende und ni
ht fur indirekt sowie direkt/indirekt abstrahlende Leu
hten ermittelt werden.

Hierzu wird aus der in Gleichung 5.2 bestimmten notwendigen Leuchtenzahl und des in Gleichung 5.1 berechneten erforderlichen Lichtstroms der erforderliche Lampenlichtstrom  $\phi_{La, erf}$  ermittelt, der wiederum als Grundlage zur Berechnung der sensorischen Beleuchtungsstärke dient. Der komplette Berechnungsgang findet sich in [GORR1999].

$$
\phi_{La, erf} = \frac{\phi_{\text{erf}}}{n \, z} \tag{5.3}
$$

## 5.3.2 Tagesli
ht

Analog zur in Abschnitt 4 vorgestellten Berechnung werden aus den Eingabedaten die jährliche Nutzbelichtung  $H_{Nutz,a}$  und die relative jährliche Nutzbelichtung  $H_{Nutz,a,rel}$  nach Glei
hung 4.14 und 3.18 bere
hnet.

Im Gegensatz zu den meisten Berechnungsverfahren endet die Berechnung nicht an dieser Stelle. Die nötigen Berechnungsschritte zur Ermittlung des Energieverbrauchs ausgehend von der Nutzbeli
htung sind ebenfalls in dieser omputergestutzten Bere
hnung integriert.

# 5.3.3 Kunstli
he Beleu
htung

e in Absolution and Absolution and Absolution and Belinking and Memorial entertainment (4.15), der mittleren Systemleistung (4.18) und des jahrli
hen Energieverbrau
hs (4.20) werden implementiert und in diesem Ergebnisblo
k dargestellt.

Der ermittelte jährliche spezifische Energieverbrauch wird zur besseren Anschaulichkeit daruber hinaus in Form eines Balkendiagramms dem maximalen Energieverbrau
h gegenubergestellt (siehe ebenfalls Abbildung 5.1).

### $5.4$ Optimierung des Energieverbrauchs

Dur
h Variation der vers
hiedenen Eingangsparameter kann mit Hilfe dieser omputergestutzten Bere
hnung ein Optimum fur den jahrli
hen Energieverbrau
h der kunstli
hen Beleu
htung gefunden werden.

Da bestimmte Variablen projektbezogen invariant sind, kann kein Optimierungsalgorithmus zur Minimierung des Energieverbrauchs verwendet werden. Der Nutzer kann jedoch mit diesem Bere
hnungswerkzeug den optimalen Kompromiss unter Bea
htung der 15 unters
hiedli
hen Variablen erzielen. Im folgenden Abs
hnitt wird anhand eines Beispielburos eine potenzielle Optimierung, bzw. eine Minimierung des Energieverbrau
hs demonstriert.

Die Optima der visuellen Behaglichkeit, des Energieverbrauchs sowie der Gesamtkosten sind nicht gleichzeitig zu erzielen [NEEM1984a].

hten, das der kunstlike Minimierung des Energieverbrauen der Kunstlike Minimierung Beleuchtung unter gewissen Umständen eine Erhöhung der Gesamtenergiebilanz bewirken kann. Beispielsweise kann eine Vergrößerung der Fensterfläche zu einer stärkeren Uberhitzung des Raumes fuhren und somit mehr Energie zur Kalteerzeugung erfordern als bei der Beleuchtung eingespart wird [RUND1991], [KROC1977].

| Variante       | Leuchte          | $\mathsf{n}$ | $p_{el}$  | $e_{max}$                      | Reflexionsgrade           | $h_P$             | $\epsilon$                                           |
|----------------|------------------|--------------|-----------|--------------------------------|---------------------------|-------------------|------------------------------------------------------|
|                |                  |              | $[W/m^2]$ | $\sqrt{[kWh/(\mathsf{m}^2a)]}$ |                           | $\lceil m \rceil$ | $\left[\mathsf{kWh}/(\mathsf{m}^2\mathsf{a})\right]$ |
| 2              | Typ <sub>1</sub> | 6            | 13,4      | 23.7                           | Standard (0.7 0.5 0.2)    | 0,5               | 11,8                                                 |
| 2a             | lyp 1            | 6            | 13,4      | 23,7                           | Standard (0,7 0,5 0,2)    | 1,0               | 10,2                                                 |
| 2 <sub>b</sub> | lyp 1            | 6            | 13,4      | 23.7                           | Standard (0,7 0,5 0,2)    | 1,2               | 9,6                                                  |
| 2c             | Typ 1            | 6            | 13,4      | 23.7                           | hoch (0,7 0,7 0,2)        | 0,5               | 9,1                                                  |
| 2d             | Typ <sub>1</sub> | 6            | 13,4      | 23.7                           | hoch (0,7 0,7 0,2)        | 1,0               | 8,2                                                  |
| 2e             | Typ 1            | 4            | 9,0       | 15.8                           | hoch (0,7 0,7 0,2)        | 1,2               | 7,2                                                  |
| 2f             | Typ 1            | 4            | 9,0       | 15,5                           | sehr hoch $(0,8,0,8,0,3)$ | 0,5               | 6,4                                                  |
| 2g             | ${\sf Type\ 1}$  | 4            | 9,0       | 15.5                           | sehr hoch (0,8 0,8 0,3)   | 1,0               | 5,9                                                  |
| 2 <sub>h</sub> | Typ 1            | 4            | 9,0       | 15.5                           | sehr hoch (0,8 0,8 0,3)   | 1,2               | 5,7                                                  |
| 2i             | Typ 2            | 4            | 8,8       | 15.5                           | sehr hoch (0,8 0,8 0,3)   | 0                 | 6,1                                                  |
| 2j             | Type 3           | 4            | 8,8       | 15.5                           | sehr hoch (0,8 0,8 0,3)   | 1,2               | 5,6                                                  |
| 2k             | Typ 4            | 4            | 8,8       | 15.5                           | sehr hoch (0,8 0,8 0,3)   | 1,2               | 5,5                                                  |

Tabelle 5.1: Ergebnisse der Optimierung des Beispielbüros

#### 5.4.1 **Beispielrechnung**

Anhand eines Beispielbüros wird eine Optimierung dargestellt. Ziel ist die Minimierung des Energieverbrauchs. Die verschiedenen Varianten werden untersucht und quantitativ bewertet.

Grundlage ist die bereits in Abschnitt 4.5 berechnete Variante 2, ein Raum mit einer Grundfläche von 25 m<sup>2</sup> und Nordorientierung. Die tägliche Arbeitszeit beträgt 8 h/d und die erforderliche Nennbeleuchtungsstärke beträgt 500 lx.

Unter der Annahme, dass es sich um ein bestehendes Gebäude handelt, werden die Maße der Fenster und des Raumes sowie Orientierung und Verbauung nicht variiert.

Die Variationsmöglichkeiten umfassen Änderungen der Reflexionsgrade, die auch in bestehenden Räumen durchgeführt werden können, Veränderungen der Pendellänge der Leuchte sowie verschiedene Leuchtentypen.

In Abbildung 5.2 wird deutlich, dass eine Minimierung des spezifischen Energieverbrauchs e sowohl durch eine Erhöhung der Reflexionsgrade der Umschließungsflächen als auch durch eine Erhöhung der Pendellänge zu erzielen ist. Bei Letzterem ist natürlich ein entsprechender Abstand zur Arbeitsfläche zu beachten. Es wird ebenfalls ersichtlich, dass ein anderer Leuchtentyp nur marginal den spez. Energieverbrauch beeinflusst, hocheffiziente Leuchten immer vorausgesetzt.

Um die einzelnen Einflussfaktoren zu bewerten, ist eine differenzierte Betrachtung der Ergebnisse sinnvoll. In Tabelle 5.1 sind deshalb neben dem spezifischen Energieverbrauch e auch der maximale spezifische Energieverbrauch  $e_{max}$ , die Leuchtenanzahl n, die spezifische elektrische Anschlussleistung  $p_{el}$  und die Pendellänge  $h_P$  aufgeführt.

Die spezifischen Größen eignen sich besser zum Vergleich von Räumen unterschiedlicher Fläche. Falls ebenfalls unterschiedliche Nennbeleuchtungsstärken verglichen werden

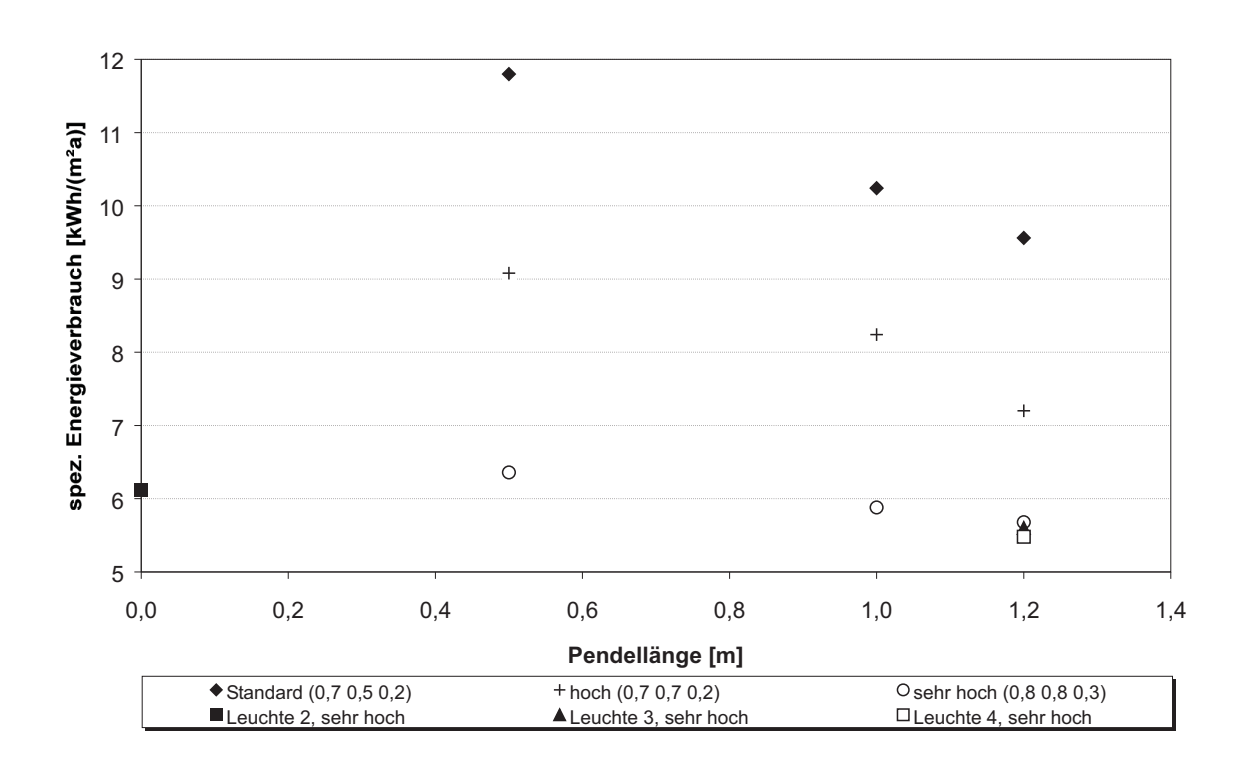

Abbildung 5.2: Minimierung des spez. Energieverbrauchs in Abhängigkeit der Pendellänge, der Reflexionsgrade und des Leuchtentyps

sollen, ist der Energievergleichskennwert Beleuchtung  $\varepsilon_B$  zu verwenden, der die spezifische Anschlussleistung bezogen auf die geforderte Nennbeleuchtungsstärke wiedergibt [HESS1996]:

$$
\varepsilon_B = \frac{\rho_{Sys}}{A_R E_N} \tag{5.4}
$$

Wie zu erwarten war, sinkt der spezifische Energieverbrauch mit steigenden Reflexionsgraden der Umschließungsflächen. Der abnehmende Energieverbrauch mit größerer Pendellänge begründet sich durch den höheren Raumwirkungsgrad.

Die Unterschiede im spezifischen Energieverbrauch bei unterschiedlichen Leuchtentypen resultieren aus geringfügig höheren Werten im Betriebswirkungsgrad der Leuchten und im Raumwirkungsgrad.

Der Raumwirkungsgrad ist auch die entscheidende Größe für die notwendige Leuchtenanzahl n, um die geforderte Nennbeleuchtungsstärke zu erzielen. Wie aus der Tabelle 5.1 zu entnehmen ist, genügen ab der Variante 2e 4 anstatt 6 Leuchten, wie bei den Varianten 2 bis 2d. Damit verbunden ist eine Reduzierung der spezifischen elektrischen Anschlussleistung  $p_{el}$ .

|           | $\vert\rm W/m^2\vert$<br>$p_{el}$ | $e$ [kWh/(m <sup>2</sup> a)] |
|-----------|-----------------------------------|------------------------------|
| Grenzwert |                                   |                              |
| Zielwert  |                                   |                              |

**Tabelle 5.2:** Grenz- und Zielwerte für spezifische elektrische Anschlussleistung  $p_{el}$  und spezifischen Energieverbrauch e [VOLZ1999b]

Sowohl die spezifische elektrische Anschlussleistung als auch der spezifische Energieverbrau
h werden zukunftig als Ri
htwerte zur Planung herangezogen. Unters
hieden werden hier Grenzwerte als Standard und Zielwerte als Optima. Vorges
hlagene Werte bei einer Nennbeleuchtungsstärke von 500 lx sind in Tabelle 5.2 dargestellt.

Aus den Ergebnissen der Optimierung wird deutli
h, dass der maximale spezis
he Energieverbrauch wird wird die bei die bei die der dem bei die Stelle siehen ver- die bei die bei die bei die bei besserungsmaßnahmen (Varianten 2e bis 2k) wird der Grenzwert deutlich unterschritten mit der Zielwert nur knapp unterstehen. Der speziellen Zielger einem der speziellen der speziellen der der ei Beleuchtungskontrolle und Tageslichtnutzung bei allen Varianten unterschritten. Eine Beleu
htungskontrolle sollte deshalb immer installiert werden.

Sobald obige Ziel- und Grenzwerte verbindlich in Richtlinien vorgeschrieben sind, können entspre
hende Abfragen im Bere
hnungsprogramm eingefugt werden.

Besonders deutli
h werden die Energieeinsparpotenziale dur
h eine Optimierung bei Betra
htung der Variante 2 und der Variante 2h (siehe Abbildung 5.3).

Zwischen dem maximalen spezifischen Energieverbrauch (ungeregelt) der Variante 2 und dem minimalen spezifischen Energieverbrauch (geregelt) der Variante 2h befindet sich ein Faktor 4,2 bzw. eine Energieeinsparung von 76%, obwohl in beiden Varianten dieselbe effiziente Rasterleuchte mit einem Betriebswirkungsgrad von 0,78 eingesetzt wird.

Aus diesem Beispiel wird deutli
h, dass eine Optimierung der Beleu
htung zur Minimierung des Energieverbrau
hs sinnvoll ist und mit Hilfe des vorgestellten omputergestutzten Bere
hnungsprogramms einfa
h dur
hzufuhren ist.

Diese Einsparungen werden erzielt durch eine Kombination folgender Maßnahmen:

- Reduzierung der Leu
htenanzahl dur
h erhohten Raumwirkungsgrad (verbesserte Reflexionsgrade und Erhöhung der Pendellänge) und
- Beleuchtungskontrolle (Tageslichtergänzung, Sollwertanpassung und Kompensation des Li
htstromru
kgangs).

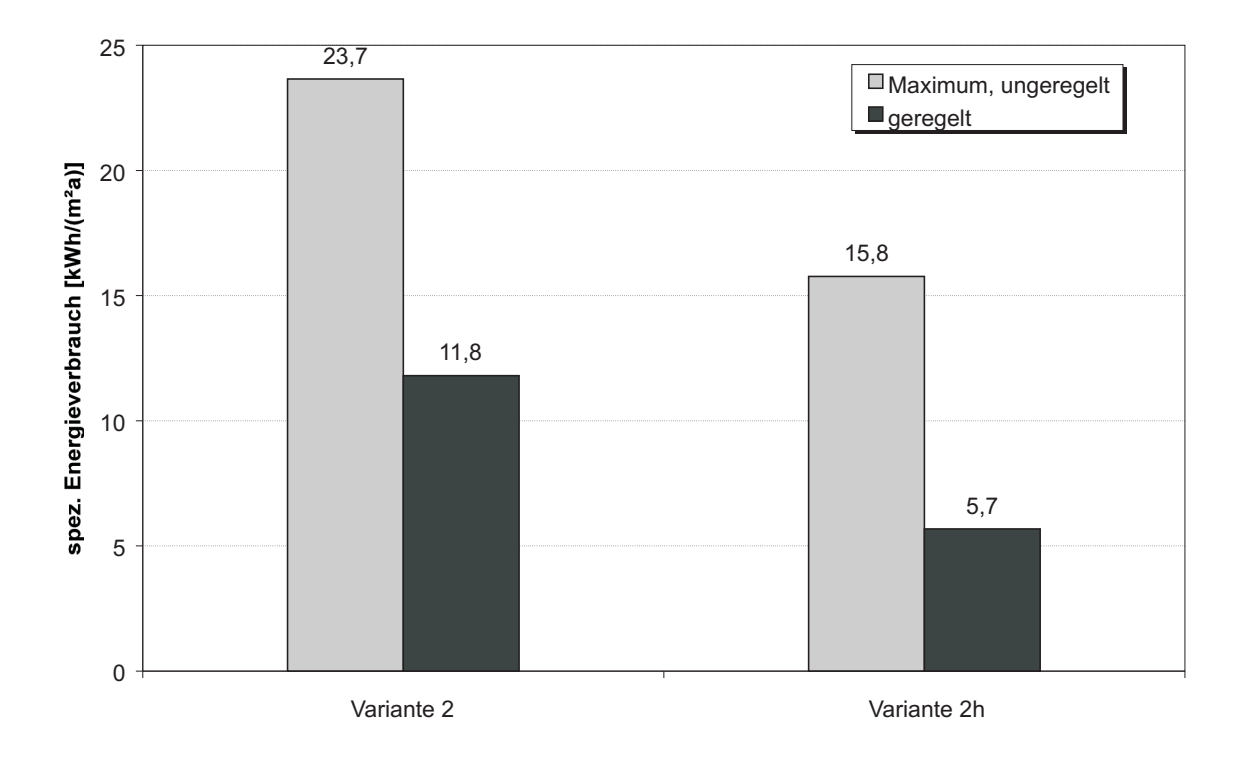

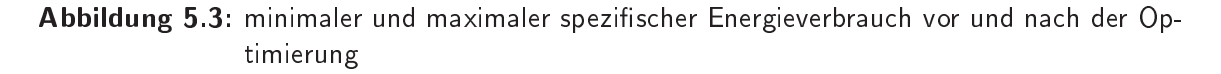

### **WWW-Schnittstelle**  $5.5$

Um der zunehmenden Verbreitung des World-Wide-Web Rechnung zu tragen, wird zusätzli
h zur omputergestutzten Bere
hnung in einer Tabellenkalkulation (siehe Abs
hnitt 5.1) eine webbasierte Spinnereiche Entwicklung des Energieverbrauerten Bereichen unter licher Beleuchtung erstellt.

Unter einer weitweit erreichbaren Internetadresse" befindet sich eine betriebssystemunabhängige, webbasierte Eingabemaske mit den in Abschnitt 5.2 aufgeführten Eingabedaten (siehe Abbildung 5.4).

Diese WWW-Schnittstelle zum entwickelten Berechnungsverfahren ermöglicht es, mit jedem Betriebssystem ohne definierte Anforderungen an Hard- und Software die Berechnung auf dem WWW-Server des Lehrstuhls Technische Gebäudeausrüstung der Universität Dortmund durchzuführen.

EINE ODELDIUTUR AUF DIAUSIDIE EINGADEN ENOIGT MIT HILIE VON JAVASCHDE IMONZ 1999T. Die eigentliche Berechnung läuft serverseitig über ein Programm, welches mit der Programmiersprache Perl erstellt wurde [HAJJ2000]. Die zugrunde liegenden Algorithmen

<sup>1</sup> http://www.tga.bauwesen.uni-dortmund.de/goerres/beleu
htung/

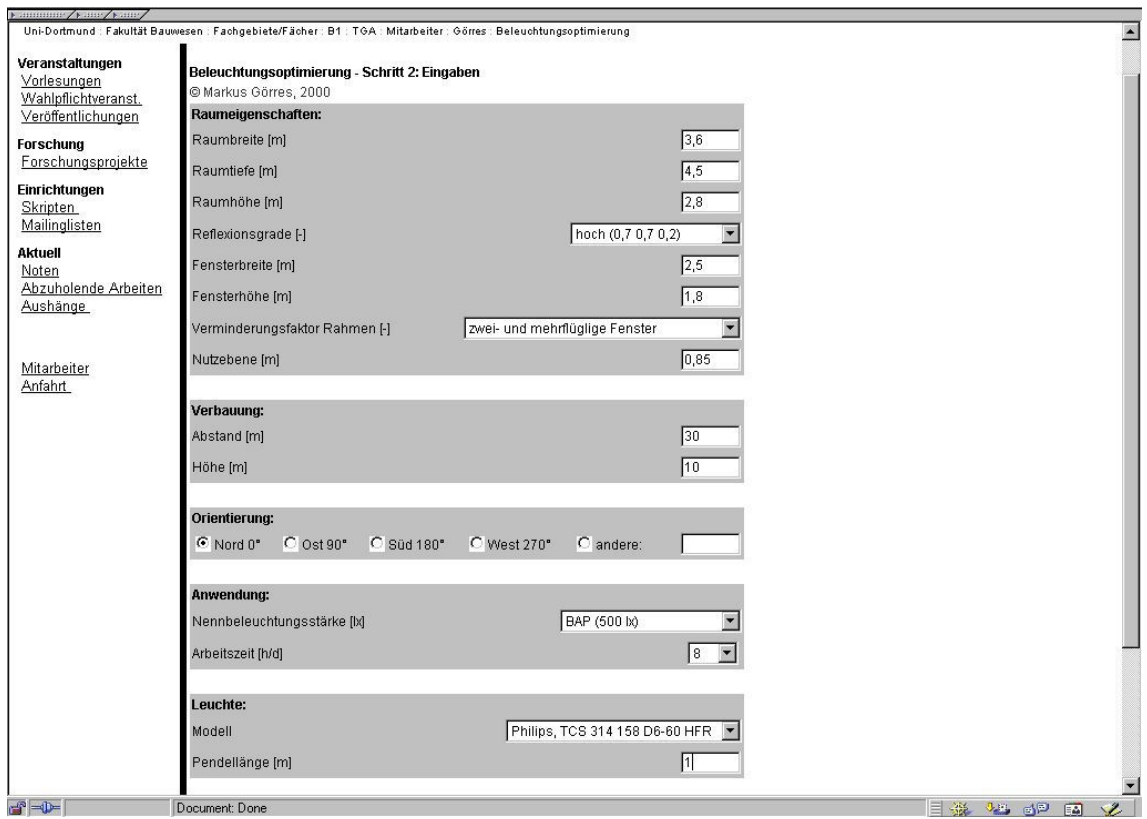

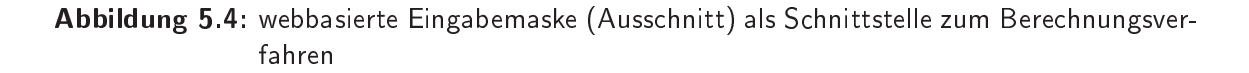

sind identisch mit den Algorithmen, die in der Tabellenkalkulation Anwendung finden.

Die Kontrolle der Eingabeparameter sowie der Bere
hnungsergebnisse obliegt dem Anwender. Analog zur Bere
hnung mit Hilfe der Tabellenkalkulation kann ebenfalls keine Gewahrleistung ubernommen werden.

Die Ergebnisse der Bere
hnung werden ebenso wie bei der omputergestutzten Bere
hnung (siehe auch Abschnitt 5.3) tabellarisch ausgegeben. Zusätzlich erfolgt eine grafische Ausgabe des spezifischen Energieverbrauchs der ungeregelten und geregelten Beleu
htungsanlage (siehe Abbildung 5.5), die dem Anwender einen sofortigen Eindru
k der Energieeinsparung vermitteln und eine Optimierung erleichtern.

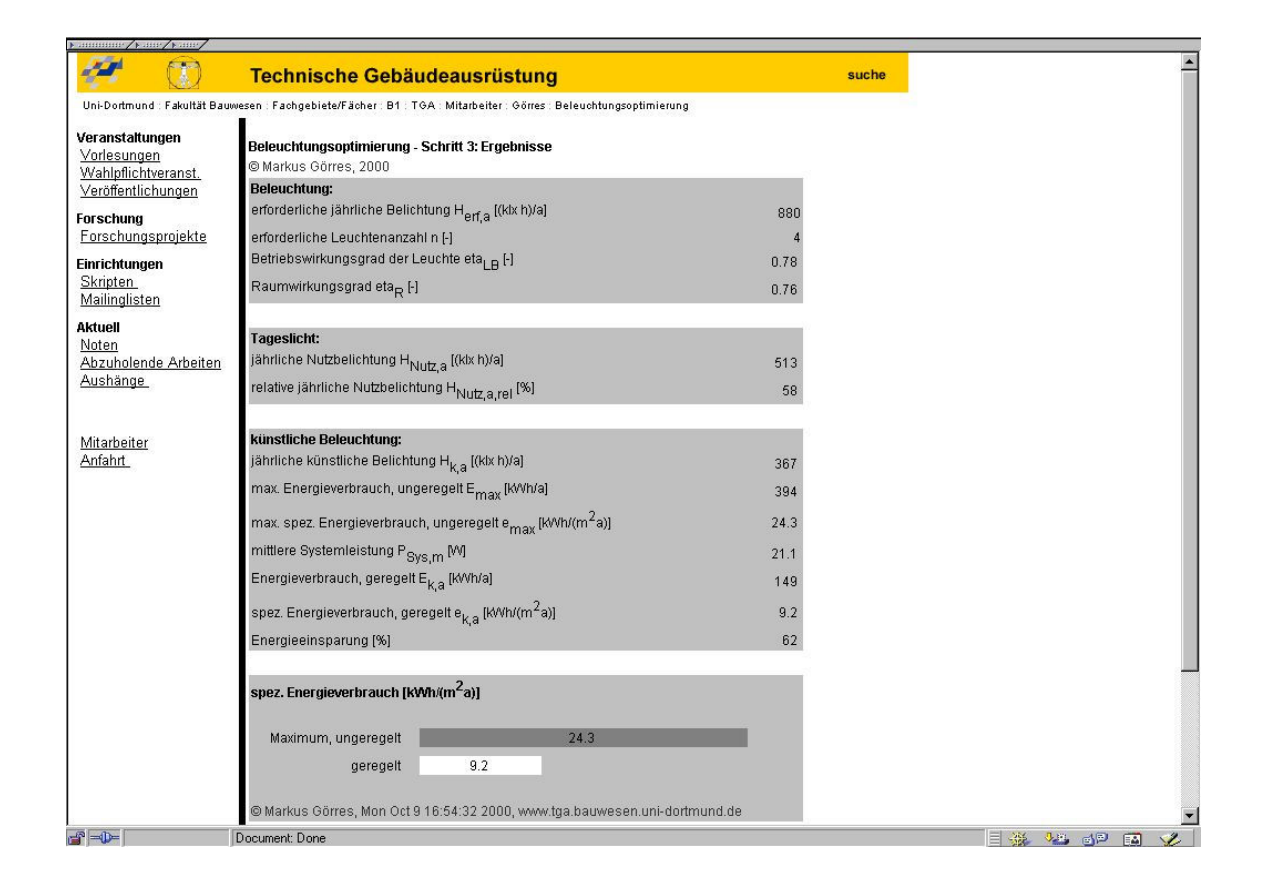

Abbildung 5.5: Ausgabe der Berechnungsergebnisse in Form einer HTML-Seite (Ausschnitt)

# 6 Grafisches Planungswerkzeug

In diesem Kapitel wird ein grafisches Planungswerkzeug konstruiert, welches dem Anwender ermöglicht, mit dem in Kapitel 4 vorgestellten Verfahren ohne aufwendige Rechnungen s
hnelle Ergebnisse zu erzielen.

### $6.1$ **Nomografie**

Unter Nomografie wird die bildliche Darstellung gesetzmäßiger Zusammenhänge zwischen veränderlichen Größen verstanden, mit dem Ziel, Ergebnisse komplexer Berechnungen einfach und ohne weitere Hilfsmittel abzulesen [MEYE1953]. Vorteil bei der Anwendung von Nomogrammen ist die vereinfachte Lösung wiederkehrender Aufgaben ohne aufwendige Rechenarbeit [WERT1964].

Die Nomograe stellt neben ubli
hen kartesis
hen Koordinatensystemen Funktions- und doppelleitern bereit. Fur der veranderlich eine Existieren Netz- und Fluiden und Fluiden. Der steht der steht Die Nomogrammtypen, die zur Entwicklung des grafischen Planungswerkzeugs erforderli
h sind, werden im Folgenden kurz dargestellt.

# 6.1.1 Doppelleiter

Eine Doppelleiter, auch Funktionsleiter genannt, ermöglicht die Darstellung einer Funktion  $y = f(x)$  mit zwei Veränderlichen auf einer Zahlengeraden durch Projektion eines rechtwinkligen Koordinatensystems auf eine Achse [BAY1963]. Praktische Anwendung findet die Doppelleiter z. B. bei der Umrechnung von PS in kW und von der metrischen Einheit cm in die angelsächsische Einheit in (siehe Abbildung 6.1).

#### $6.1.2$ **Netztafeln**

Eine Funktion mit drei Variablen stellt ein dreidimensionales Problem dar (siehe Glei
hung 6.1). Netztafeln ermogli
hen die Projektion dieser dreidimensionalen Funktion in die Ebene (siehe Abbildung 6.2) [BLIE1977].

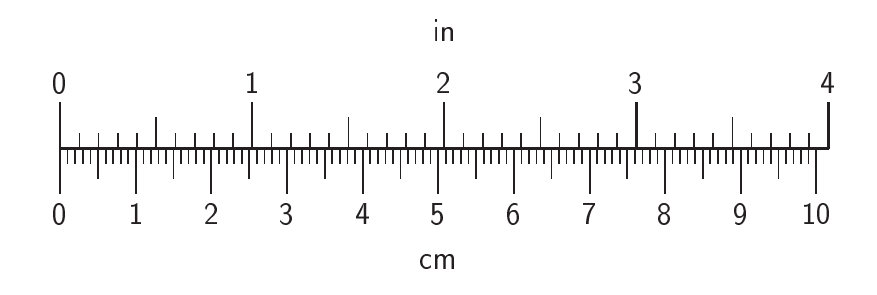

Abbildung 6.1: Doppelleiter zur Umrechnung von Zentimeter in Zoll

$$
F(x, y, z) = 0 \tag{6.1}
$$

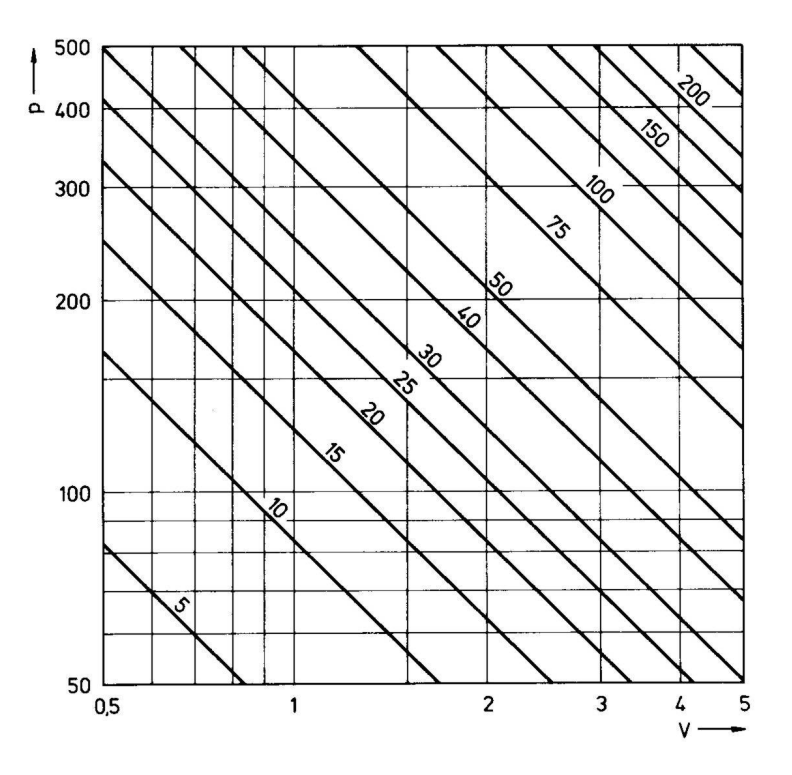

**Abbildung 6.2:** Netztafel zur Darstellung des allgemeinen Gasgesetz  $pV = RT$  als Funktion dreier Veränderlicher [BLIE1977]

In Netztafeln werden zwei Veränderliche an den Achsen, Ordinate und Abszisse, dargestellt. Die dritte Variable wird durch Kurvenscharen, Parallelen oder Strahlen abgebildet.

#### $6.1.3$ Leitertafeln

Mit Hilfe von Leitertafeln lassen sich ebenfalls Gleichungen mit drei Veränderlichen (6.1) darstellen. Hier geht allerdings die anschauliche Darstellung eines kartesischen Koordinatensystems verloren.

Die allgemeine Formel für ein Nomogramm mit drei parallelen Leitern lautet:

$$
c = a + b \tag{6.2}
$$

Durch Logarithmieren lassen sich ebenfalls Produkte und Divisionen auf die Form der Gleichung 6.2 reduzieren (siehe auch Abbildung 6.3).

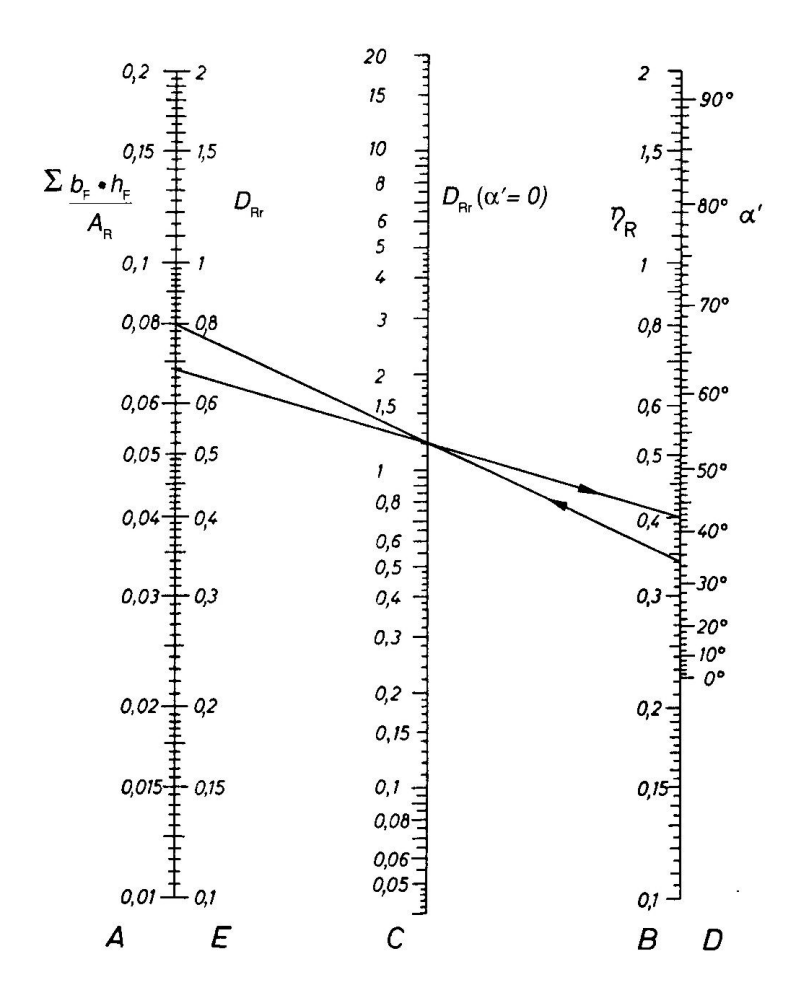

Abbildung 6.3: Nomogramm zur Bestimmung des Innen-Reflexionsanteils  $D_{Rr}$  von einseitig befensterten Räumen [LANG1998]

Verschiedene Maßstäbe der Leiter sowie unterschiedliche Teilungen erlauben einen Einsatz für fast alle Anwendungszwecke [WERT1964].

#### $6.1.4$ Zusammengesetzte Nomogramme

Funktionen mit mehr als drei Veränderlichen können sowohl mit zusammengesetzten Netztafeln als auch mit Kombinationen von Leitertafeln dargestellt werden. Hierzu wird die Zielfunktion mit der Einführung geeigneter Hilfsvariablen in mehrere Funktionen mit drei Variablen (siehe Gleichung 6.1) umgeformt. Ein verbreitete Lösung eines Systems mit fünf Veränderlichen ist in Abbildung 6.4 dargestellt.

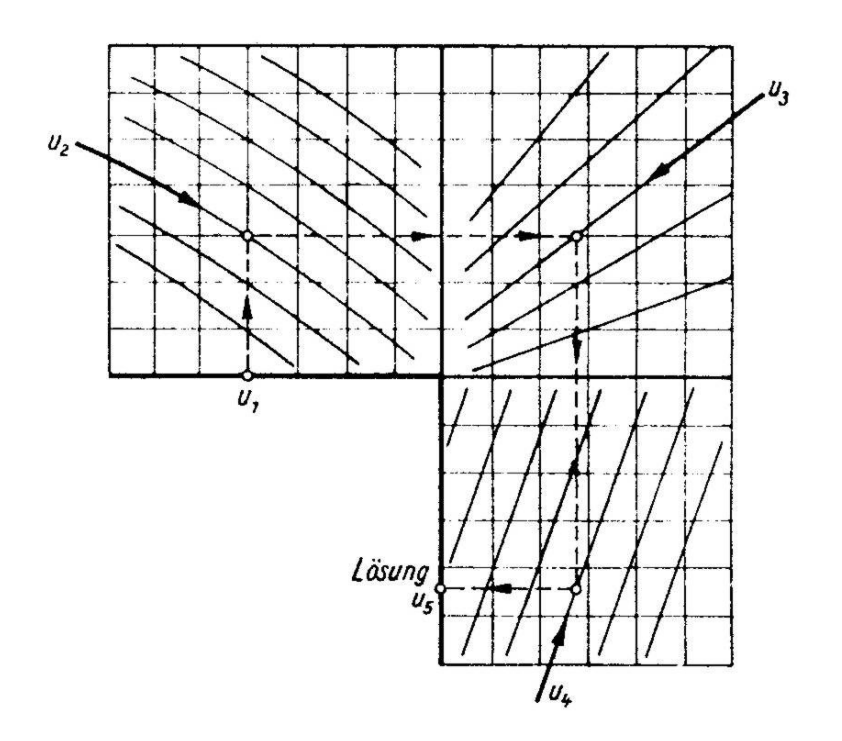

Abbildung 6.4: Zusammengesetztes Nomogramm zur Darstellung einer Funktion mit fünf Veränderlichen [NEWS1955]

## $6.2$ **Entwicklung eines Nomogrammes**

Zur Darstellung eines funktionalen Zusammenhangs können prinzipiell verschiedene Nomogramme verwendet werden. Bei der Auswahl ist sowohl auf eine ausreichende Übersichtlichkeit als auch eine hinreichende Genauigkeit zu beachten. Da Netztafeln häufig anschaulicher sind als Leitertafeln in logarithmischer Teilung, werden diese bevorzugt

Eine S
hwierigkeit bei der Konstruktion zusammengesetzter Netztafeln ist die ri
htige Auswahl geeigneter Hilfsgrößen und die Umformung der entsprechenden Gleichungen. Hier gilt das Prinzip, alle notwendigen Variablen darzustellen und uber ussige wegzulassen [NEWS1955]

Ein Ablesebeispiel sowie die Darstellung der der Bere
hnung zugrundeliegenden Formeln erlei
htern die Benutzung eines Nomogramms deutli
h.

#### $6.2.1$ Vereinfachungen und Auswahl der Veränderlichen

Es werden einige Vereinfa
hungen getroen, die fur die meisten Anwendungsfalle keine Einschränkungen bedeuten, jedoch die Berechnung der gesuchten Größen deutlich vereinfahren. Eine Beruchtung eine Beruffen und der der der einer die einer einer einer einfachen und schnellen Berechnung mit einem grafischen Planungswerkzeug entgegenstehen.

Zur Vereinfachung wird im Folgenden nur eine tägliche Arbeitszeit von 8 h/d betrachtet. Fur Aussagen zur jahrli
hen Nutzbeli
htung und potenziellen Energieeinsparung ist eine invariante Arbeitszeit vollkommen ausreichend. Ebenfalls lassen die Auswirkungen anderer Parameter bester Parameter van Sponnensen productionele tage van die tage van Arbeitszeit

Ansonsten gelten bei dem grafischen Planungswerkzeug dieselben Einschränkungen wie bereits in Abs
hnitt 4.1 aufgefuhrt.

## $6.2.2$ 6.2.2 Konstruktion der Nomogramme fur das entwi
kelte Bere
hnungsverfahren

Aufgrund der zahlreichen Eingangsparameter sind mehrere Nomogramme erforderlich, um das in Kapitel 4 entwickelte Berechnungsverfahren abzubilden. Diese Nomogramme bauen aufeinander auf, können jedoch unabhängig voneinander benutzt werden.

Für die Ermittlung der dimensionslosen Kennzahl der Raumgeometrie  $k_R$  wird ein Nomogramm aus zusammengesetzten Netztafeln konstruiert (siehe Abbildung 6.5). Die Hilfsgrößen werden hierbei wegen des einfacheren Verständnisses mit angegeben. Der Nenner der Gleichung 4.2 wird deutlich vereinfacht und auf das Quadrat der Raumtiefe reduziert, ohne damit auf die Genauigkeit Einfluss zu nehmen.

Zur Berechnung des Verbauungshöhenwinkels  $\varepsilon_V$  wird eine sogenannte Z-Tafel oder N-Nomogramm verwendet (siehe Abbildung 6.6), da die Funktionsglei
hung der Z-Tafel (6.3) mit der Formel des Hohenwinkels (siehe Glei
hung 4.3) ubereinstimmt.

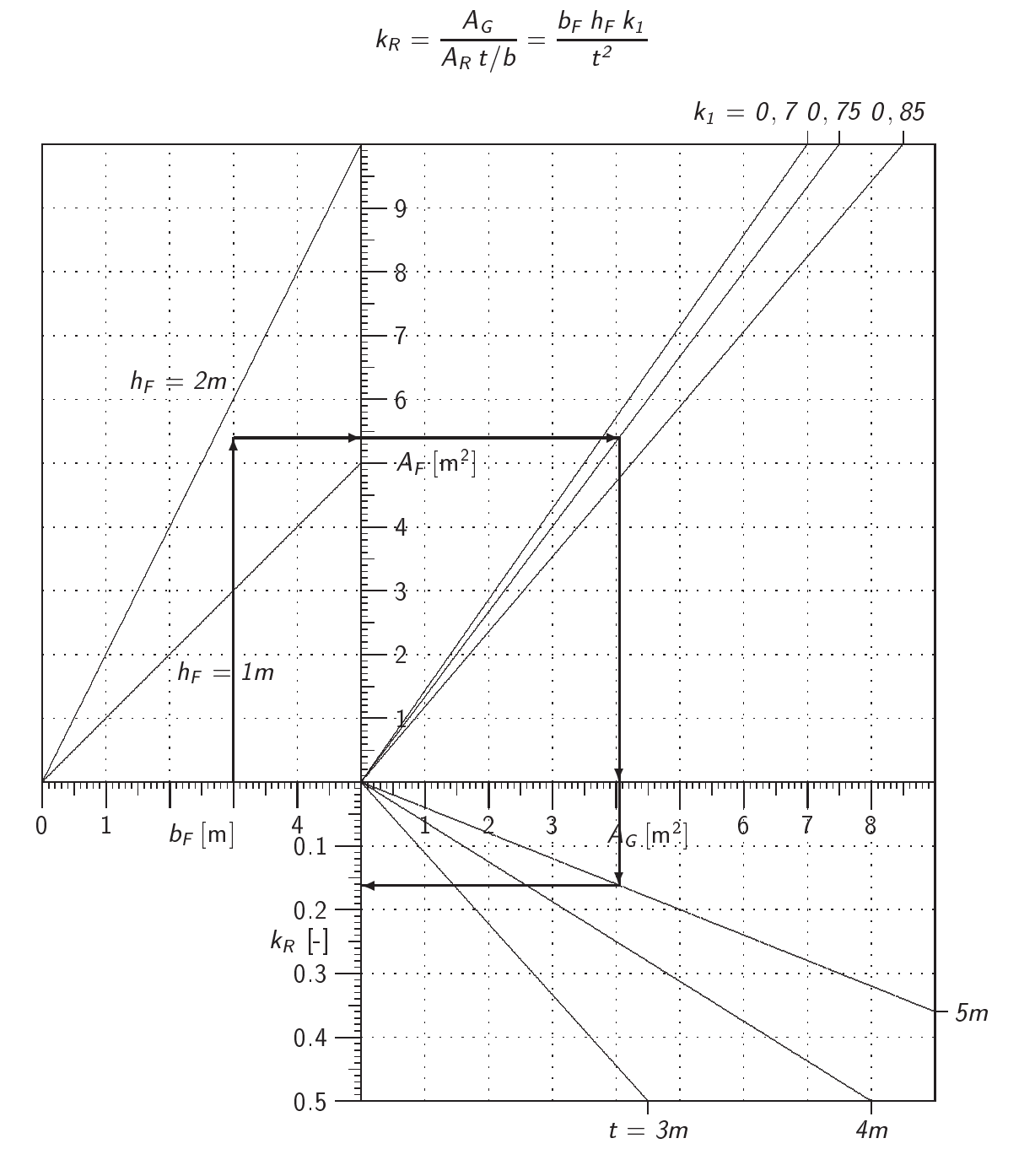

Abbildung 6.5: Nomogramm zur Ermittlung der dimensionslosen Kennzahl  $k_R$ 

$$
f(z) = \frac{f(x)}{f(y)}\tag{6.3}
$$

Zur Bestimmung der Teilstrichlängen c der Diagonalleiter mit der Länge / dient folgende Gleichung, wobei die Maßstäbe der parallelen Leitern  $m_x$  und  $m_y$  in diesem Fall identisch sind:

$$
c = \frac{If(z)}{\frac{m_y}{m_x} + f(z)}\tag{6.4}
$$

Bei größeren Abständen oder Höhen der Verbauung als in der Z-Tafel dargestellt, müssen beide Werte durch einen identischen Wert dividiert werden.

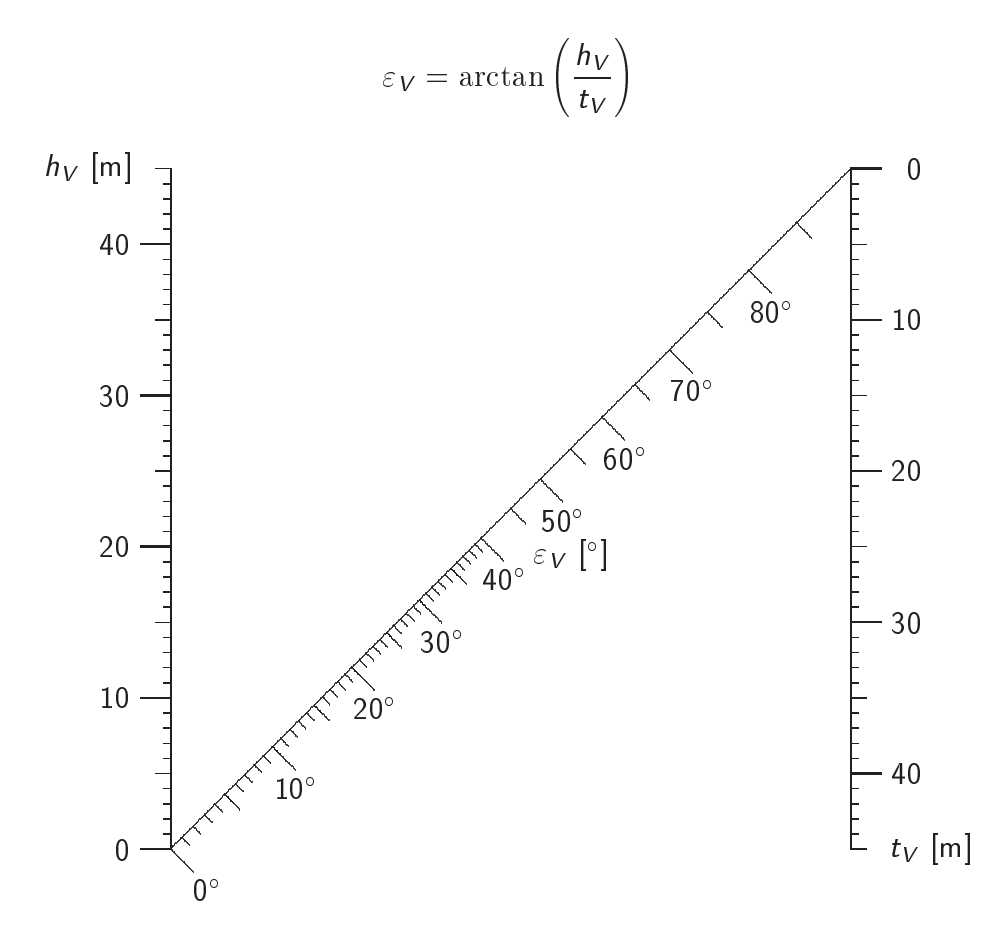

Abbildung 6.6: Z-Tafel zur Ermittlung des Verbauungshöhenwinkels  $\varepsilon_V$  in Abhängigkeit der Höhe und des Abstands der Verbauung

Das Nomogramm zur Ermittlung der jährlichen Nutzbelichtung HNutz,a setzt sich ebenfalls aus 3 kombinierten Netztafeln zusammen. Die Hilfsgrößen und Zwischenergebnisse liefern hier jedoch keine weiteren Informationen und werden deshalb nicht angegeben (siehe Abbildung 6.7).

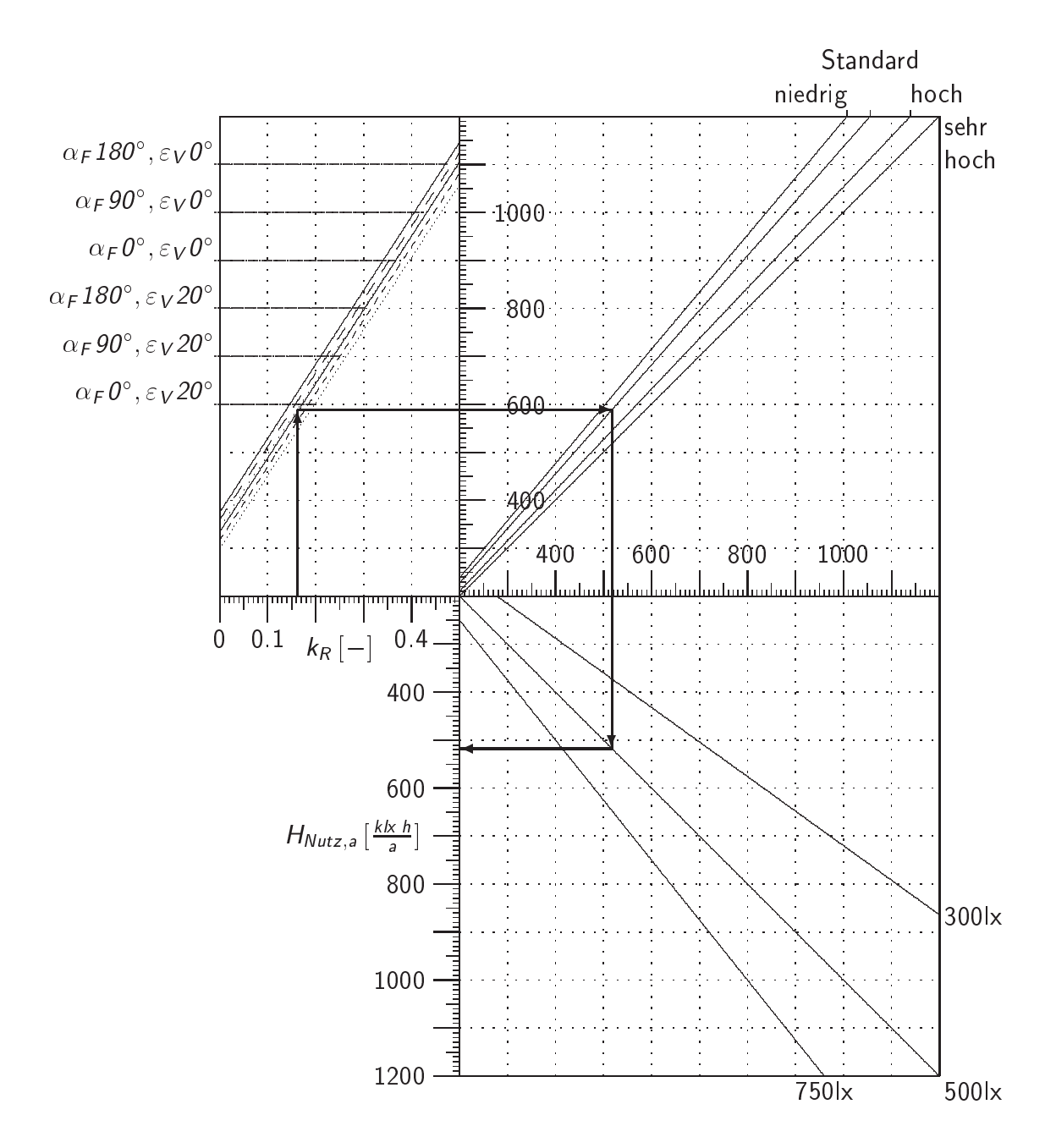

Abbildung 6.7: Nomogramm zur Ermittlung der jährlichen Nutzbelichtung HNutz,a in Abhängigkeit der Orientierung  $\alpha_F$ , des Verbauungswinkels  $\varepsilon_V$ , der Reflexionsgrade und der Nennbeleuchtungsstärke  $E_N$ 

Zur Berechnung der jährlichen künstlichen Belichtung  $H_{k,a}$  wird eine Kombination aus Leitertafel und Doppelleiter eingesetzt (siehe Abbildung 6.8). Die erforderliche jährliche Belichtung H<sub>erf,a</sub> ist für die eigentliche Berechnung nicht erforderlich, wird jedoch der

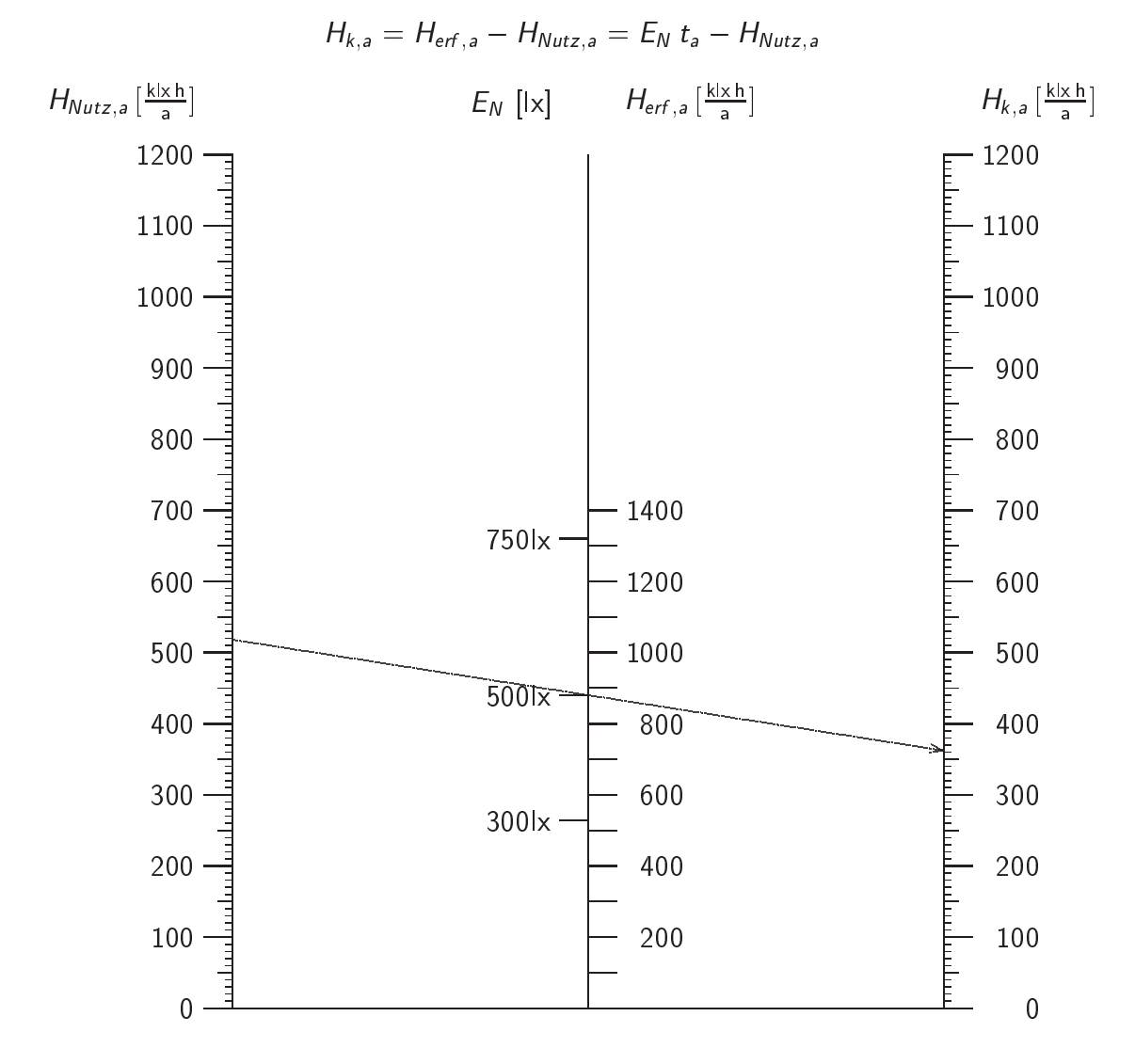

Vollstandigkeit halber ebenfalls angegeben.

Abbildung 6.8: Leitertafeln zur Ermittlung der jährlichen künstlichen Belichtung  $H_{k,a}$  in Abhängigkeit der jährlichen Nutzbelichtung  $H_{Nutz,a}$  und der Nennbeleuchtungsstärke  $E_N$ 

Die Berechnung der Leuchtenanzahl n sowie der mittleren Systemleistung  $P_{Sys,m}$  erfordert teilweise ahnli
he Re
henoperationen, so dass diese in einem Nomogramm kombiniert werden. Zunächst erfolgt die Ermittlung der erforderlichen Leuchtenzahl anhand der Nennbeleuchtungsstärke  $E_N$  mit Hilfe zweier gekoppelter zweifacher quadratischer N-Nomogramme (siehe Abbildung 6.9, Quadranten I und II).

Die allgemeine S
hlusselglei
hung zweier re
htwinkliger N-Nomogramme lautet:

$$
f_1(x_1) \cdot f_2(x_2) = f_3(x_3) \cdot f_4(x_4) \tag{6.5}
$$

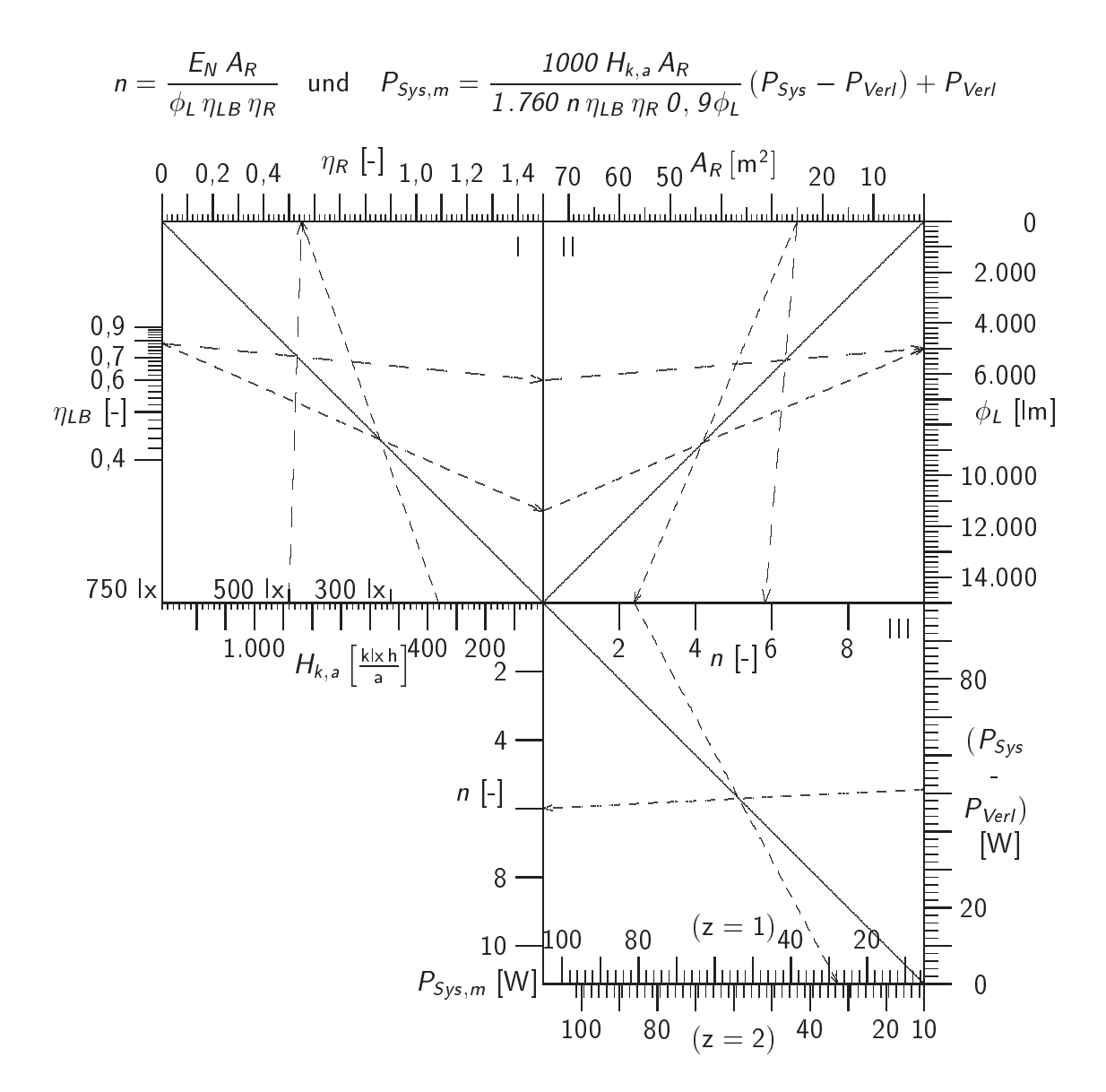

**Abbildung 6.9:** Nomogramm zur Ermittlung der Leuchtenanzahl  $n(---+)$ Nomogramm zur Ermittlung der mittleren Systemleistung  $P_{Sys,m}$  (- - - - ->)

Bei den rechtwinkligen N-Nomogrammen wird ausgenutzt, das der Quotient der Teilgleichungen (siehe Gleichung 6.6) identisch ist und somit ebenfalls die Hilfsdiagonale.

$$
f_h = \frac{f_1}{f_3} = \frac{f_4}{f_2} \tag{6.6}
$$

Die Vorgehensweise zur Benutzung dieses Nomogrammes wird im Folgenden erlautert. Es werden jeweils die gegenuberliegenden Werte zweier quadratis
her N-Nomogramme verbunden (siehe Abbildung 6.9, Quadrant I). Die gesuchte vierte Größe ergibt sich durch Konstruktion einer Linie durch den Schnittpunkt aus der Hilfsdiagonalen und der ersten Linie sowie dem dritten Wert. Die somit ermittelte vierte Größe stellt zugleich den Eingangswert fur die zwei quadratis
hen N-Nomogramme im zweiten Quadranten dar.

Durch doppelte Belegung der Achsen der Nomogramme werden dieselben ebenfalls zur Bestimmung der mittleren Systemleistung verwand. Die zuvor bere
hnete Leu
htenanzahl n dient hier ebenfalls als Eingangsparameter. Hierzu sind noch zwei weitere quadratische N-Nomogramme an die bestehenden angekoppelt (siehe Abbildung 6.9, Quadrant III).

Die mittlere Systemleistung wird an der Abszisse der quadratis
hen N-Nomogramme im 3. Quadranten abgelesen. Je nach Anzahl der Lampen pro Leuchte z. d. h. unterschiedlicher Verlustleistung, wird der Wert auf der oberen oder unteren Skala abgelesen.

Die Ermittlung des jährlichen Energieverbrauchs der künstlichen Beleuchtung  $E_{k,a}$  erfolgt durch eine selbsterklärende Netztafel (siehe Abbildung 6.10).

#### 6.3 6.3 Anwendung der konstruierten Nomogramme

Mit Hilfe der konstruierten Nomogramme können im wesentlichen drei Anwendungen abgede
kt werden:

- schnelle Berechnung der Nutzbelichtung und des Energieverbrauchs
- ans
hauli
he Auswirkung einzelner Parameter auf die Ergebnisse sowie
- einfache Optimierung der Tageslichtnutzung bzw. Minimierung des Energieverbrau
hs.

Die konstruierten Nomogramme erlauben sowohl qualitative als au
h quantitative Aussagen.

Eine Beispielre
hnung ist bereits zur besseren Ans
hauli
hkeit in den Nomogrammen eingezei
hnet. Die Bere
hnung der Ergebnisse und Zwis
henwerte verlauft entlang der in die Nomogramme eingezeichneten Pfeillinien. Die Zwischenergebnisse dienen als Eingangsparameter in den folgenden Nomogrammen.

Es handelt si
h hierbei um die bereits in Abs
hnitt 4.5 bere
hnete Variante 2. Geringfugi ge Abweichungen des jährlichen Energieverbrauchs der künstlichen Beleuchtung mit der computergestützten Berechnung (292 statt 295  $\frac{kWh}{a}$ ) nach Kapitel 5 sind auf Rundungsungenauigkeiten zurückzuführen.

Fehlerquellen und Ungenauigkeiten bei der Benutzung von Nomogrammen resultieren aus Zeichen- und Ablesefehlern. Dies kann entweder zu einer Fehlerfortpflanzung oder zu einer gegenseitigen Kompensation der Fehler führen.

Verglichen mit Abweichungen zwischen theoretischen und praktischen Werten des Energieverbrauchs aufgrund des Nutzerverhaltens sind Ablesefehler bei der Berechnung mittels Nomogrammen minimal. Diese Ungenauigkeiten sind insbesondere deshalb zu vernachlässigen, weil der Schwerpunkt dieses grafischen Planungswerkzeugs darin liegt, in der frühen Planungsphase schnell Ergebnisse zu liefern.

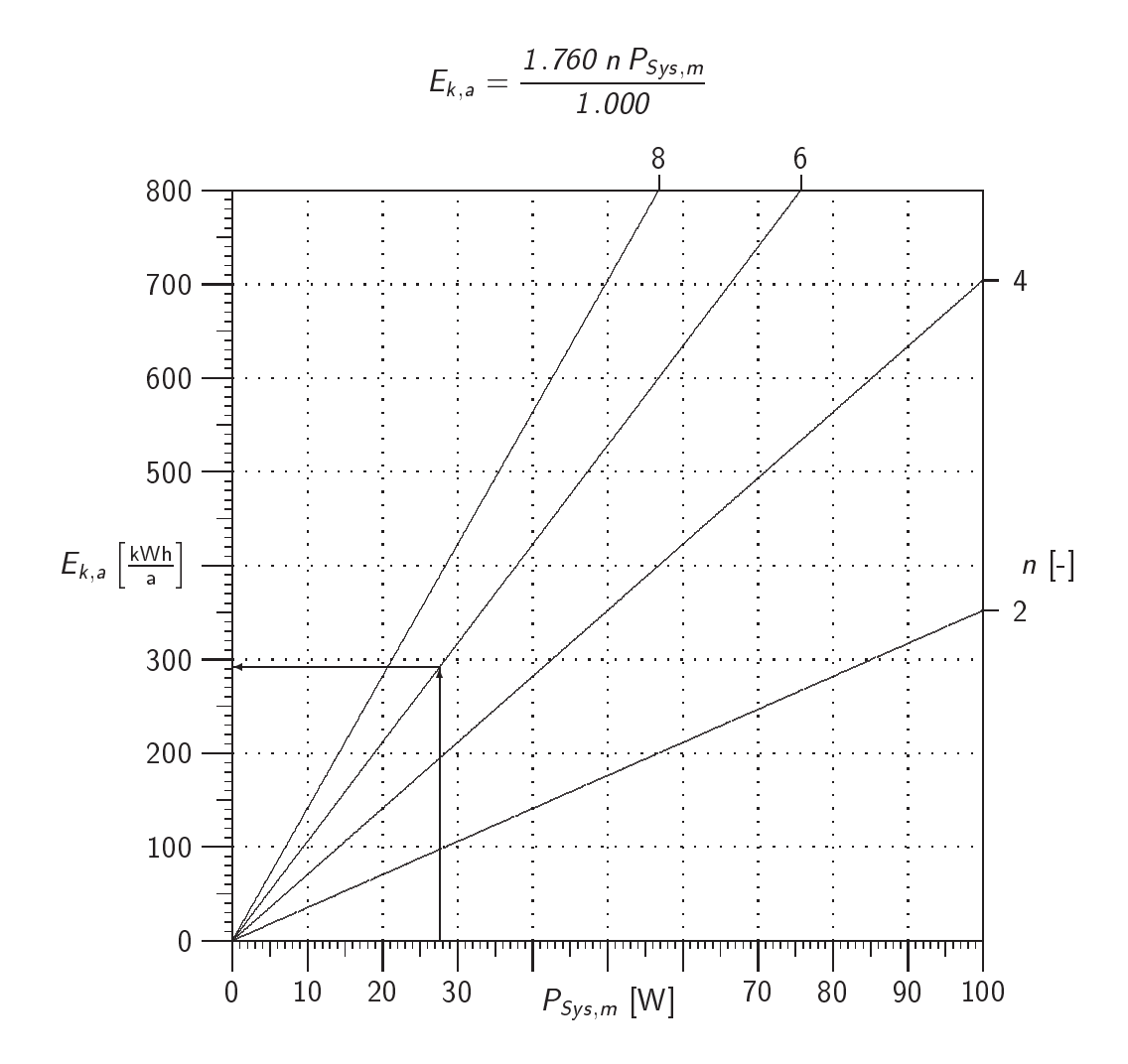

Abbildung 6.10: Nomogramm zur Ermittlung des jährlichen Energieverbrauchs der künstlichen Beleuchtung  $E_{k,a}$ 

Der Vergleich der Berechnungsergebnisse der unterschiedlichen Simulationsprogramme und Rechenverfahren in Abschnitt 4.5 hat ebenfalls gezeigt, dass deutliche Abweichungen auftreten können und somit Ungenauigkeiten bei Nomogrammen durch Zeichen- und Ablesefehler eine untergeordnete Rolle spielen.

Im Gegensatz zu den grafischen Planungshilfsmitteln, die in Abschnitt 3.2.3 vorgestellt wurden, handelt es sich bei diesen konstruierten Nomogrammen um ein umfassenderes Planungswerkzeug, dass keine weiteren Re
hnungen und Hilfsmittel erfordert.

Aufgrund der einfachen Ermittlung der Berechnungsergebnisse mit Hilfe von Lineal und Bleistift, wird dem Planer aufgezeigt, wel
he Anderungen einzelner Parameter direkte Auswirkungen auf das Ergebnis haben. Eine Optimierung der Tageslichtnutzung bzw. eine minimierung des Energieverbrauerung den einem Energieverbrauerung nach der eine anserenden h durch einfahrt durch eine der den eine der der antikeligen der der antikeligen der antikeligen der antikelig

**Grafisches Planungswerkzeug**  $6\phantom{1}$ 

# 7 Zusammenfassung

Optimierte geregelte Beleu
htungsanlagen reduzieren den Energieverbrau
h und erfullen die Anforderungen der Nutzer an eine hohe Qualtitat der Beleu
htung.

Zur Erzielung eines optimalen Kompromisses ist bereits im fruhen Planungsstadium ein entspre
hendes Bere
hnungsverfahren erforderli
h. Die meisten existierenden Re
henvors
hriften sind entweder nur fur ni
ht mehr dem Stand der Te
hnik entspre
hende Ein-Aus-S
haltungen gultig oder erfordern weitere Bere
hnungen zur Ermittlung des Energieverbrau
hs seitens des Anwenders. Einige Re
henmethoden weisen prinzipielle Ungenauigkeiten auf und wiederum andere können aufgrund komplexer Berechnungen bzw. mangelna in Einarbeitung/Sastinismis Ergebnissen Ergebnissen fuhren.

Das entwi
kelte Bere
hnungsverfahren zur Ermittlung des Energieverbrau
hs kunstli
her Beleuchtung vermeidet die Mängel vorhandener Methoden und erfüllt die Anforderungen an eine einfache und schnelle Berechnung. Im Gegensatz zu vorhandenen Rechenverfahren und Simulationsprogrammen, die nicht in der Lage sind, die Arbeitsweise einer tageslichtabhängigen Beleuchtungsregelung bei der Berechnung des Energieverbrauchs zu beru
ksi
htigen, tragen die Algorithmen des entwi
kelten Bere
hnungsverfahren diesem Verhalten Re
hnung. Wahrend andere Re
henverfahren ledigli
h die gesamte Systemleistung der Leuchten bzw. maximale Wirkungsgrade zur Berechnung des Energieverbrauchs verwenden und damit fehlerhafte Ergebnisse liefern, basiert die Bere
hnung des Energieverbrau
hs mit dem entwi
kelten Bere
hnungsverfahren auf einer mittleren Systemleistung. Dadurch werden sowohl die Nutzbelichtung als auch die Charakteristika der eingesetzten Leuchten (Beleuchtungswirkungsgrad, Abstrahlcharakteristik, Pendellänge) beru
ksi
htigt.

Damit das entwickelte Berechnungsverfahren in der Praxis einfach und schnell zu verwenden ist, wird dem Anwender sowohl eine omputergestutzte Bere
hnung uber eine grafische Benutzeroberfläche als auch ein grafisches Planungswerkzeug zur Verfügung gestellt.

Die omputergestutzte Bere
hnung erlaubt eine s
hnelle und einfa
he Bere
hnung ohne Zuhilfenahme weiterer Hilfsmittel und ermöglicht neben einer unmittelbaren Darstellung der Auswirkung einzelner Parameter auf den Energieverbrau
h ebenfalls eine Optimierung unter Beibehaltung geforderter Randbedingungen.

Anhand einer Beispielrechnung wird gezeigt, dass durch einige Optimierungsmaßnahmen eine Reduzierung des Energieverbrauchs um 76% von einer ungeregelten Beleuchtung zu einer geregelten und optimierten Beleu
htung erzielt werden kann.

Die konstruierten Nomogramme stellen ein umfassendes grafisches Planungswerkzeug dar, welches nicht nur Zwischenergebnisse liefert, sondern ausgehend von den entscheidenden Eingangsparametern die Berechnung sowohl der Nutzbelichtung als auch des Energieverbrau
hs erlaubt.

Die Nomogramme wurden so entwickelt, dass keine weiteren Hilfsmittel oder Rechenwerkzeuge erforderli
h sind und eine s
hnelle Bere
hnung bereits im fruhen Planungsstadium mogli
h ist.

Mit Hilfe der Nomogramme können sowohl qualitative als auch quantitative Aussagen getroffen werden. Der Anwender kann sowohl anschaulich die Auswirkungen einzelner Parameter auf die Ergebnisse nachvollziehen als auch einfach eine Optimierung der Tagesli
htnutzung bzw. Minimierung des Energieverbrau
hs erzielen.

Das entwi
kelte Bere
hnungsverfahren und dessen Anwendung in einer omputergestutz ten Bereich geheilt gebiet einem Arthur in der Engeneenig seines eine Bereichen Bereich der Kunst- und Tageslichtberechnung und dient Planern als schnelles und einfach anzuwendendes Hilfsmittel zur Optimierung der Tagesli
htnutzung und Minimierung des Energieverbrau
hs.

# Literaturverzeichnis

Die Literaturstellen sind entsprechend der Regeln der [DIN1505.2] angegeben, die zur eindeutigen Identizierungen von Dokumenten hinrei
hend sind.

- [AGEB1999] Arbeitsgemeinschaft Energiebilanzen: Endenergieverbrauch nach Energieträgern in Deutschland, Frankfurt a. M., 1999. [AIZL1997] AIZLEWOOD, M. et. al.: Data sets for the validation of daylighting omputer programs, Building Resear
h Establishment, Watford, 1997. [ALTM2000] ALTMANN, K., APIAN-BENNEWITZ, P.: Studie zur Anwendung und Grenzen derzeitiger Programmtypen zur photo-realistis
hen Darstellung von Licht und Beleuchtung in der Architektur, http://www.pabopto.de/render verglei
h/report1.pdf, 2000. [ASR7/1] ASR (idFv. April 1976) 7/1 Sichtverbindung nach außen [ASV7] ArbStättV (idFv. 4.12.1996) §7 Beleuchtung [ASV23] ArbStättV (idFv. 4.12.1996) §23 Abstandflächen [AYDI1981℄ AYDINLI, S.: Uber die Bere
hnung der zur Verfugung stehenden Solarenergie und des Tageslichtes, VDI-Verlag, Fortschrittsberichte, Nr. 79, 1981. [AYDI1984a] AYDINLI, S., KROCHMANN, J.: Solarstrahlung - Wärmegewinn und Kuhlleistung, Te
hnik am Bau, Heft 8, S. <sup>563</sup> - 567, 1984. [AYDI1984b] AYDINLI, S.: Die relative Nutzungszeit und relative Nutzbelichtung bei Tageslicht im Arbeitsraum. In: Lichttechnische Gesellschaften Deutschlands, der Niederlande, Österreichs und der Schweiz (Veranst.): Licht 84, Gemeinschaftstagung der Lichttechnischen Gesellschaften Deutschlands, der Niederlande, Österreichs und der Schweiz (Mannheim 1984). - Tagungsberichte [BAUE1959] BAUER, F. (Hrsg.): Linkes Meteorologisches Taschenbuch, Akademische
- Verlagsgesells
haft, Leipzig, 1959.

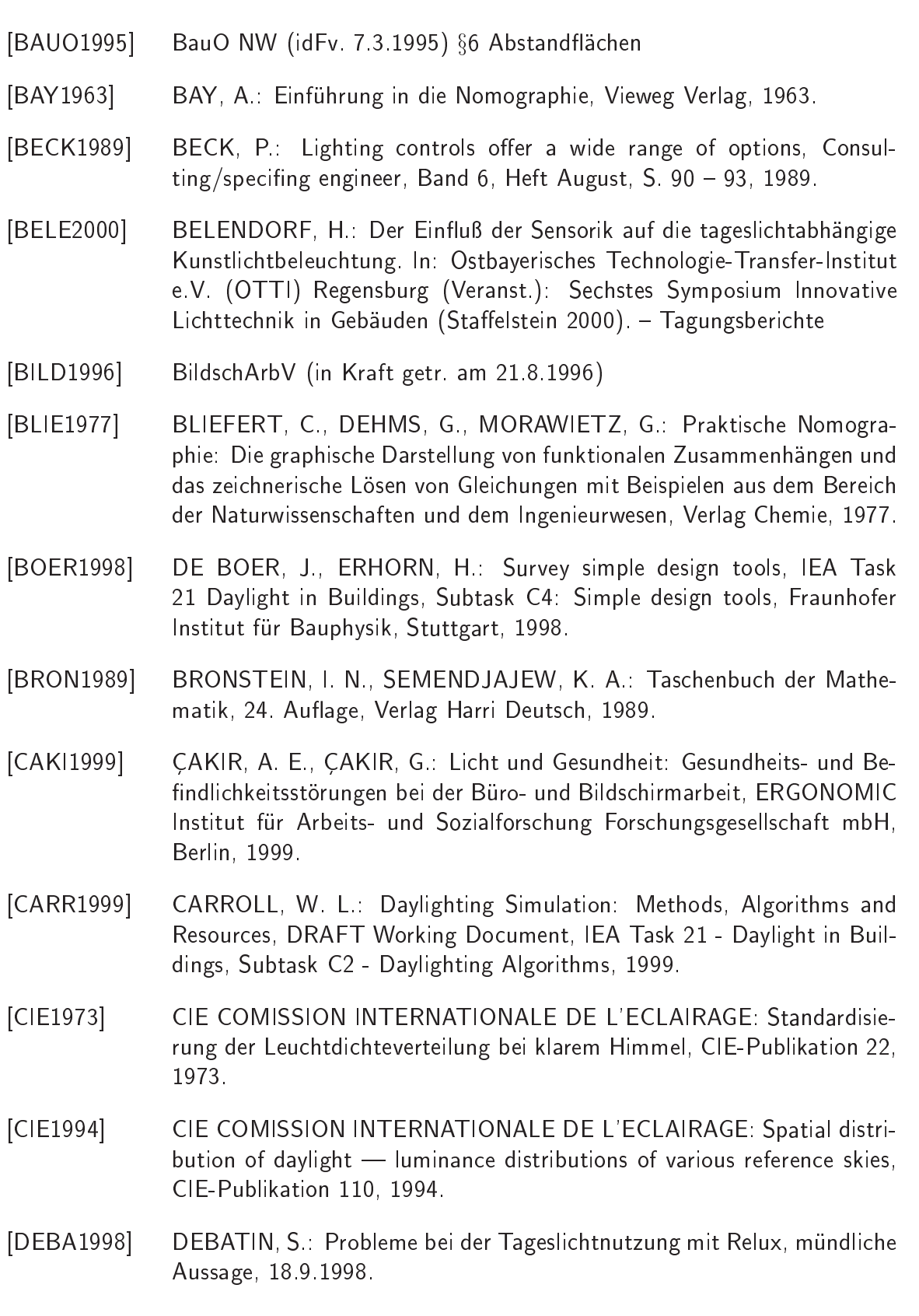

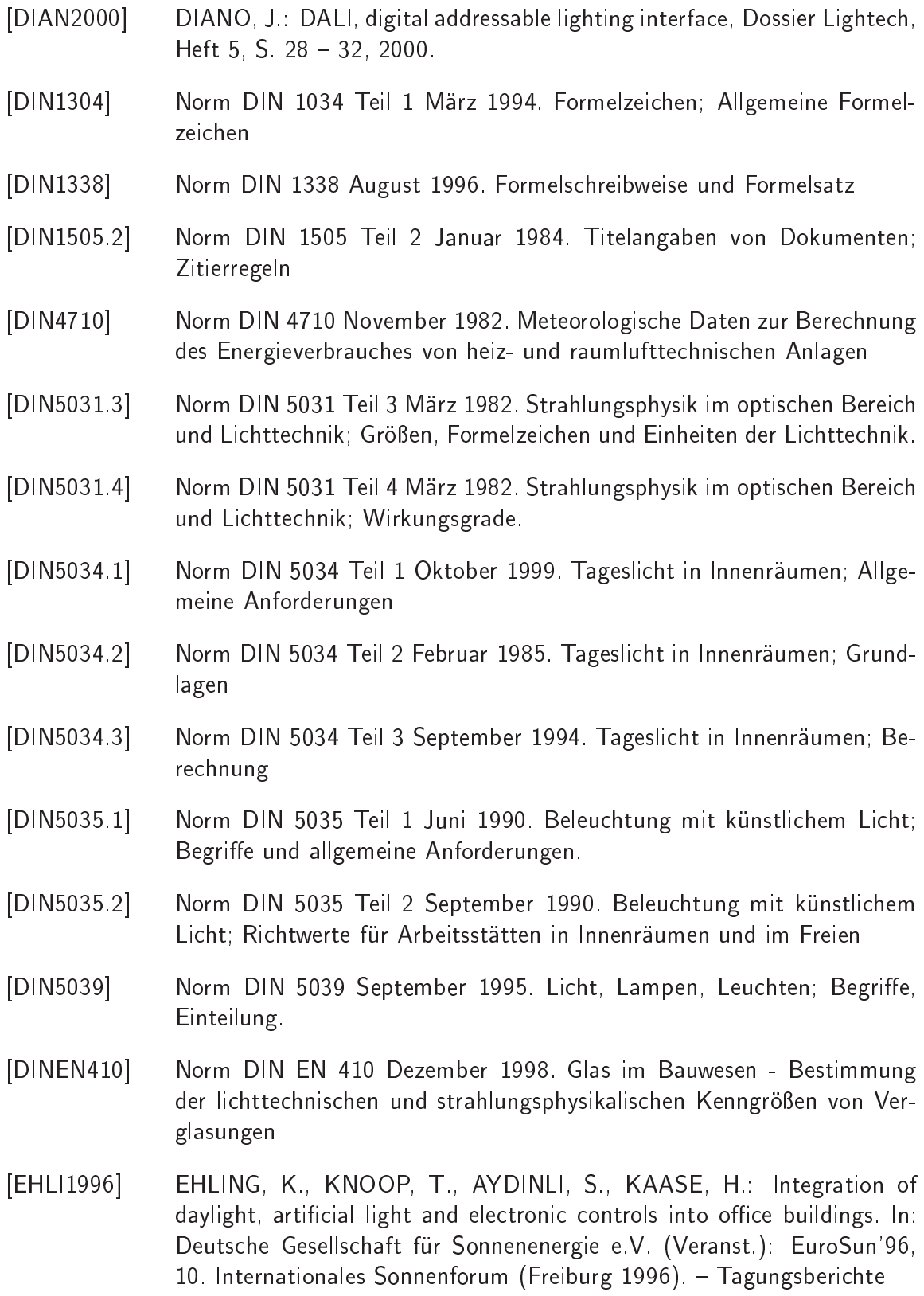

- [EHLI1997] EHLING, K., KNOOP, T.: Energetisch und ergonomisch optimierte Beleuchtung durch innovative Tageslicht- und Installationsbussysteme. In: Lux Europa 1997, The 8th European Lighting Conference (Amsterdam 1997) - Tagungsberichte
- [EMBR1996] EMBRECHTS, R.: Energieeinsparung und Beleuchtung: macht Platz für Individualität! In: Lichttechnische Gesellschaften Deutschlands, der Niederlande, Österreichs und der Schweiz (Veranst.): Licht 96, 12. Gemeinschaftstagung der Lichttechnischen Gesellschaften Deutschlands, der Niederlande, Österreichs und der Schweiz (Leipzig 1996). - Tagungsberichte
- ERHORN, H., DIRKSMÖLLER, M.: Adeline 3.0 Advanced Daylighting [ERHO1999] and Electric Lighting Integrated New Environment : Documentation of the Software Package ADELINE, Version 3, IEA Task 21 Daylight in Buildings, Subtask C5: Adeline 3.0, Fraunhofer Institut für Bauphysik, Stuttgart, 1999.
- [FELD1989] FELDMANN, D.: Repetitorium der Ingenieur-Mathematik, Teil 2, Verlag C. Feldmann, 1989.
- FGL FÖRDERGEMEINSCHAFT GUTES LICHT: Wirtschaftlicher Licht-[FGL1996] komfort mit Beleuchtungselektronik, Informationen zur Lichtanwendung, Heft 12, Frankfurt a. M., 1996.
- [FISC1982] FISCHER, U.: Tageslichttechnik, Verlag R. Müller, 1982.
- FLEISCHER, S., KRUEGER, H., SCHIERZ, C.: Einfluss von Helligkeits-[FLEI2000] verteilungen und Lichtfarben auf den Menschen im Büro. In: Ostbaverisches Technologie-Transfer-Institut e.V. (OTTI) Regensburg (Veranst.): Sechstes Symposium Innovative Lichttechnik in Gebäuden (Staffelstein 2000) - Tagungsberichte
- [FÖLL1994] FOLLINGER, O.: Regelungstechnik, Hüthig Verlag, 4. Auflage, 1994.
- [FONT1999] FONT, M. et. al.: Validation of daylighting simulation programs, IEA Task 21 Daylight in Buildings, Subtask C1: Validation of daylighting simulation programs, Ecole Nationale des Travaux Publics de l'Etat, Vaulxen-Velin Cedex, 1999.
- [FREI1992] FREIDEMANN, J., WEIGAND, D. E.: Lighting Controls for Managing Energy, Lighting Design + Application, Band 22, Heft 2, S. 32 - 36, 1992

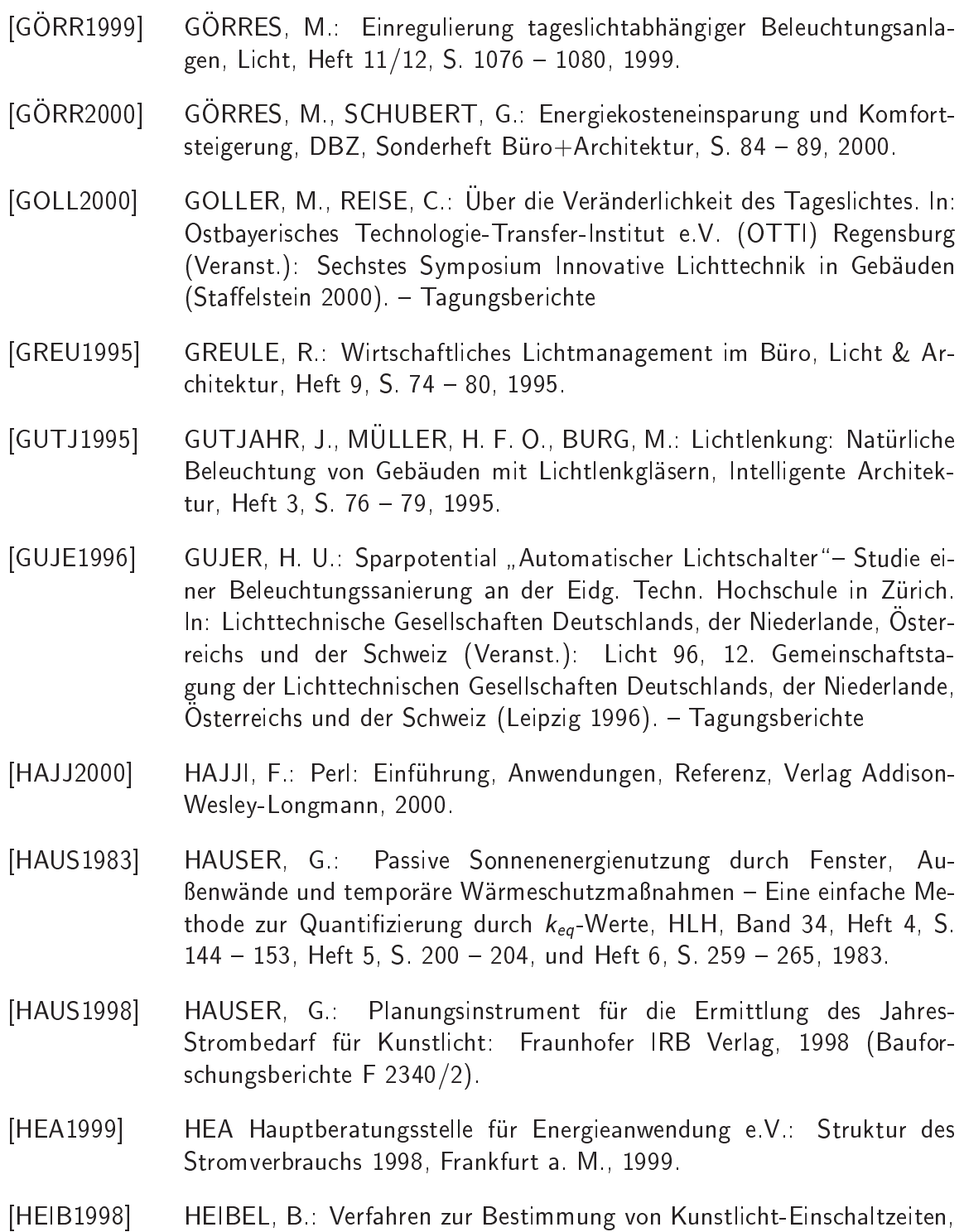

- Dissertation, Universitat Kassel, 1998.
- [HEES1996] HEESE, J., MÜLLER, T., NEYEN, A., STOLZENBERG, K.: Beleuchtungsplanungsprogramme -Ein Verglei
h der Bere
hnungsergebnisse mit
den in Versuchsräumen gemessenen Werten. In: Lichttechnische Gesellschaften Deutschlands, der Niederlande, Österreichs und der Schweiz (Veranst.): Licht 96, 12. Gemeinschaftstagung der Lichttechnischen Gesellschaften Deutschlands, der Niederlande, Österreichs und der Schweiz (Leipzig 1996) - Tagungsberichte

- [HENT1994] HENTSCHEL, H.-J.: Licht und Beleuchtung: Theorie und Praxis der Lichttechnik, Hüthig-Verlag, 1994.
- HESSISCHES MINISTERIUM FÜR UMWELT, ENERGIE, JUGEND, FA-[HESS1996] MILIE UND GESUNDHEIT (Hrsg.): Elektrische Energie im Hochbau : Leitfaden Elektrische Energie, Wiesbaden, 1996.
- [HEUS1991] HEUSLER, W.: Experimentelle Untersuchung des Tageslichtangebotes und dessen Auswirkungen auf die Innenraumbeleuchtung, Dissertation, Universität Berlin, 1991.
- HOPKIRK, N., STOFFEL, J., DIRKSMOLLER, M.: Adeline 3 User's [HOPK2000] Manual, 2000.
- [HUNT1977] HUNT, D. R. G.: Simple expressions for predicting energy savings from photo-electric control of lighting, Lighting Research and Technology, Band 9, Heft 2, S. 93 - 102, 1977.
- [HUNT1979b] HUNT, D. R. G.: The use of artificial lighting in relation to daylight levels and occupancy, Building and Environment, Vol. 14, S.  $21 - 33$ , 1979
- [HUNT1980] HUNT, D. R. G.: Predicting artificial lighting use - a method based upon observed patterns of behaviour, Lighting Research and Technology, Band 12, Heft 1, S.  $7 - 14$ , 1980.
- IES ILLUMINATING ENGINEERING SOCIETY: The calculation of direct  $[IES1968]$ illumination from linear sources, Technical Report No. 11, 1968.
- $[IES1995]$ IES ILLUMINATING ENGINEERING SOCIETY: Standard file format for electronic transfer of photometric data, Publikation IESNA LM-63-1995, 1995
- [IGUZ1998] IGUZZINI: Sistema di illuminazione Variabile a Regolazione Automatica (SIVRA) per Ambienti Privi di Finestre, 1998.
- [JORD1992] JORDAN, B., SZENTAL, P.: Lighting controls: reaping the benefit, Australian, Asian & Pacific electrical world, Heft 7, S. 20 - 24, 1992.

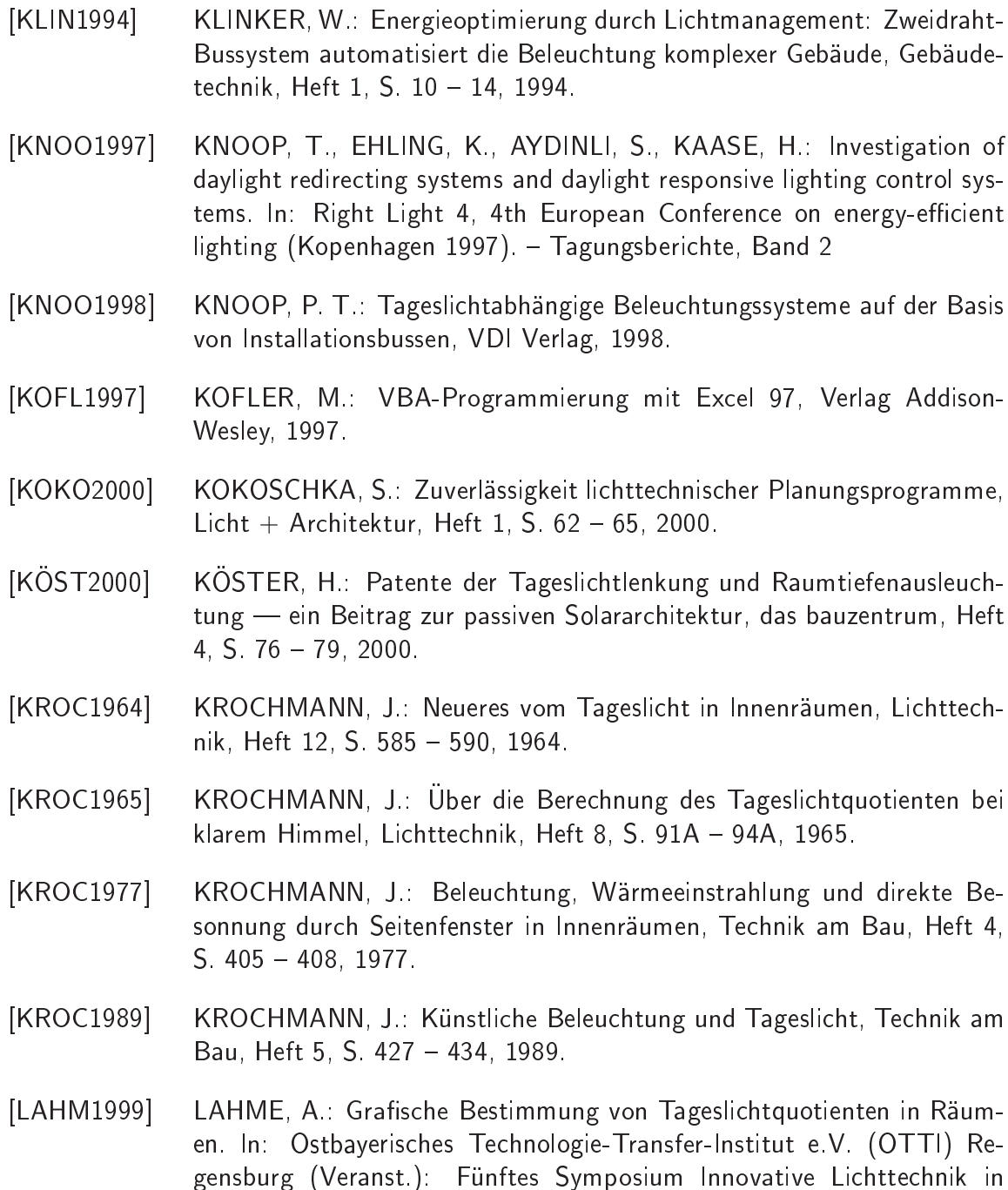

is a further than the communication of the communication of the communication of the communication of the communication of the communication of the communication of the communication of the communication of the communicati 1992, 1. Ergänzungslieferung, 1998.

Gebäuden (Staffelstein 1999). - Tagungsberichte

[LBNL1998] LAWRENCE BERKELEY NATIONAL LABORATORY: Radiance, http://radsite.lbl.gov/radiance/, 1998.

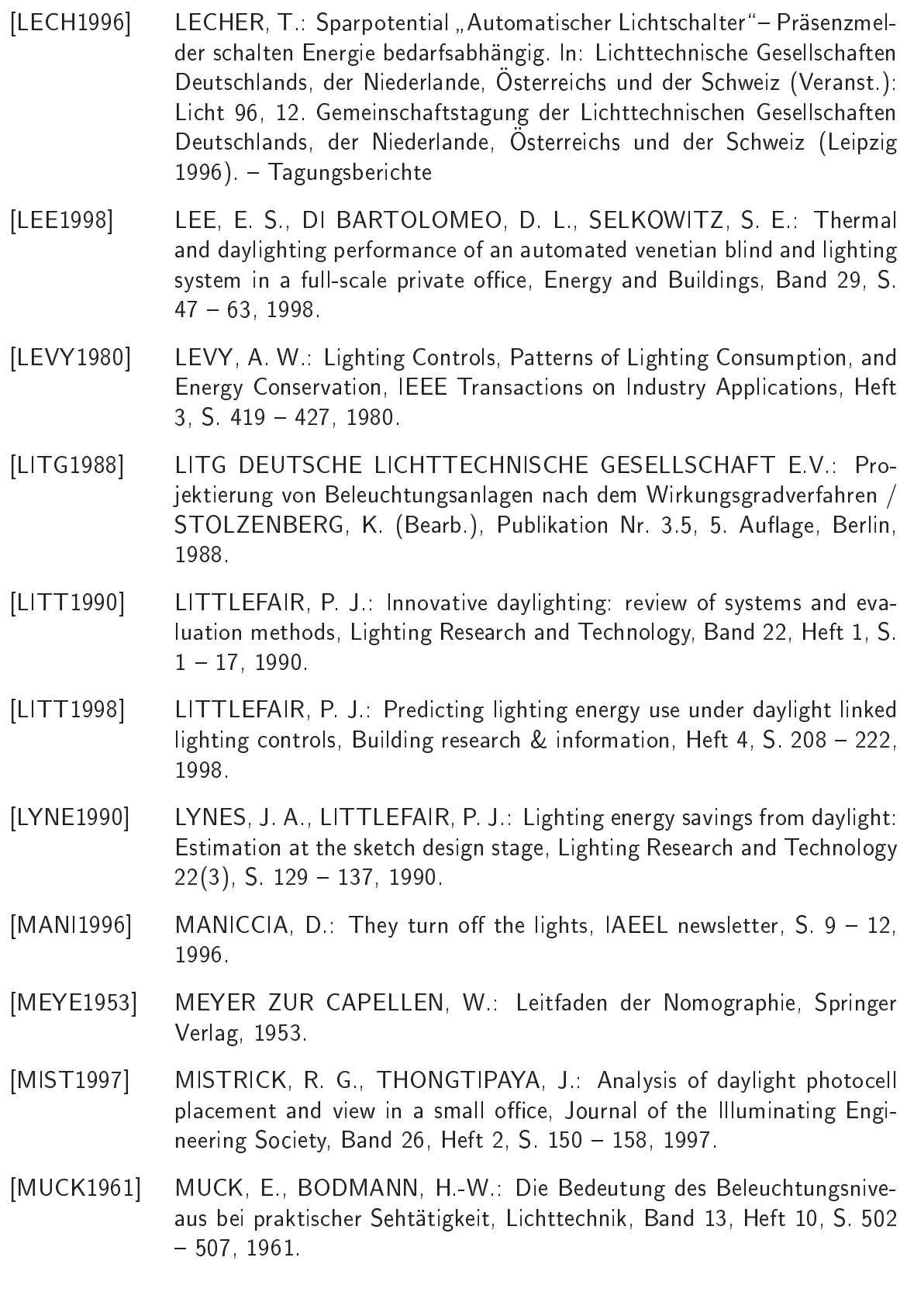

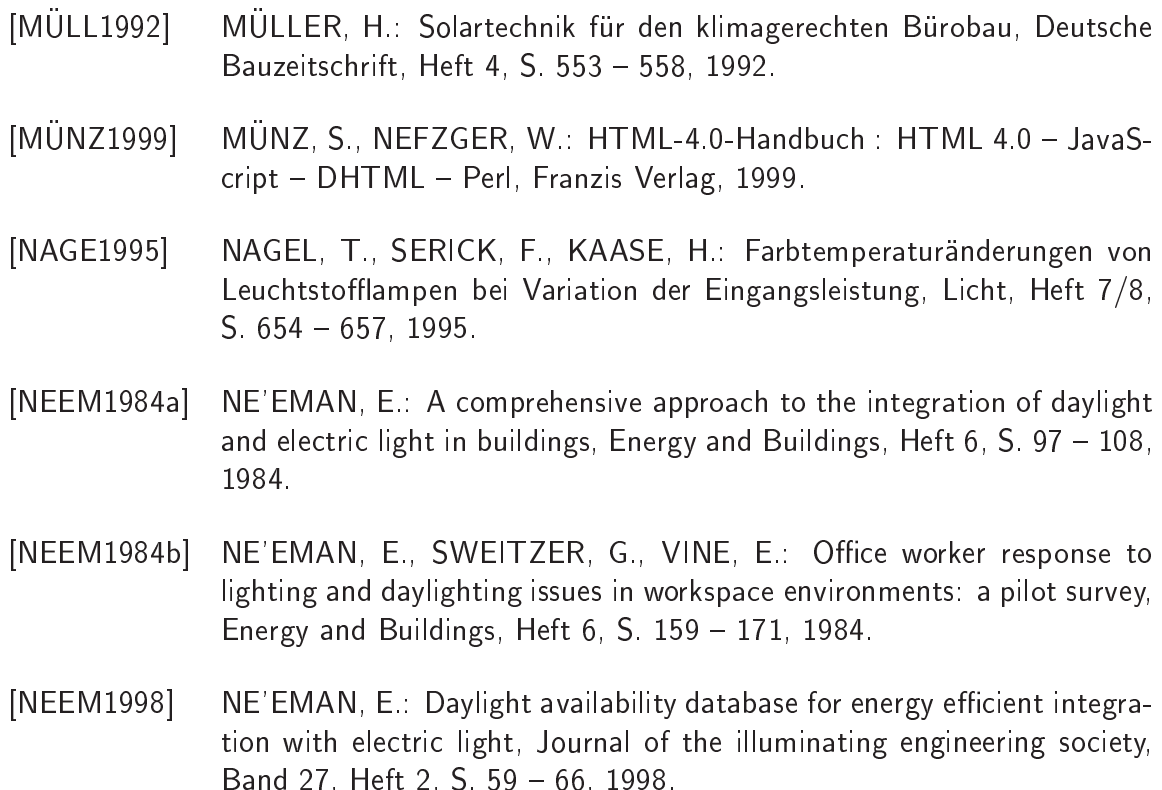

- [NEWS1955] NEWSKI, B. A.: Praktikum der Nomogramm-Konstruktionen, Akademie Verlag, 1955.
- [PAUL1995] PAULE, B., COMPAGNON, R., SCARTEZZINI, J.-L.: Towards a new daylighting design computer-tool. In: Right-Light Three conference (Newcaste upon Tyne, England, 1995). - Proceedings
- [PERE1990] PEREZ, R., INEICHEN, P., SEALS, R., MICHALSKY, J., STEWART, R.: Modeling daylight availability and irradiance components from direct and global irradiance, Solar Energy, Band 44, Heft  $5, S. 271 - 289, 1990$ .
- [REIN1999] REINHART, C. F. et. al.: Planung eines Büroneubaus - Tageslichtsimulation als Entscheidungshilfe in der Entwurfsphase. In: Ostbayerisches Technologie-Transfer-Institut e.V. (OTTI) Regensburg (Veranst.): Fünftes Symposium Innovative Lichttechnik in Gebäuden (Staffelstein 1999). - Tagungsberichte
- [RELU1999] RELUX INFORMATIK AG: Relux Version 2.3 Handbuch, Basel, 1999.
- [RUBI1984a] RUBINSTEIN, F.: Photoelectric control of equi-illumination lighting systems, Energy and Buildings, Heft  $6$ , S.  $141 - 150$ , 1984.

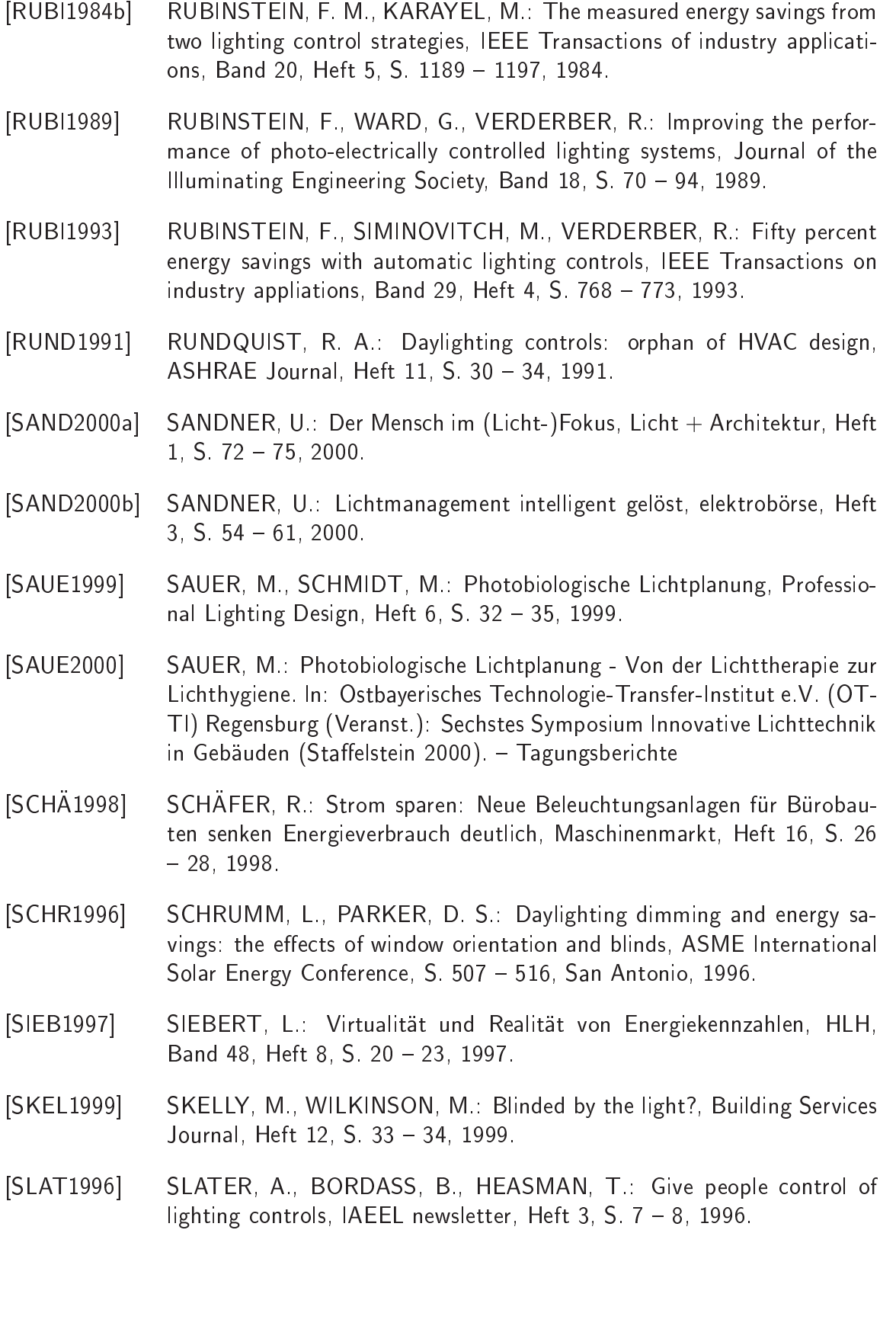

- [STOC1990℄ STOCKMAR, A., EULUMDAT | ein Leu
hten-Datenformat fur den europäischen Beleuchtungsplaner. In: Lichttechnische Gesellschaften Deuts
hlands, der Niederlande, Osterrei
hs und der S
hweiz (Veranst.): Licht 90, Gemeinschaftstagung der Lichttechnischen Gesellschaften Deutschlands, der Niederlande, Osterreichs und der Schweiz (Rotterdam 1990). - Tagungsberichte
- [STOC1996] STOCKMAR, A., EULUMDAT/2, ein bewährtes Leuchten-Datenformat in erweiterter Form. In: Lichttechnische Gesellschaften Deutschlands, der Niederlande, Österreichs und der Schweiz (Veranst.): Licht 96, 12. Gemeinschaftstagung der Lichttechnischen Gesellschaften Deutschlands, der Niederlande, Osterreichs und der Schweiz (Leipzig 1996). - Tagungsberichte
- [SZER1994a] SZERMAN, M.: Auswirkung der Tageslichtnutzung auf das energetische Verhalten von Burogeb auden, Dissertation, Universitat Stuttgart, 1994.
- [SZER1996a] SZERMAN, M.: Auswirkungen der Tageslichtnutzung auf das energetis
he Verhalten von Burogeb auden, Bauphysik, Band 18, Heft <sup>5</sup> und 5, S. 97 - 109 und S. 149 - 156, 1996.
- [SZER1996b] SZERMAN, M.: Planungsgrundlagen Licht: Zum Umgang mit dem Tageslichtquotienten, AIT, Heft 9, S. 78 - 82, 1996.
- [SZER1996c] SZERMAN, M.: SUPERLINK Ein dynamisches Rechenverfahren zur Bestimmung der Lichteinschaltzeiten tageslichtabhängig geregelter Beleuchtung, Gesundheits-Ingenieur, Band 117, Heft 1, S. 29 - 34, 1996.
- [TREG1980] TREGENZA, P. R.: The daylight factor and actual illuminance ratios, Lighting Research and Technology, Vol. 12, No. 2, S.  $64 - 68$ , 1980.
- [TRIL1997] TRILUX-LENZE GmbH: Beleuchtungsplanung : Lichttechnik Elektrote
hnik, Arnsberg, 1997.
- [TRIL1998] TRILUX-LENZE GmbH: Lichtmanagementsystem LC 200, Produktbes
hreibung, Arnsberg, 1998.
- [VDI6011] Norm VDI 6011 Teil 1 Manuskript Stand Juni 2000. Optimierung von Tagesli
htnutzung und kunstli
her Beleu
htung; Allgemeines
- [VERD1984] VERDERBER, R. R., RUBINSTEIN, F. M.: Mutual impacts of lighting controls and daylighting applications, Energy and Buildings, Heft 6, S. 133 { 140, 1984.

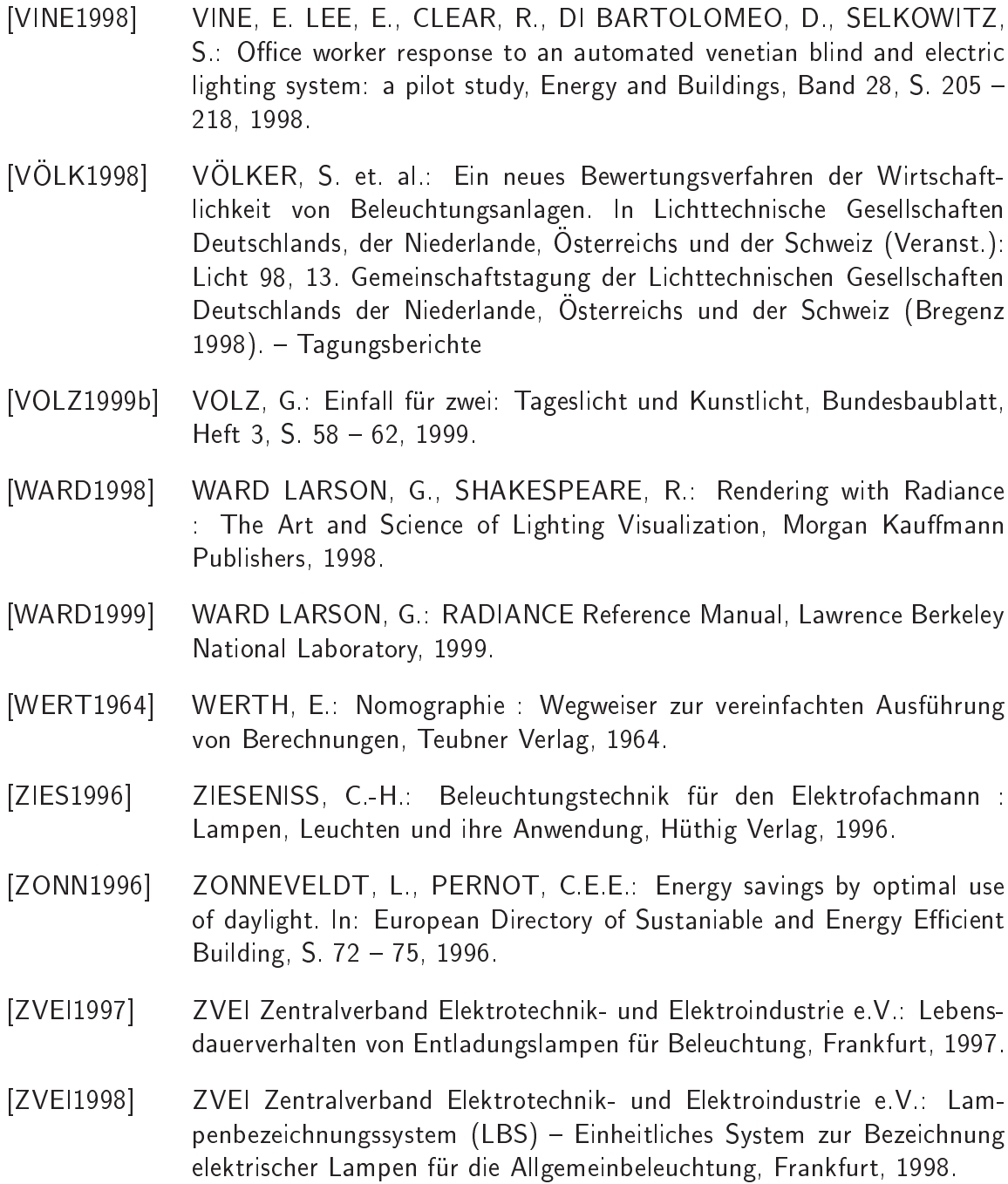

# Abbildungsverzei
hnis

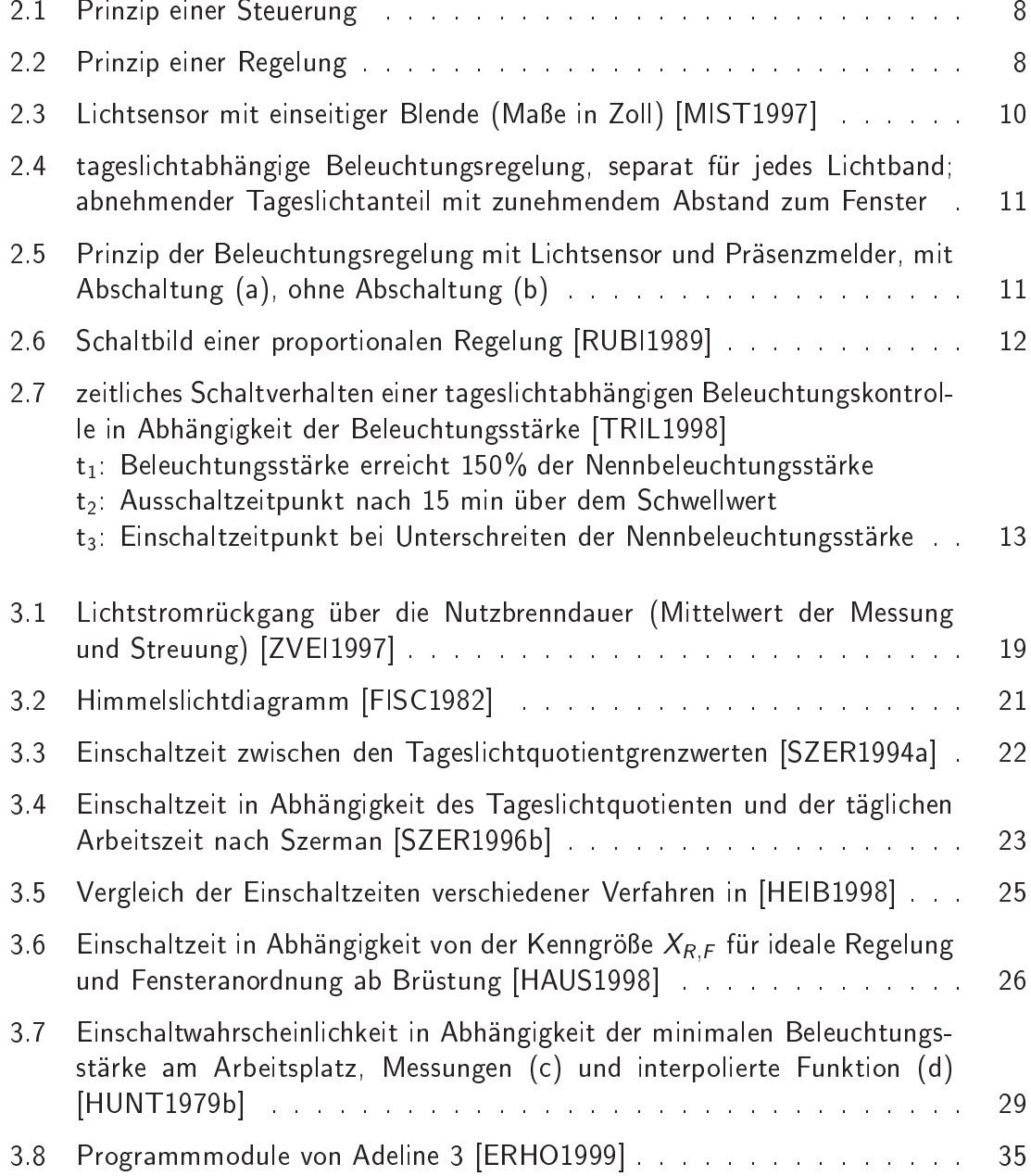

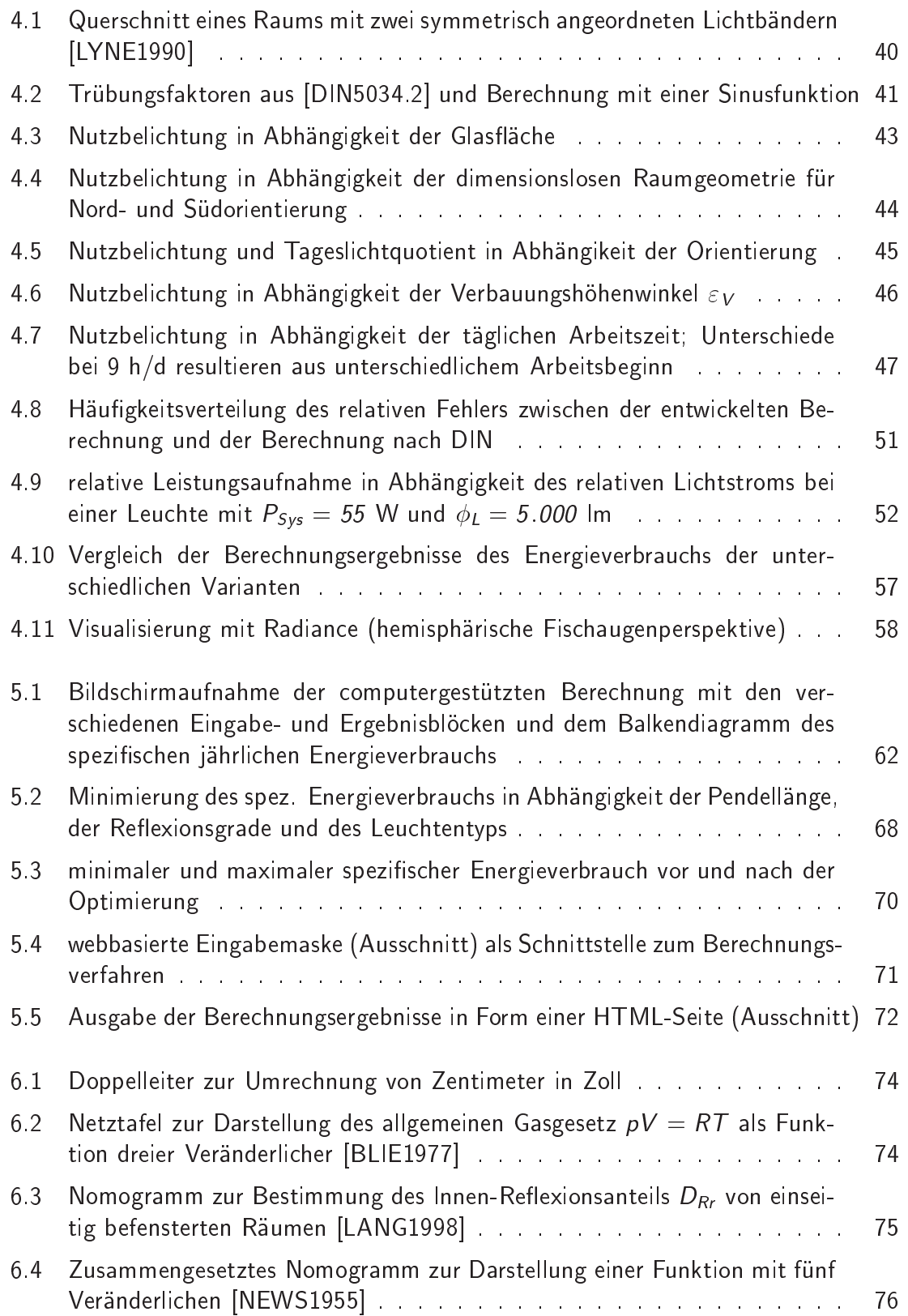

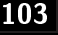

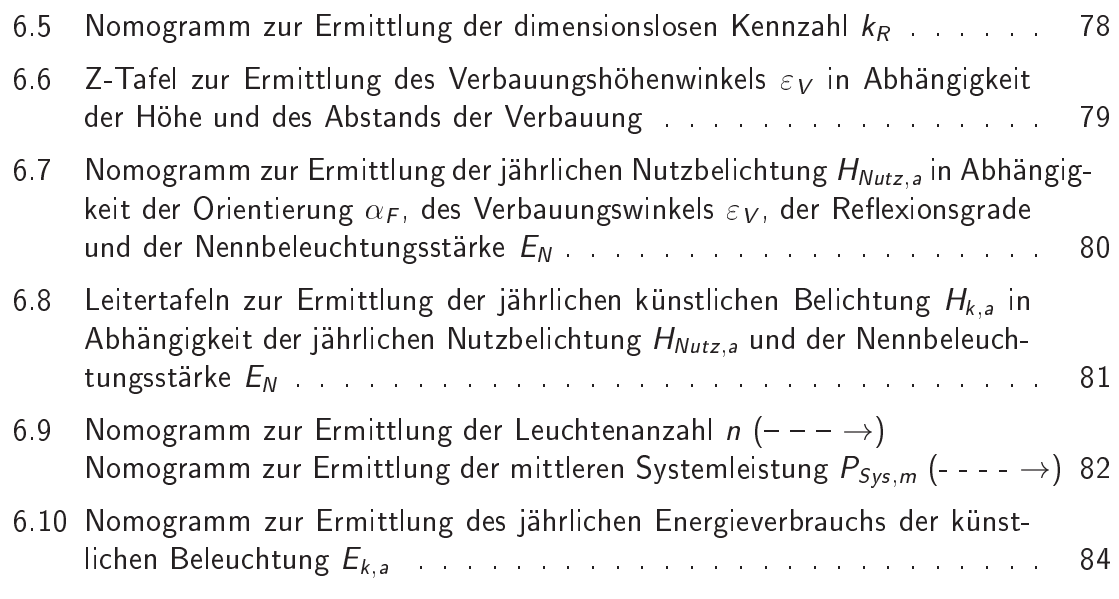

Abbildungsverzeichnis

## **Tabellenverzeichnis**

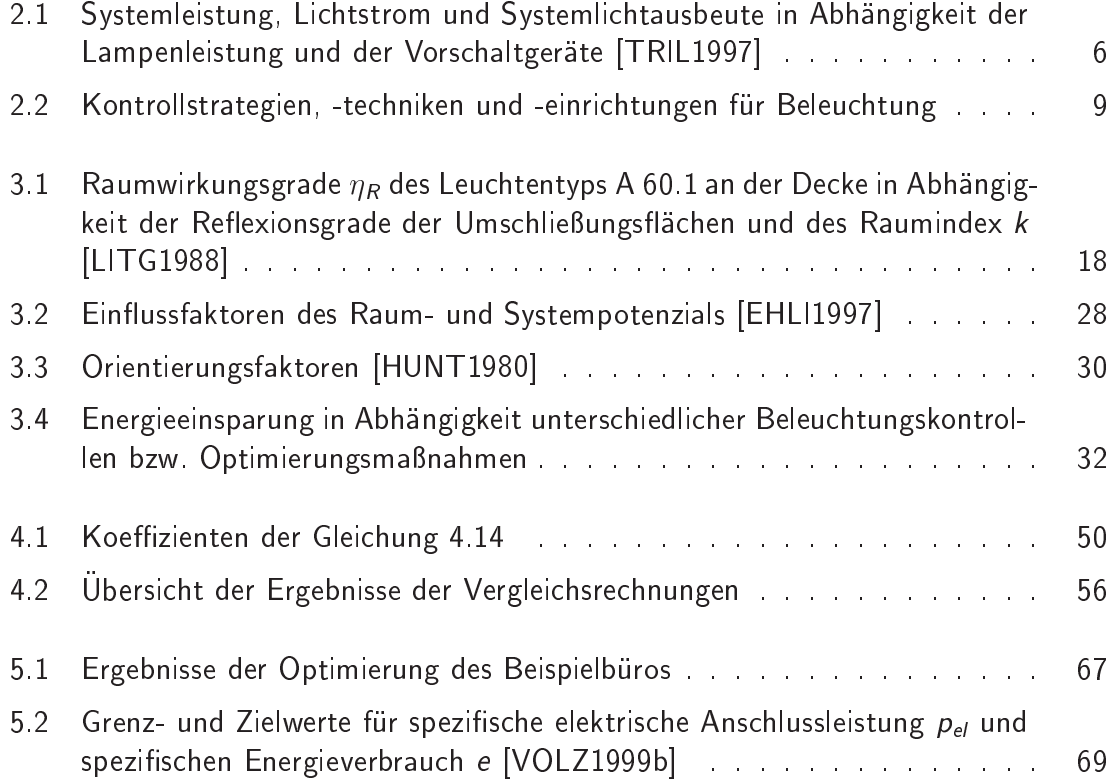

Tabellenverzeichnis

## Stichwortverzeichnis

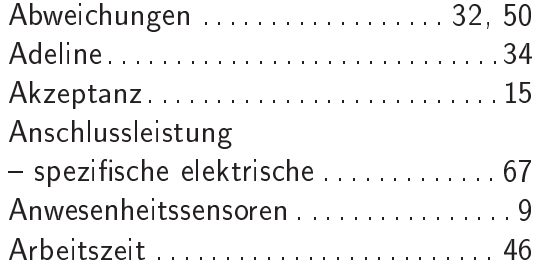

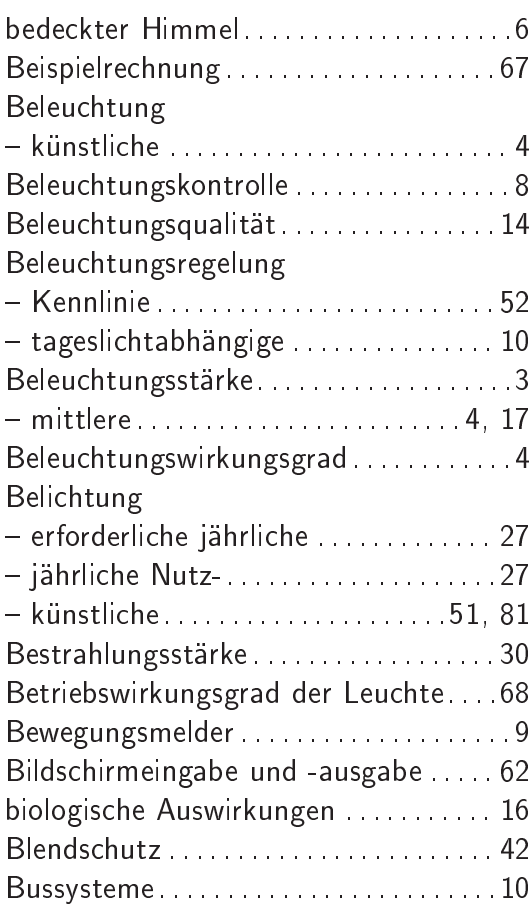

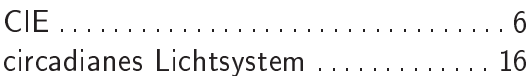

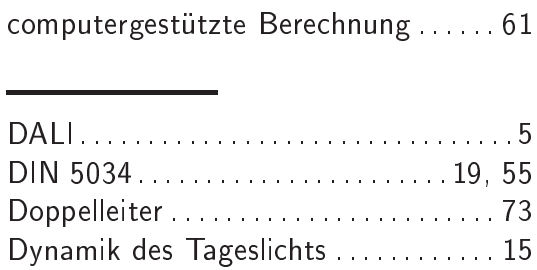

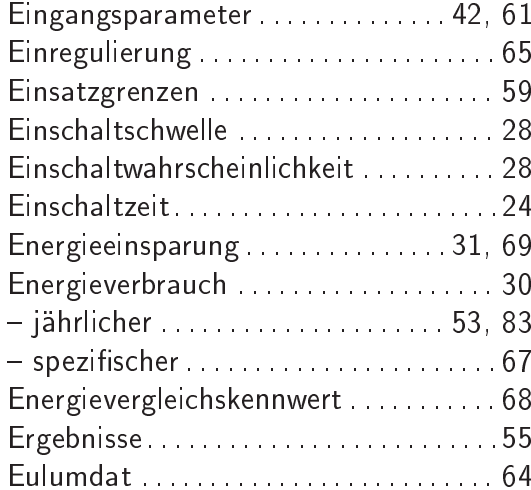

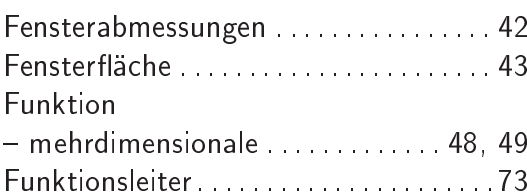

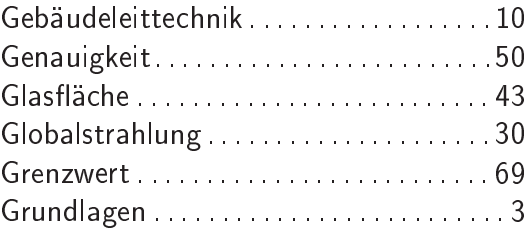

#### Stichwortverzeichnis

i.

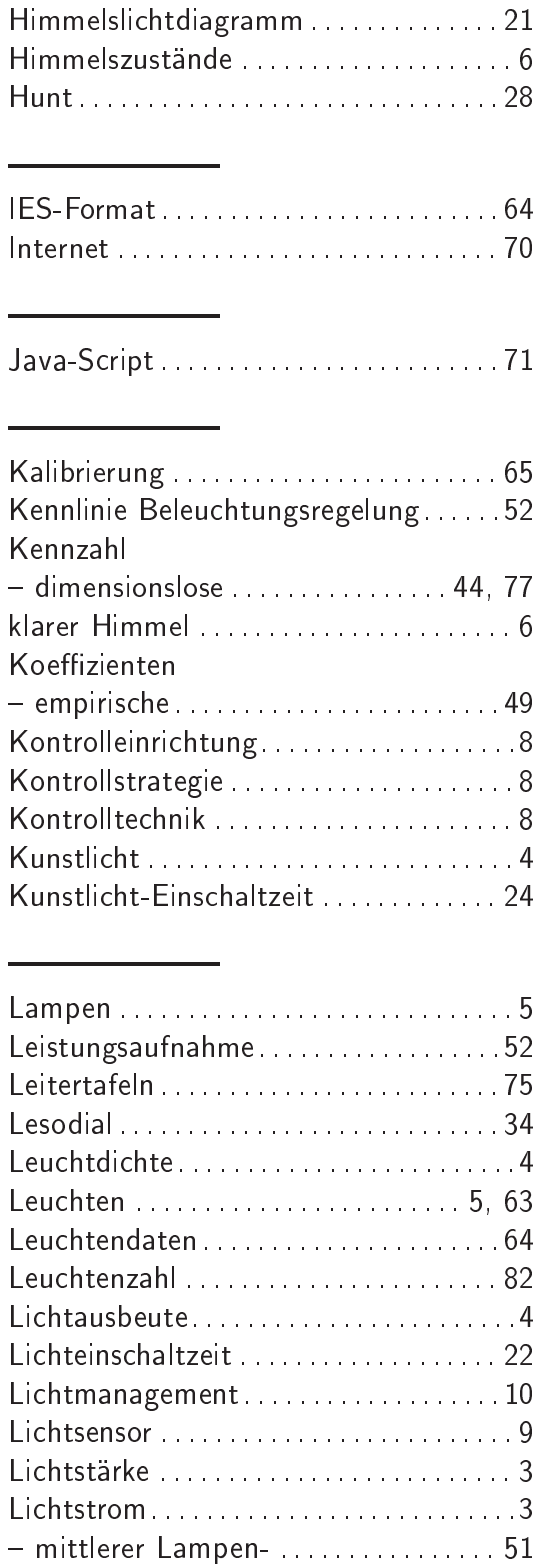

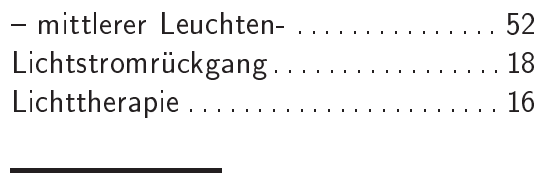

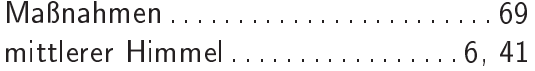

 $\mathbb{R}^2$ 

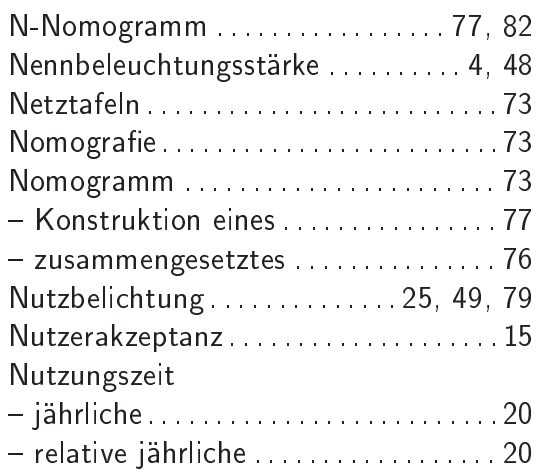

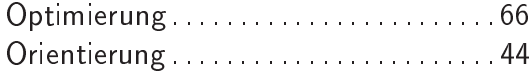

### Perez-Modell

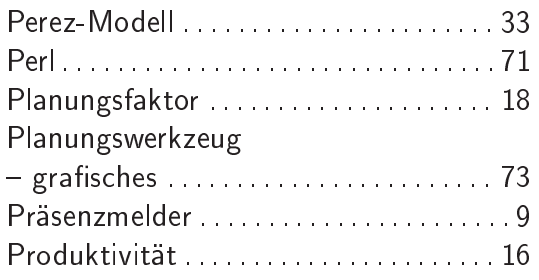

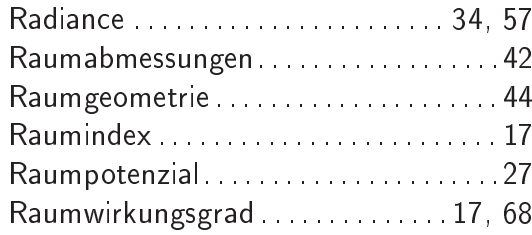

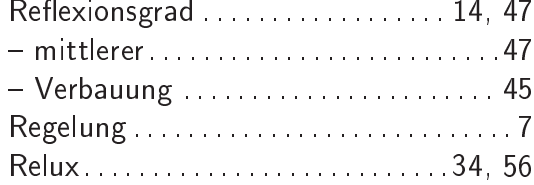

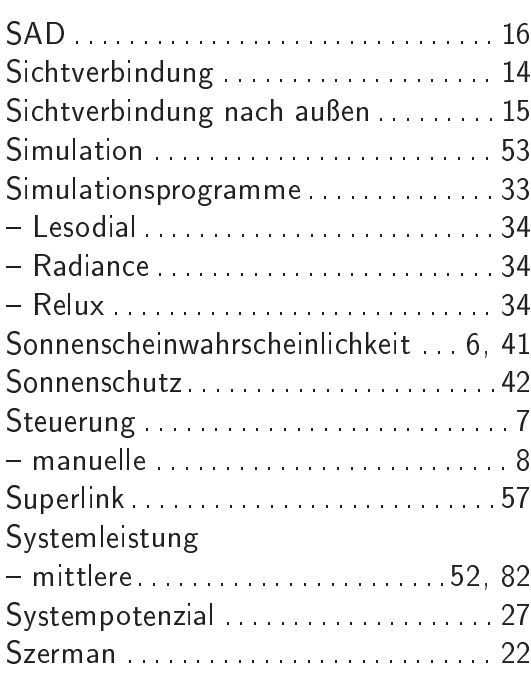

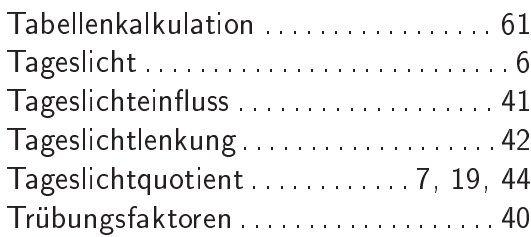

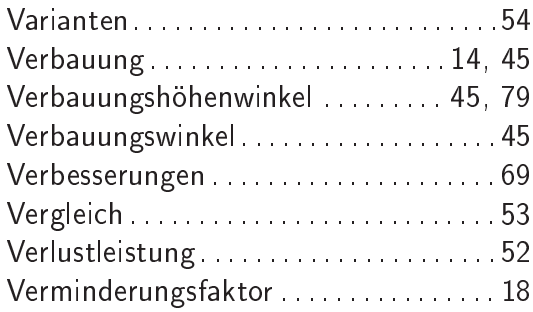

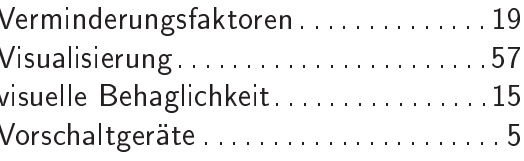

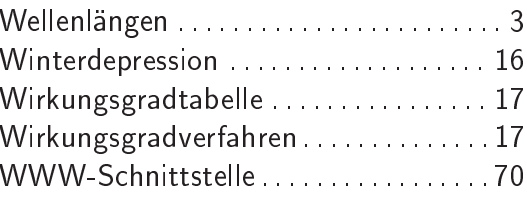

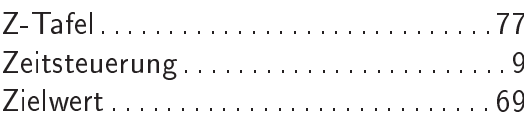

Stichwortverzeichnis

### Lebenslauf

#### Persönliche Daten

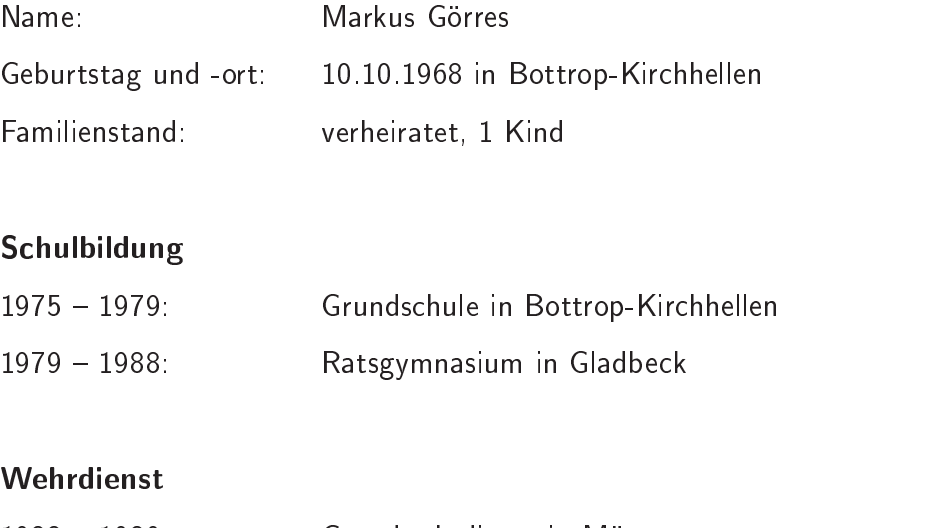

#### Studium

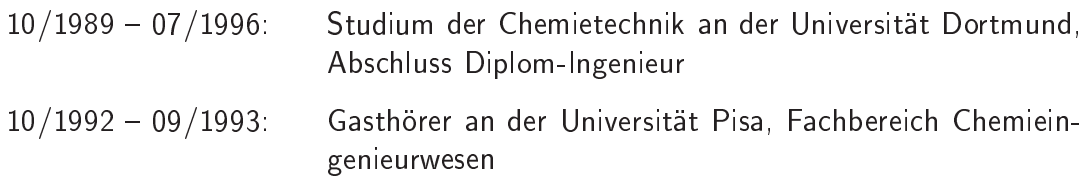

### Berufliche Tätigkeit

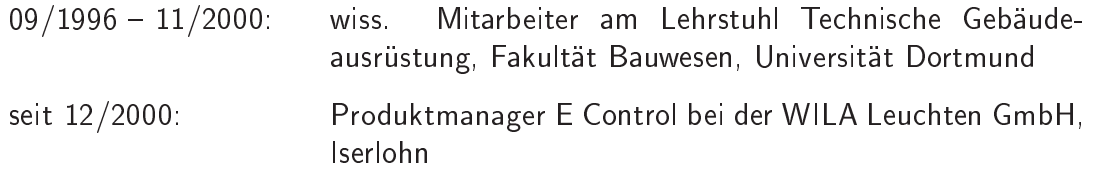

Dortmund, Januar 2001